## <span id="page-0-0"></span>**ThuThesis**:清华大学学位论文模板

### 薛瑞尼

## xueruini@gmail.com

## v5.4.4 (2018/04/24)

### 摘要

此宏包旨在建立一个简单易用的清华大学学位论文模板,包括本科综合论文训练、硕士论文、博士论 文以及博士后出站报告。

#### 免责声明

- 1. 本模板的发布遵守 LATEX Project Public License, 使用前请认真阅读协议内容。
- 2. 本模板为作者根据清华⼤学教务处颁发的《综合论⽂训练写作指南》,清华⼤学研究⽣院颁发的 《研究生学位论文写作指南》,清华大学《编写"清华大学博士后研究报告"参考意见》编写而成, 旨在供清华大学毕业生撰写学位论文使用。
- 3. 清华大学教务处和研究生院只提供毕业论文写作指南,不提供官方模板,也不会授权第三方模 板为官方模板,所以此模板仅为写作指南的参考实现,不保证格式审查老师不提意见。任何由 于使用本模板而引起的论文格式审查问题均与本模板作者无关。
- 4. 任何个人或组织以本模板为基础进行修改、扩展而生成的新的专用模板,请严格遵守 LTFX Project Public License 协议。由于违犯协议而引起的任何纠纷争端均与本模板作者无关。

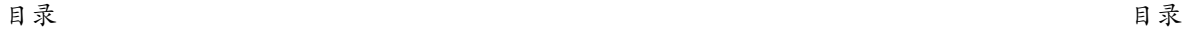

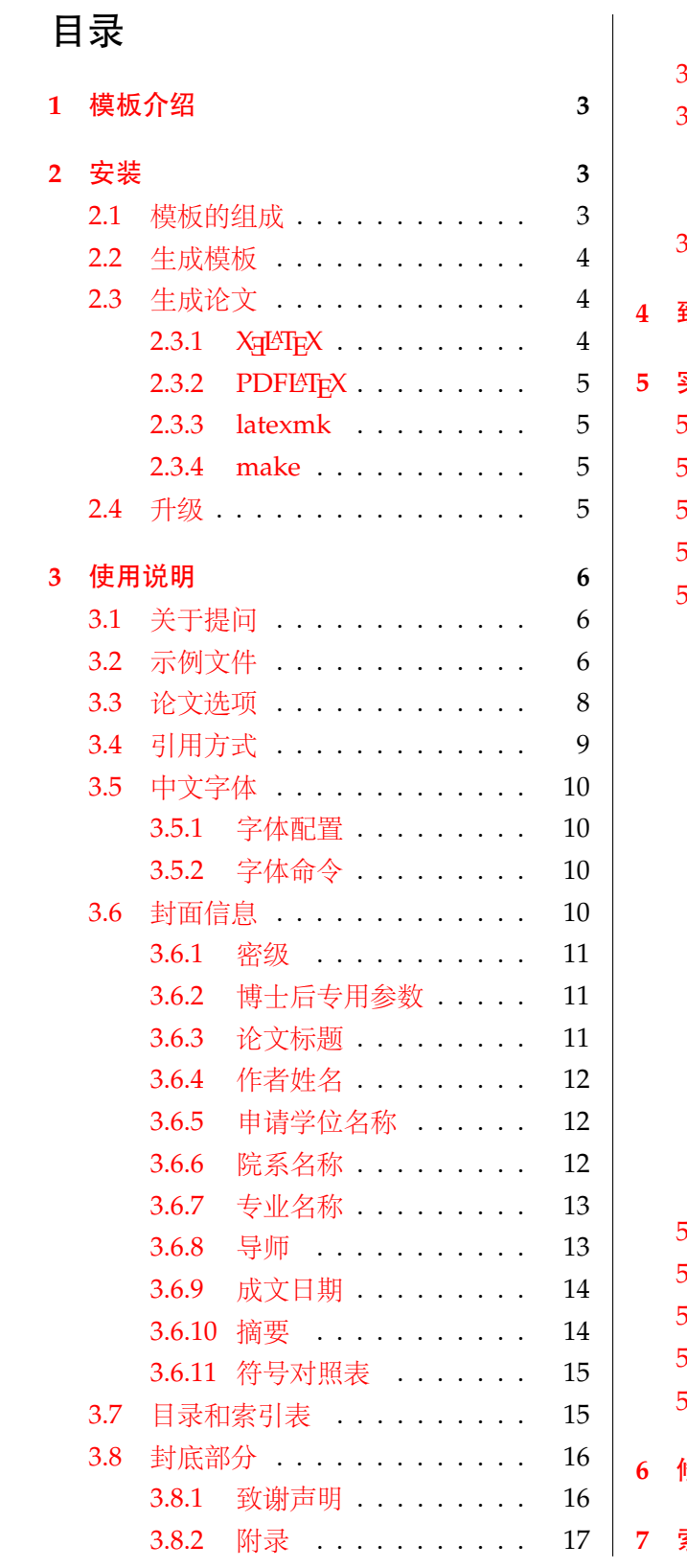

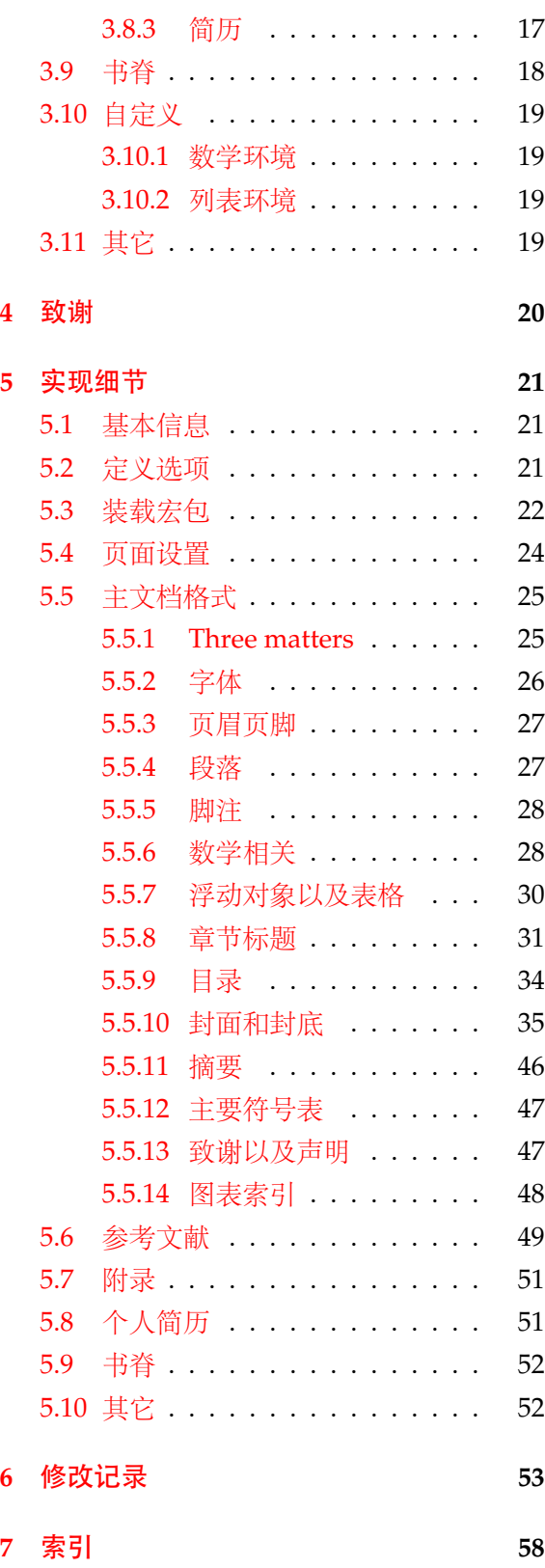

## <span id="page-2-0"></span>**1** 模板介绍

ThuThesis (**T**sing**h**ua **U**niversity LATEX **Thesis** Template) 是为了帮助清华⼤学毕业⽣撰写毕 业论文而编写的 LAT<sub>E</sub>X 论文模板。

本文档将尽量完整的介绍模板的使用方法,如有不清楚之处可以参考示例文档或者根据第[3.1](#page-5-1) 节说明提问,有兴趣者都可以参与完善此手册,也非常欢迎对代码的贡献。

注意: 模板的作用在于减少论文写作过程中格式调整的时间。前提是遵守模板的用法,否则 即便用了 *ThuThesis* 也难以保证输出的论⽂符合学校规范。

## <span id="page-2-1"></span>**2** 安装

THUTHESIS 已经包含在主要的 TEX 发行版中, 一般不需要安装, 可以利用发行版自带更新工 具自动更新。阅读文档可以使用以下命令:

 $\frac{1}{2}$  texdoc thuthesis

如果要使用开发版,需自己下载, THUTHESIS 相关链接:

- 主页:[GitHub](https://github.com/xueruini/thuthesis)
- 下载:[CTAN](http://www.ctan.org/pkg/thuthesis)

## <span id="page-2-2"></span>**2.1** 模板的组成

下表列出了 ThuThesis 的主要⽂件及其功能介绍:

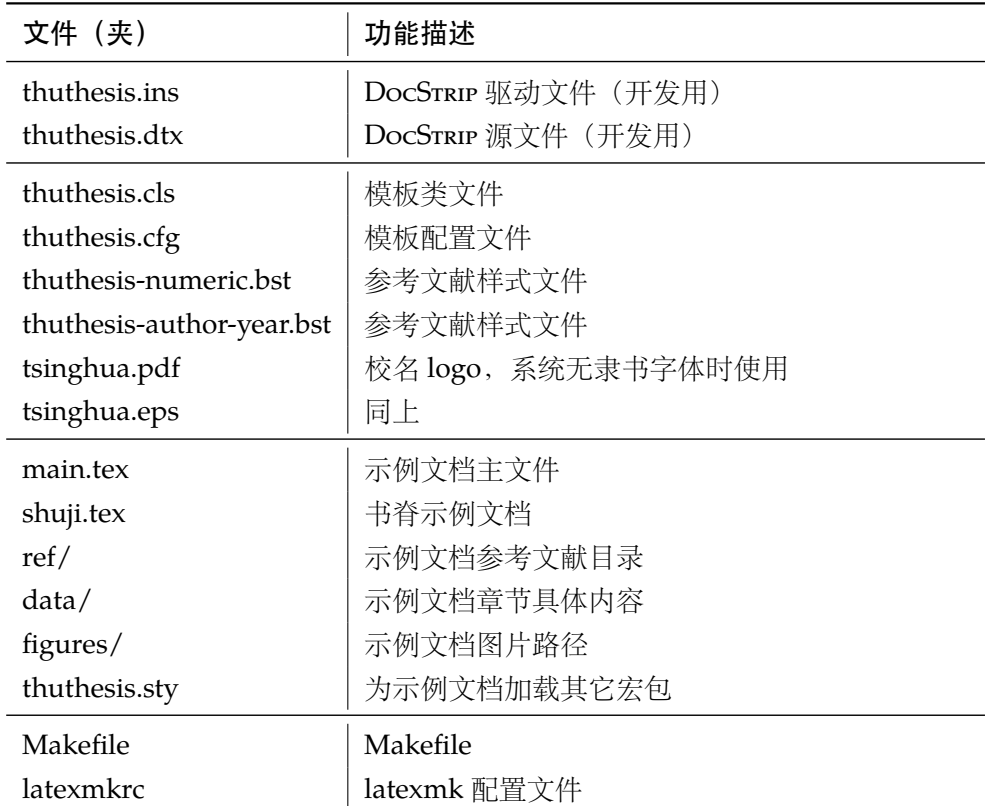

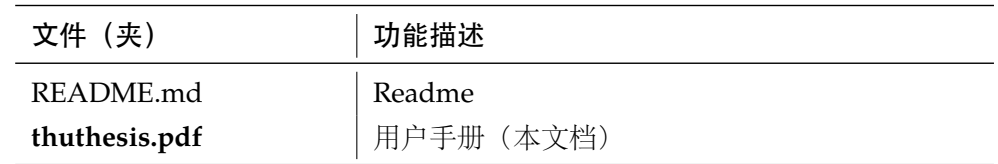

<span id="page-3-24"></span><span id="page-3-22"></span><span id="page-3-21"></span><span id="page-3-19"></span><span id="page-3-18"></span><span id="page-3-16"></span><span id="page-3-15"></span>几点说明:

- thuthesis.cls 和 thuthesis.cfg 可由 thuthesis.ins 和 thuthesis.dtx 生成, 但为了降 低新手用户的使用难度,故将 thuthesis.cls 和 thuthesis.cfg 文件一起发布。
- <span id="page-3-23"></span><span id="page-3-12"></span>• 使用前阅读文档: thuthesis.pdf。

### <span id="page-3-0"></span>**2.2** 生成模板

提示:若使用 *TEX* 发⾏版自带的 *ThuThesis* 或 *Github* 上发布的版本,可忽略此节,直接阅读 第 [2.3](#page-3-1) 节。若下载 CTAN 包或者 Github 开发代码, 请阅读本节了解生成模板文件的步骤。

<span id="page-3-25"></span><span id="page-3-20"></span><span id="page-3-14"></span><span id="page-3-13"></span><span id="page-3-11"></span><span id="page-3-7"></span>模板解压缩后生成文件夹 thuthesis-vX.Y.Z[1](#page-3-3), 其中包括: 模板源文件 (thuthesis.ins 和 thuthesis.dtx), 参考文献样式 thuthesis-numeric.bst 和 thuthesis-author-year.bst, 示 例文档 (main.tex, shuji.tex, thuthesis.sty<sup>[2](#page-3-4)</sup>, data/ 和 figures/ 和 ref/)。在使用之前需 要先生成模板文件和配置文件(具体命令细节请参考 README.md 和 Makefile):

```
$ cd thuthesis-vX.Y.Z
# \pm \dot{\mathbb{K}} thuthesis.cls \bar{\mathbb{H}} thuthesis.cfg
$ latex thuthesis.ins
# 下面的命令用来生成用户手册,可以不执行
$ xelatex thuthesis.dtx
$ makeindex -s gind.ist -o thuthesis.ind thuthesis.idx
$ makeindex -s gglo.ist -o thuthesis.gls thuthesis.glo
$ xelatex thuthesis.dtx
$ xelatex thuthesis.dtx % 生成说明文档 thuthesis.pdf
```
## <span id="page-3-1"></span>**2.3** 生成论文

本节介绍几种常见的生成论文的方法。用户可根据自己的情况选择。

## <span id="page-3-2"></span>**2.3.1 X L<sup>E</sup> <sup>A</sup>TEX**

很多用户对 LATEX 命令执行的次数不太清楚。一个基本的原则是多次运行 LATEX 命令直至不再 出现警告。下面给出生成示例文档的详细过程(# 开头的行为注释),首先来看推荐的 xelatex 方 式:

```
# 1. 发现里面的引用关系,文件后缀 .tex 可以省略
```
#### \$ xelatex main

<span id="page-3-4"></span><span id="page-3-3"></span><sup>1</sup>vX.Y.Z 为版本号。

<span id="page-3-17"></span><sup>2</sup>可能用到的包以及一些命令定义都放在这里, 以免 thuthesis.cls 过分臃肿。

```
# 2. 编译参考文件源文件,生成 bbl 文件
$ bibtex main
# 3. 下面解决引用
$ xelatex main
$ xelatex main # 此时生成完整的 pdf 文件
```
### <span id="page-4-0"></span>**2.3.2 PDFLATEX**

如果使用 PDFLATEX, 按照第 [2.3.1](#page-3-2) 节的顺序执行即可, 只是将命令中 xelatex 替换为 pdflatex。

需要注意的是 PDFLATEX 不能处理常见的 EPS 图形, 需要先用 epstopdf 将其转化成 PDF。不 过 PDFETEX 增加了对 png, jpg 等格式的支持, 比较方便。TEXLive 自从 2010 版本起自动调用 epstopdf 将 EPS 图形转化为 PDF。

### <span id="page-4-1"></span>**2.3.3 latexmk**

latexmk 命令支持全自动生成 LATEX 编写的文档, 并且支持使用不同的工具链来进行生成, 它 会自动运行多次工具直到交叉引用都被解决。下面给出了一个用 latexmk 调用 xelatex 生成最终 文档的示例:

```
# 一句话就够了!
$ latexmk -xelatex main
```
### <span id="page-4-2"></span>**2.3.4 make**

提示:若要使用 make 编译,需自行下载模板。因为 TrX 发行版中的 Makefile 不在当前目录。

上面的方法虽然不复杂,但是每次都输入还是非常罗嗦,所以THUTHESIS提供了一个Makefile:

```
$ make clean
$ make cls \# \nsubseteq \mathbb{R} thuthesis.cls \mathbb{R} thuthesis.cfg
$ make doc # 生成说明文档 thuthesis.pdf
$ make thesis # 生成示例文档 main.pdf
$ make shuji # 生成书脊 shuji.pdf
```
<span id="page-4-9"></span><span id="page-4-7"></span>THUTHESIS 的 Makefile 默认用 latexmk 调用 xelatex 编译, 此外还支持直接用 xelatex 和 pdflatex 编译。如有需要可修改 Makefile 开头的参数或通过命令行传递参数(请参看 README.md), 进一步还可以修改 latexmkrc 进行定制。

<span id="page-4-15"></span><span id="page-4-14"></span><span id="page-4-13"></span><span id="page-4-12"></span><span id="page-4-11"></span><span id="page-4-10"></span><span id="page-4-8"></span><span id="page-4-6"></span><span id="page-4-5"></span><span id="page-4-4"></span>5

### <span id="page-4-3"></span>**2.4** 升级

THUTHESIS 升级非常简单,可以通过 TFX 发行版的包管理工具自动更新发行版, 也可以下载最 新的开发版,将thuthesis.ins,thuthesis.dtx,tsinghua.pdf,tsinghua.eps,thuthesis-author-year.bs 和 thuthesis-numeric.bst 拷贝至工作目录覆盖相应的文件, 然后运行:

### \$ latex thuthesis.ins

<span id="page-5-9"></span><span id="page-5-7"></span>生成新的类文件和配置文件即可。也可以直接拷贝 thuthesis.cls, thuthesis.cfg, 免去 上面命令的执行。

## <span id="page-5-0"></span>**3** 使用说明

本手册假定用户已经能处理一般的 LATEX 文档, 并对 BiBTEX 有一定了解。如果从来没有接触 过 TFX 和 LATFX, 建议先学习相关的基础知识。

## <span id="page-5-1"></span>**3.1** 关于提问

按照优先级推荐提问的位置如下:

- [Github Issues](http://github.com/xueruini/thuthesis/issues)
- [Tex@newsmth](http://www.newsmth.net/nForum/#!board/TeX)
- <span id="page-5-10"></span><span id="page-5-8"></span><span id="page-5-6"></span><span id="page-5-5"></span>• [ThuThesis@Google Groups](http://groups.google.com/group/thuthesis)

### <span id="page-5-2"></span>**3.2** 示例文件

<span id="page-5-12"></span><span id="page-5-11"></span>模板核心文件有:thuthesis.cls,thuthesis.cfg,thuthesis-numeric.bst,thuthesis-author-year.b tsinghua.pdf 和 tsinghua.eps, 但如果没有示例文档会很难下手, 所以推荐从模板自带的示例 文档入手,其中包括了论文写作用到的所有命令及其使用方法,只需要用自己的内容进行相应替 换就可以。对于不清楚的命令可以查阅本手册。下面的例子描述了模板中章节的组织形式,来自 于示例文档, 具体内容可以参考模板附带的 main.tex 和 data/。

```
\documentclass[degree=master, tocarialchapter]{thuthesis}
% 选项
% degree=[bachelor|master|doctor|postdoctor], % 必选,学位类型
% secret, % 可选(默认:关闭),是否有密级
% tocarialchapter, % 可选(默认:关闭),章目录中使用黑体(这项表示同时打开下面两项)
% tocarialchapterentry, % 可选(默认:关闭),单独控制章标题在目录中使用黑体
% tocarialchapterpage, % 可选(默认:关闭),单独控制章页码在目录中使用黑体
% pifootnote, % 可选(默认:关闭),页脚编号采用 pifont 字体符号,建议打开
% 所有其它可能用到的包都统一放到这里了,可以根据自己的实际添加或者删除。
\usepackage{thuthesis}
% 定义所有的图片文件在 figures 子目录下
\graphicspath{{figures/}}
% 可以在这里修改配置文件中的定义。导言区可以使用中文。
% \def\myname{薛瑞尼}
\begin{document}
```
#### **3.2** 示例文件 3 使用说明

%%% 封面部分

### \frontmatter

### \input{data/cover}

% 如果使用授权说明扫描页,将可选参数中指定为扫描得到的 PDF 文件名,例如:

% \makecover[scan-auth.pdf]

### \makecover

%% 目录

### \tableofcontents

%% 符号对照表 \input{data/denotation}

%%% 正文部分

### \mainmatter \include{data/chap01} \include{data/chap02}

%%% 其它部分

### \backmatter

%% 本科生要这几个索引,研究生不要。选择性留下。 % 插图索引 \listoffigures % 表格索引 \listoftables % 公式索引

\listofequations

## %% 参考文献 % 注意:至少需要引用一篇参考文献,否则下面两行可能引起编译错误。 % 如果不需要参考文献,请将下面两行删除或注释掉。 % 数字式引用 \bibliographystyle{thuthesis-numeric} % 作者-年份式引用

% \bibliographystyle{thuthesis-author-year}

### \bibliography{ref/refs}

%% 致谢 \include{data/ack}

%% 附录

\begin{appendix} \input{data/appendix01} \end{appendix} %% 个人简历 \include{data/resume} %% 本科生进行格式审查是需要下面这个表格,答辩可能不需要。选择性留下。 % 综合论文训练记录表 \includepdf[pages=-]{scan-record.pdf} \end{document}

### <span id="page-7-0"></span>**3.3** 论文选项

**degree** 选择论⽂类型,当前⽀持:bachelor,master,doctor,postdoctor。为必选项。

```
\documentclass[degree=doctor]{thuthesis}
```

```
% 硕士论文
```
<span id="page-7-2"></span>% 博士论文

<span id="page-7-5"></span>\documentclass[degree=master]{thuthesis}

**secret** 涉秘论⽂开关(默认:关闭)。第 [3.6.1](#page-10-0) 节两个配置(或命令)\secretlevel{⟨ 级别⟩} <sup>和</sup> \secretyear{〈年数〉}分别用来指定保密级别和时限。若不设置,则二者取默认值,分别为"秘 密"和当前年份。

```
\documentclass[secret]{thuthesis} % 打开保密
\documentclass[secret=false]{thuthesis} % 关闭保密
\thusetup{
 secretlevel=公开,
 secretyear=10
}
% 或者
\secretlevel{保密}
\secretyear{10}
```
pifootnote 是否使用 pifont 的带圈字符标记脚注编号。默认关闭, 即使用\textcircled 命令, 效果不 太好,但是符合学校样式要求。不管使用哪种方式,一页的脚注建议控制在 9 个以内, 否则大于 10 的数字带圈的效果不太好。建议使用时打开此选项, 脚注编号很漂亮, 如下:

```
\documentclass[pifootnote]{thuthesis}
```
**openany** 正规出版物的章节出现在奇数页,也就是右⼿边的页⾯,这就是 openright,也是 ThuThesis **openright** 的默认选项。在这种情况下,如果前⼀章的最后⼀页也是奇数,那么模板会⾃动⽣成⼀个纯粹的 空白页,很多人不是很习惯这种方式,而且学校的格式似乎更倾向于页面连续,那就是通常所说 的 openany[3](#page-7-1)。这两个选项不用设置, THUTHESIS 会根据当前论文类型自动选择。

<span id="page-7-1"></span><sup>3</sup>⽬前所有论⽂都是 openany。

tocarialchapter 章目录项(内容和页码)是否用 Arial 字体。如果想分别控制内容和页码的字体, 用下面两个 开关。

**tocarialchapterentry** 章⽬录项内容中的英⽂和数字是否⽤ Arial 字体。中⽂强制⿊体,为了协调这个选项应该默认 打开,不过从目前的反馈来看各学院的标准不一致。

**tocarialchapterpage** 章⽬录项页码是否⽤ Arial 字体。

## <span id="page-8-5"></span><span id="page-8-4"></span><span id="page-8-3"></span><span id="page-8-0"></span>**3.4** 引用方式

模板支持两种引用方式, 分别为理工科常用的"数字式 [1]"和文科常用的"作者-年份 (Zhang, 2008)"。使用者可通过 \bibliographystyle 来选择:

% 数字式

\bibliographystyle{thuthesis-numeric}

% 作者-年份

#### <span id="page-8-2"></span>\bibliographystyle{thuthesis-author-year}

学校要求的参考文献引用有两种模式:(1)上标模式。比如 "同样的工作有很多 [1,2]..."。(2) \inlinecite 正文模式。比如 "文 [3] 中详细说明了... "。其中上标模式使用远比正文模式频繁, 所以为了符合 使⽤习惯,上标模式仍然⽤常规的 \cite{⟨*key*⟩},⽽ \inlinecite{⟨*key*⟩} 则⽤来⽣成正⽂模式。

> 关于参考文献模板推荐使用 BIBTEX, 关于中文参考文献需要额外增加一个 Entry: language, 将其设置为 chinese 用来指示此参考文献为中文。如:

```
@INPROCEEDINGS{cnproceed,
```

```
author = {王重阳 and 黄药师 and 欧阳峰 and 洪七公 and 段皇帝},
 title = {武林高手从入门到精通},
 booktitle = \{\frac{\%}{*}$N$~次华山论剑},
 year = 2006,address = {西安, 中国},
 month = sep,language = "chinese",
}
@ARTICLE{cnarticle,
 author = "贾宝玉 and 林黛玉 and 薛宝钗 and 贾探春",
 title = "论刘姥姥食量大如牛之现实意义",
 journal = "红楼梦杂谈",
 pages = "260--266",volume = "224",
 year = "1800",language = "chinese",
}
```
<span id="page-8-1"></span>注意如果不需要引用参考文献,请删除 main.tex 中 \bibliography 开头的两行, 以避免可 能的编译错误。

### <span id="page-9-0"></span>**3.5** 中文字体

### <span id="page-9-1"></span>**3.5.1** 字体配置

<span id="page-9-5"></span>正确配置中文字体是使用模板的第一步。模板调用 CTrX 宏包, 提供如下字体使用方式:

- 基于传统 CJK 包, 使用 LATEX、PDFLATEX 编译。
- <span id="page-9-7"></span>• 基于 xeCJK 包,使用 XgLTEX 编译。(推荐方法) 模板默认使用 CTrX 的字体配置。关于中文字体安装、配置的所有问题不在本模板讨论范围。

### <span id="page-9-2"></span>**3.5.2** 字体命令

字体 用来切换宋体、仿宋、黑体、楷体四种基本字体。

\songti \fangsong

\heiti

\kaishu

{\fangsong 初九,潜龙勿用} {\heiti 九二,见龙在田,利见大人} {\kaishu 九三,君子终日乾乾,夕惕若,厉,无咎}

<span id="page-9-4"></span>字号 定义字体大小, 分别为:

<span id="page-9-6"></span>{\songti 乾:元,亨,利贞}

\chuhao

\xiaochu

\yihao

\xiaoyi

\bahao

使用方法为:\command[〈num〉],其中 command 为字号命令,num 为行距。比如 \xiaosi[1.5] 表示选择小四字体, 行距 1.5 倍。写作指南要求表格中的字体是 \dawu, 模板已经设置好了。

\chuhao \xiaochu \yihao \xiaoyi \erhao \xiaoer \sanhao \xiaosan \sihao \banxiaosi \xiaosi \dawu \wuhao \xiaowu \liuhao \xiaoliu \qihao \bahao

```
{\erhao 二号}
{\simeq}[1.5] 三号}
{\sihao 四号}
{\qihao[2] 七号}
```
也可以使⽤ CTEX 定义的 \zihao{⟨*num*⟩} 来切换字号,具体⽤法参看其⽂档。

### <span id="page-9-3"></span>**3.6** 封面信息

封面信息提供两种配置方法:一是通过统一设置命令 \thusetup 通过 key=value 形式完成; 二 是每个信息利用命令独立设置, 其中命令的名字跟 key 相同。两种方式可以交叉使用, 并按顺序 执行(即后来的设置会覆盖前面的)。以 c 开头的命令跟中文相关, e 开头则为对应的英文。

<span id="page-9-8"></span>\thusetup ⽤法与常见 *key=value* 命令相同,如下:

### \thusetup

```
\thusetup{
 key1 = value1,key2 = \{a value, with comma\},
}
% 可以多次调用
\thusetup{
 key3 = value3,
```

```
key1 = value11, % 覆盖 value1
\begin{array}{c} \end{array}
```
<span id="page-10-6"></span><span id="page-10-5"></span>注意: \thusetup 使用 kvoptions 机制, 所以配置项之间不能有空行, 否则会报错。

大多数命令的使用方法都是:\command{\arg)},例外者将具体指出。这些命令都在示例文档 的 data/cover.tex 中。

### <span id="page-10-0"></span>**3.6.1** 密级

<span id="page-10-7"></span>定义秘密级别和年限,需要打开论⽂的 secret 选项。

\secretlevel \secretyear

```
\thusetup{
 secretyear=10,
 secretlevel={内部},
}
% 以下命令方式与上面的等价:
\secretyear{10}
\secretlevel{内部}
```
### <span id="page-10-1"></span>**3.6.2** 博士后专用参数

<span id="page-10-3"></span>只见过,没用过,不知道具体是什么意思。

```
\id
          \udc
\catalognumber
```

```
\thusetup{
 catalognumber={分类号},
 udc={udc},
 id={id}
}
% 等价:
\catalognumber{分类号}
\udc{udc}
\id{编号}
```
### <span id="page-10-2"></span>**3.6.3** 论文标题

<span id="page-10-4"></span>中英文标题。可以在标题内部使用换行\\。

```
\ctitle
\etitle
          \thusetup{
            ctitle={论文中文题目},
            etitle={Thesis English Title}
          }
          % 等价:
          \ctitle{论文中文题目}
          \etitle{Thesis English Title}
```
## <span id="page-11-0"></span>**3.6.4** 作者姓名

<span id="page-11-3"></span>作者姓名。

\cauthor \eauthor

\thusetup{ cauthor={中文姓名}, eauthor={Name in Pinyin} } % 等价: \cauthor{中文姓名} \eauthor{Name in PinYin}

### <span id="page-11-1"></span>**3.6.5** 申请学位名称

<span id="page-11-4"></span>学位和专业的设置比想象的要复杂一些:

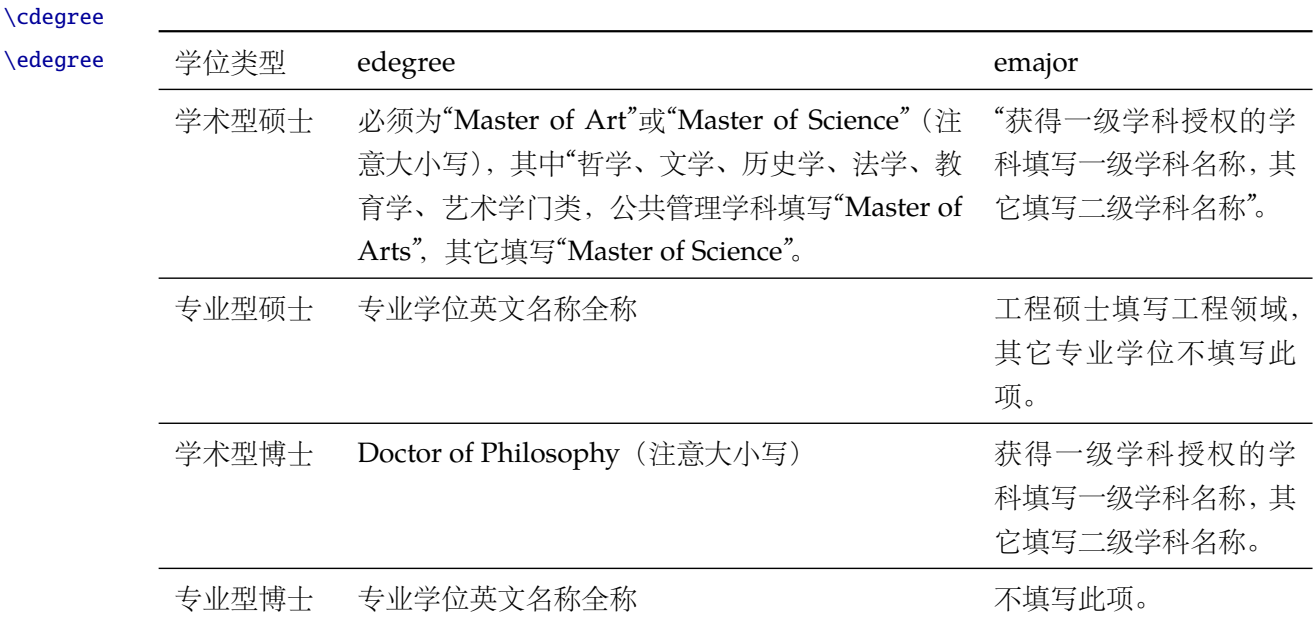

```
\thusetup{
 cdegree={您要申请什么学位},
 edegree={degree in English}
}
% 等价:
\cdegree{您要申请什么学位}
\edegree{degree in English}
```
## <span id="page-11-2"></span>**3.6.6** 院系名称

<span id="page-11-5"></span>院系名称。

\cdepartment \edepartment \thusetup{

cdepartment={系名全称},

```
edepartment={Deparment of CS}
}
% 等价:
\cdepartment{系名全称}
\edepartment{Department of CS}
```
## <span id="page-12-0"></span>**3.6.7** 专业名称

\cmajor \emajor

\thusetup{ cmajor={专业名称}, emajor={Major in English} } % 等价: \cmajor{专业名称} \emajor{Major in English}

<span id="page-12-4"></span>参见第 [3.6.5](#page-11-1) 节。

\cfirstdiscipline \cseconddiscipline

## \thusetup{

<span id="page-12-3"></span>博士后专用。

```
cfirstdiscipline={博士后一级学科},
 cseconddiscipline={博士后二级学科}
}
% 等价:
\cfirstdiscipline{博士后一级学科}
\cseconddiscipline{博士后二级学科}
```
### <span id="page-12-1"></span>**3.6.8** 导师

\csupervisor \esupervisor

导师 直接导师。

<span id="page-12-5"></span>\thusetup{

```
csupervisor={导师~教授},
 esupervisor={Supervisor}
}
% 等价:
\csupervisor{导师~教授}
\esupervisor{Supervisor}
```
副导师 本科生的辅导教师,硕士的副指导教师。

```
\cassosupervisor
\eassosupervisor
```
<span id="page-12-2"></span>\thusetup{ cassosupervisor={副导师~副教授}, eassosupervisor={2nd Boss} } % 等价: \cassosupervisor{副导师~副教授} \eassosupervisor{2nd Boss}

<span id="page-13-3"></span>\thusetup{

}

联合导师 硕士生联合指导教师,博士生联合导师。

\ccosupervisor \ecosupervisor

```
ccosupervisor={联合导师~教授},
 ecosupervisor={3rd Boss}
% 等价:
\ccosupervisor{联合导师~教授}
```
### <span id="page-13-0"></span>**3.6.9** 成文日期

\thusetup{

\ecosupervisor{3rd Boss}

<span id="page-13-4"></span>默认为当前时间,也可以自己指定。

\cdate \edate \postdoctordate

```
cdate={中文日期},
 edate={English Date},
 postdoctordate={2009年7月——2011年7月} % 博士后研究起止日期
}
% 等价:
\cdate{中文日期}
\edate{English Date}
\postdoctordate{2009年7月——2011年7月} % 博士后研究起止日期
```
### <span id="page-13-1"></span>**3.6.10** 摘要

摘要正文 说明: 摘要正文只能用环境命令的形式, 不支持 \thusetup。

cabstract eabstract

```
\begin{cabstract}
摘要请写在这里...
\end{cabstract}
```

```
\begin{eabstract}
Here comes the abstract in English...
\end{eabstract}
```
关键词 关键词用英文逗号分割写入相应的命令中,模板会解析各关键词并生成符合不同论文格式要 \ckeywords 求的关键词格式。

\ekeywords

```
\thusetup{
 ckeywords={关键词 1, 关键词 2},
 ekeywords={keyword 1, keyword 2}
}
% 等价:
\ckeywords{关键词 1, 关键词 2}
\ekeywords{keyword 1, keyword 2}
```
生成封面 生成封面,包括首页,授权,摘要等。用法: \makecover[〈*file*〉]。如果使用授权说明扫描页, \makecover 将可选参数中指定为扫描得到的 PDF ⽂件名,例如:

```
% 直接生成封面
\makecover
% 将签字扫描后授权文件 scan-auth.pdf 替换原始页面
```
\makecover[scan-auth.pdf]

### <span id="page-14-2"></span><span id="page-14-0"></span>**3.6.11** 符号对照表

denotation 主要符号表环境, 跟 description 类似, 使用方法参见示例文件。带一个可选参数, 用来指 定符号列的宽度(默认为 2.5cm)。

```
\begin{denotation}
 \item[E] 能量
 \item[m] 质量
 \item[c] 光速
\end{denotation}
```
如果默认符号列的宽度不满意,可以通过参数来调整:

```
\begin{denotation}[1.5cm] % 设置为 1.5cm
 \item[E] 能量
 \item[m] 质量
 \item[c] 光速
\end{denotation}
```
### <span id="page-14-1"></span>**3.7** 目录和索引表

<span id="page-14-3"></span>目录、插图、表格和公式等索引命令分别如下,将其插入到期望的位置即可(带星号的命令 表示对应的索引表不会出现在目录中):

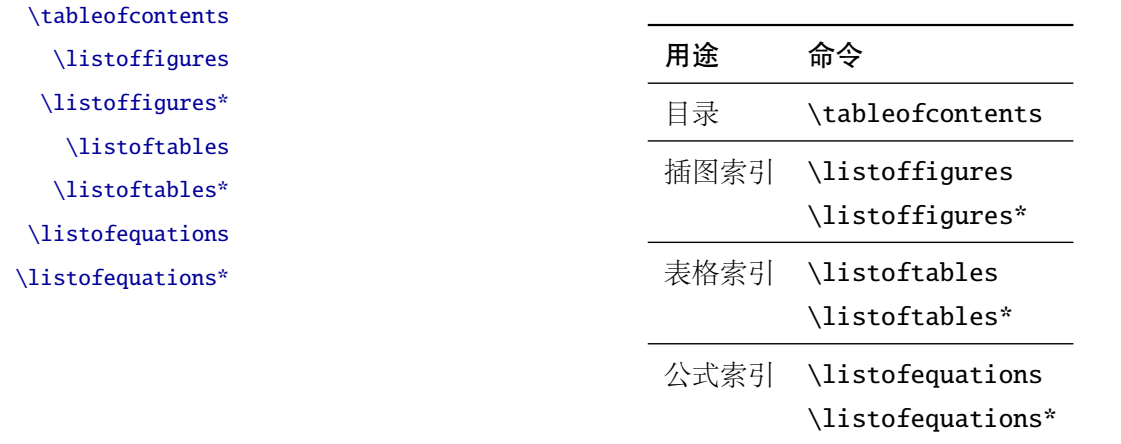

LATEX 默认⽀持插图和表格索引,是通过 \caption 命令完成的,因此它们必须出现在浮动环 境中,否则不被计数。

如果不想让某个表格或者图片出现在索引里面, 那么请使用命令 \caption\*, 这个命令不会 给表格编号,也就是出来的只有标题文字而没有"表 xx", "图 xx", 否则索引里面序号不连续就 显得不伦不类,这也是 LATFX 里星号命令默认的规则。

有这种需求的多是本科同学的英⽂资料翻译部分,如果你觉得附录中英⽂原⽂中的表格和图 片显示成 "表"和 "图"很不协调的话, 一个很好的办法还是用 \caption\*, 参数随便自己写, 具 体用法请参看示例文档。

<span id="page-15-3"></span>如果的确想让其编号,但又不想出现在索引中的话,目前模板暂不支持。

公式索引为本模板扩展,模板扩展了 amsmath 几个内部命令, 使得公式编号样式和自动索引 功能非常方便。一般来说,你用到的所有数学环境编号都没问题了,这个可以参看示例文档。如果 你有个非常特殊的数学环境需要加入公式索引,那么请使用\equcaption{〈编号〉}。此命令表示 equation caption,带一个参数,即显示在索引中的编号。因为公式与图表不同,我们很少给一个公 式附加一个标题,之所以起这么个名字是因为图表就是通过 \caption 加入索引的, \equcaption 完全就是为了⽣成公式列表,不产⽣什么标题。

使用方法如下。假如有一个非 equation 数学环境 mymath, 只要在其中写一句 \equcaption 就可以将它加入公式列表。

#### \begin{mymath}

```
\label{eq:emc2}\equcaption{\ref{eq:emc2}}
 E=mc^2\end{mymath}
```
mymath 中公式的编号需要自己来做。

同图表一样,附录中的公式有时候也不希望它跟全文统一编号,而且不希望它出现在公式索 引中,目前的解决办法就是利用\tag\*{(公式编号)} 来解决。用法很简单, 此处不再罗嗦, 实例 请参看⽰例⽂档附录 A 的前两个公式。

### <span id="page-15-0"></span>**3.8** 封底部分

### <span id="page-15-1"></span>**3.8.1** 致谢声明

…

acknowledgement 把致谢做成一个环境更好一些, 直接往里面写感谢的话就可以啦。

### <span id="page-15-2"></span>\begin{acknowledgement}

```
还要特别感谢 \thuthesis\ 节省了论文排版时间!
\end{acknowledgement}
```
本科论文在此处还有一节"声明",提交版本时需要替换为签字扫描文件,同样我们也提供:如 果使用声明扫描页,将可选参数指定为扫描后的 PDF 文件名, 例如:

```
\begin{acknowledgement}[scan-statement.pdf]
```
加了扫描文件后,这里面的文字就没用了。

还要特别感谢计算机系薛瑞尼同学在论文格式和\LaTeX\ 编译等方面给我的很多帮助!

\end{acknowledgement}

### <span id="page-16-2"></span><span id="page-16-0"></span>**3.8.2** 附录

appendix 所有的附录都插到这里来。因为附录会更改默认的 chapter 属性, 而后面的个人简历又需要 恢复,所以实现为环境可以保证全局的属性不受影响。

```
\begin{appendix}
\input{data/appendix01}
 \input{data/appendix02}
\end{appendix}
```
<span id="page-16-8"></span>附录里主要是本科的外文资料以及翻译,在这种情况下, \chapter 的标题是固定的(即"外 \title ⽂资料的调研阅读报告或书⾯翻译"),所以⽤ \title{⟨ 标题⟩} 开排版外⽂资料以及翻译的标题。 这个命令只能在附录环境下使用。

translationbib 本环境用来描述外文资料中的参考文献,例子:

### <span id="page-16-5"></span>\begin{translationbib}

```
\item Donald E. Knuth. The \TeX book. Addison-Wesley, 1984. ISBN: 0-201-13448-9
 \item Paul W. Abrahams, Karl Berry and Kathryn A. Hargreaves. \TeX\ for the
    Impatient. Addison-Wesley, 1990. ISBN: 0-201-51375-7
 \item David Salomon. The advanced \TeX book. New York : Springer, 1995. ISBN
:0-387-94556-3
\end{translationbib}
```
### <span id="page-16-7"></span><span id="page-16-4"></span><span id="page-16-1"></span>**3.8.3** 简历

resume 开启个人简历章节,包括个人简历,发表文章,研究成果列表等。每个子项目请用以下对应 命令开启:\xxxitem{⟨*subtitle*⟩}。

个人简历,用法: \resumeitem{个人简历}。简历内容部分没有格式要求,正常段落排版。 \resumeitem 发表学术论文, 用法: \researchitem{〈类别〉}, 包括"学术论文"和"研究成果"两个类别。分 别用 publications 和 achievements 罗列。

publications 用 publications 环境进行罗列发表的论文。按照学校要求, 在学期间发表的学术论文分以 \publicationskip 下三部分按顺序分别列出,每部分之间空 1 ⾏,序号可连续排列:

- <span id="page-16-6"></span><span id="page-16-3"></span>1. 已经刊载的学术论文(本人是第一作者, 或者导师为第一作者本人是第二作者)
- 2. 尚未刊载,但已经接到正式录用函的学术论文(本人为第一作者,或者导师为第一作者本人 是第⼆作者)。
- 3. 其他学术论文。可列出除上述两种情况以外的其他学术论文,但必须是已经刊载或者收到正 式录用函的论文。

publications 环境支持每一部分分别编写, 逻辑上更清楚, 为了在环境之间支持空行, 需要 利用 \publicationskip 控制。示例:

\researchitem{发表的学术论文}

% 1. 已经刊载的学术论文

```
\begin{publications}
 \item Yang Y, Ren T L, Zhang L T, et al. Miniature microphone with silicon-
   based ferroelectric thin films. Integrated Ferroelectrics, 2003,
   52:229-235. (SCI 收录, 检索号:758FZ.)
 \item 杨轶, 张宁欣, 任天令, 等. 硅基铁电微声学器件中薄膜残余应力的研究. 中国机
   械工程, 2005, 16(14):1289-1291. (EI 收录, 检索号:0534931 2907.)
 \item 杨轶, 张宁欣, 任天令, 等. 集成铁电器件中的关键工艺研究. 仪器仪表学报,
   2003, 24(S4):192-193. (EI 源刊.)
\end{publications}
% 2. 尚未刊载,但已经接到正式录用函的学术论文
\begin{publications}[before=\publicationskip,after=\publicationskip]
 \item Yang Y, Ren T L, Zhu Y P, et al. PMUTs for handwriting recognition. In
   press. (已被 Integrated Ferroelectrics 录用. SCI 源刊.)
\end{publications}
% 3. 其他学术论文。
\begin{publications}
 \item Wu X M, Yang Y, Cai J, et al. Measurements of ferroelectric MEMS
   microphones. Integrated Ferroelectrics, 2005, 69:417-429. (SCI 收录, 检索号
   :896KM)
 \item 贾泽, 杨轶, 陈兢, 等. 用于压电和电容微麦克风的体硅腐蚀相关研究. 压电与声
   光, 2006, 28(1):117-119. (EI 收录, 检索号:06129773469)
 \item 伍晓明, 杨轶, 张宁欣, 等. 基于MEMS技术的集成铁电硅微麦克风. 中国集成电路,
   2003, 53:59-61.
\end{publications}
```
achievements 研究成果用 \researchitem{研究成果} 开启, 随后用 achievements 环境罗列。 具体用法请参看示例文档 data/resume.tex。

## <span id="page-17-4"></span><span id="page-17-2"></span><span id="page-17-1"></span><span id="page-17-0"></span>**3.9** 书脊

生成装订的书脊,为竖排格式,命令格式:\shuji[〈标题〉][〈作者〉]。默认参数为论文中文 \shuji 题目和中文作者。如果中文题目中没有英文字母,那么直接调用此命令即可。否则,就要像例子 里面那样做一些微调(参看模板自带的 shuji.tex)。下面是一个例子:

```
\documentclass[degree=master]{thuthesis}
\begin{document}
\thuset{
 ctitle={论文中文题目},
 cauthor={中文姓名}}
\shuji % 使用默认标题和默认作者
\shuji[使用默认作者的标题]
```
\shuji[同时修改标题和作者的标题][尼瑞薛]

```
% 如果标题中有英文,那可以参考如下方法进行微调:
\shuji[清华大学 \raisebox{-5pt}{\LaTeX} 论文模板 \raisebox{-5pt}{v\version} 样例]
\end{document}
```
## <span id="page-18-0"></span>**3.10** 自定义

### <span id="page-18-1"></span>**3.10.1** 数学环境

THUTHESIS 定义了常用的数学环境:

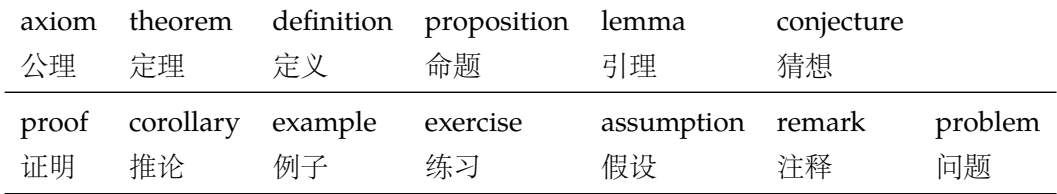

比如:

```
\begin{definition}
```

```
道千乘之国,敬事而信,节用而爱人,使民以时。
```
\end{definition}

产生(自动编号):

定义 1.1 道千乘之国, 敬事而信, 节用而爱人, 使民以时。

列举出来的数学环境毕竟是有限的,如果想用胡说这样的数学环境,那么可以定义:

\newtheorem{nonsense}{胡说}[chapter]

然后这样使用:

```
\begin{nonsense}
```

```
契丹武士要来中原夺武林秘笈。—— 慕容博
```
\end{nonsense}

```
产⽣(⾃动编号):
```
胡说 1.1 契丹武十要来中原夺武林秘笈。——慕容博

### <span id="page-18-5"></span><span id="page-18-4"></span><span id="page-18-2"></span>**3.10.2** 列表环境

itemize 为了适合中文习惯, 模板将这三个常用的列表环境用 enumitem 进行了纵向间距压缩。一方 enumerate description 面清除了多余空间,另一方面用户可以自己指定列表环境的样式(如标签符号,缩进等)。细节请 参看 enumitem 文档, 此处不再赘述。

## <span id="page-18-6"></span><span id="page-18-3"></span>**3.11** 其它

<span id="page-18-7"></span>模板的配置文件 thuthesis.cfg 中定义了很多固定词汇, 一般无须修改。如果有特殊需求, 推荐在导言区使用 \renewcommand。

## <span id="page-19-0"></span>**4** 致谢

感谢这些年来一直陪伴 THUTHESIS 成长的新老同学! 欢迎各位到 [ThuThesis](http://github.com/xueruini/thuthesis/) Github 主页贡献!

## <span id="page-20-3"></span><span id="page-20-0"></span>实现细节

### <span id="page-20-1"></span>**5.1** 基本信息

```
1 ⟨cls⟩\NeedsTeXFormat{LaTeX2e}[1999/12/01]
```

```
2 ⟨cls⟩\ProvidesClass{thuthesis}
```

```
3 ⟨cfg⟩\ProvidesFile{thuthesis.cfg}
```

```
4 ⟨cls | cfg⟩[2018/04/24 5.4.4 Tsinghua University Thesis Template]
```
## <span id="page-20-2"></span>**5.2** 定义选项

定义论⽂类型以及是否涉密

```
5\langle \text{*cls} \rangle
```

```
6 \hyphenation{Thu-Thesis}
```

```
7 \def\thuthesis{\textsc{ThuThesis}}
```

```
8 \def\version{5.4.4}
```

```
10 \RequirePackage{kvoptions}
```
<span id="page-20-24"></span>\SetupKeyvalOptions{

```
12 family=thu,
```

```
13 prefix=thu@,
```
<span id="page-20-20"></span>setkeys=\kvsetkeys}

<span id="page-20-19"></span>用 kvoptions 的 key=value 方式来设置论文类型。

<span id="page-20-15"></span>\newif\ifthu@bachelor

```
16 \newif\ifthu@master
```

```
17 \newif\ifthu@doctor
```

```
18 \newif\ifthu@postdoctor
```

```
19 \define@key{thu}{degree}{%
```

```
20 \thu@bachelorfalse
```

```
21 \thu@masterfalse
```

```
22 \thu@doctorfalse
```

```
23 \thu@postdoctorfalse
```

```
24 \expandafter\csname thu@#1true\endcsname}
```

```
25 \define@key{thu}{type}{%
```

```
26 \ClassError{thuthesis}{'type' is deprecated, \MessageBreak
```

```
27 please use 'degree=#1' instead}{}}
```
<span id="page-20-26"></span>\def\thu@deprecated@degree@option{%

```
29 \ClassError{thuthesis}{Option '\CurrentOption' is deprecated, \MessageBreak
```

```
30 please use 'degree=\CurrentOption' instead}{}}
```

```
31 \DeclareVoidOption{bachelor}{\thu@deprecated@degree@option}
```

```
32 \DeclareVoidOption{master}{\thu@deprecated@degree@option}
```

```
33 \DeclareVoidOption{doctor}{\thu@deprecated@degree@option}
```

```
34 \DeclareVoidOption{postdoctor}{\thu@deprecated@degree@option}
```

```
论⽂是否保密。
```

```
35 \DeclareBoolOption{secret}
```
<span id="page-21-1"></span>章目录中的英文是否用 Arial 字体(默认关闭),可以分别控制内容和页码部分。

<span id="page-21-8"></span>36 \DeclareBoolOption{tocarialchapter}

<span id="page-21-9"></span>37 \DeclareBoolOption{tocarialchapterentry}

<span id="page-21-10"></span>38 \DeclareBoolOption{tocarialchapterpage}

在 Windows Vista 或之后系统下时, 默认使用微软雅黑, 这可能会导致审查不合格。下面设 置默认不使⽤微软雅⿊,同时保持跨平台兼容性。

<span id="page-21-15"></span>39 \IfFileExists{/dev/null}{}{\PassOptionsToClass{fontset=windowsold}{ctexbook}}

```
raggedbottom 选项 (默认打开)
```

```
40 \DeclareBoolOption{raggedbottom}
```
<span id="page-21-22"></span>在脚注标记中使用 pifont 的带圈数字(默认关闭)

```
41 \DeclareBoolOption{pifootnote}
```
<span id="page-21-4"></span>将选项传递给 ctexbook。

<span id="page-21-7"></span>42 \DeclareDefaultOption{\PassOptionsToClass{\CurrentOption}{ctexbook}}

打开默认选项。

```
43 \kvsetkeys{thu}{%
```
44 raggedbottom}

<span id="page-21-5"></span>解析用户传递过来的选项,并加载 ctexbook。

```
45 \ProcessKeyvalOptions*
```

```
46 \ifthu@bachelor\relax\else
```

```
47 \ifthu@master\relax\else
```

```
48 \ifthu@doctor\relax\else
```

```
49 \ifthu@postdoctor\relax\else
```

```
50 \ClassError{thuthesis}%
```
<span id="page-21-21"></span>51 {Please specify thesis degree in option: \MessageBreak

```
52 degree=[bachelor | master | doctor | postdoctor]}{}
```

```
53 \setminusfi
```

```
54 \fi
```
55  $\overline{f}$ 

```
56 \setminus fi
```
使用 XqTrX 引擎时, fontspec 宏包会被 xeCJK 自动调用。传递给 fontspec 宏包 no-math 选 项,避免部分数学符号字体自动调整为 CMR。其他引擎下没有这个问题,这一行会被无视。

```
57 \PassOptionsToPackage{no-math}{fontspec}
```

```
使用 ctexbook 类, 优于调用 ctex 宏包。
```
58 \LoadClass[a4paper,openany,UTF8,zihao=-4,scheme=plain]{ctexbook}

## <span id="page-21-0"></span>**5.3** 装载宏包

引用的宏包和相应的定义。

- 59 \RequirePackage{etoolbox}
- 60 \RequirePackage{ifxetex}
- 61 \RequirePackage{xparse}

<span id="page-22-0"></span> $\mathcal{F}\!\mathcal{M}$ S-TFX宏包,用来排出更加漂亮的公式。

62 \RequirePackage{amsmath}

<span id="page-22-9"></span>newtx 设置 Times New Roman, Helvetica。

63 \RequirePackage[defaultsups]{newtxtext}

<span id="page-22-10"></span>64 \RequirePackage{newtxmath}

newtx 的 Mono 字体虽然很好看,但在论文中不常见。学校虽未要求 Mono 字体,还是选择 常见的 Courier 字体。由于比较新的实现 TEX Gyre Cursor 会修改\bfdefault, 导致中文加粗出 问题,所以选用标准 courier。

```
65 \RequirePackage{courier}
```
<span id="page-22-14"></span><span id="page-22-13"></span><span id="page-22-12"></span><span id="page-22-5"></span><span id="page-22-2"></span>图形支持宏包。

```
66 \RequirePackage{graphicx}
```
并排图形。subfigure、subfig 已经不再推荐, 用新的 subcaption。浮动图形和表格标题样 式。caption2 已经不推荐使用, 采用新的 caption。

```
67 \RequirePackage[labelformat=simple]{subcaption}
```
<span id="page-22-11"></span><span id="page-22-3"></span>pdfpages 宏包便于我们插入扫描后的授权页和声明页 PDF 文档。

```
68 \RequirePackage{pdfpages}
```

```
69 \includepdfset{fitpaper=true}
```
更好的列表环境。

- 70 \RequirePackage[shortlabels]{enumitem}
- 71 \RequirePackage{environ}

禁止 LATFX 自动调整多余的页面底部空白, 并保持脚注仍然在底部。脚注按页编号。

```
72 \ifthu@raggedbottom
```

```
73 \RequirePackage[bottom,perpage,hang]{footmisc}
```

```
74 \raggedbottom
```
75 \else

```
76 \RequirePackage[perpage,hang]{footmisc}
```
 $77 \setminus fi$ 

```
78 \ifthu@pifootnote
```

```
79 \RequirePackage{pifont}
```
<span id="page-22-4"></span> $80 \setminus fi$ 

利⽤ CJKfntef 实现汉字的下划线和盒⼦内两段对齐,并可以避免 \makebox[⟨*width*⟩][⟨*s*⟩] 可能 产⽣的 underful boxes。

81 \RequirePackage{CJKfntef}

<span id="page-22-1"></span>定理类环境宏包,其中 amsmath 选项用来兼容  $\mathcal{A}_{\mathcal{M}}\mathcal{S}$ -TEX 的宏包

82\RequirePackage[amsmath,thmmarks,hyperref]{ntheorem}

表格控制

```
83 \RequirePackage{array}
```
84 \RequirePackage{longtable}

```
使用三线表:\toprule,\midrule,\bottomrule。
```
\RequirePackage{booktabs}

参考文献引用宏句。

```
86 \RequirePackage[sort&compress]{natbib}
```
<span id="page-23-6"></span><span id="page-23-2"></span>删除默认模板(book.cls)在章之间引入的垂直间隔。要放在 hyperref 之前。

生成有书签的 pdf 及其开关, 请结合 gbk2uni 避免书签乱码。

```
87 \RequirePackage{hyperref}
```

```
88 \ifxetex
```

```
89 \hypersetup{%
```

```
90 CJKbookmarks=true}
```
- \else
- <span id="page-23-8"></span>\hypersetup{%
- unicode=true,

```
94 CJKbookmarks=false}
```
 $95 \setminus fi$ 

```
96 \hypersetup{%
```

```
97 linktoc=all,
```
- bookmarksnumbered=true,
- bookmarksopen=true,
- bookmarksopenlevel=1,
- breaklinks=true,
- colorlinks=false,

```
103 plainpages=false,
```

```
104 pdfborder=0 0 0}
```
dvips 模式下网址断字有问题,请手工加载 breakurl 宏包解决之。

<span id="page-23-3"></span>设置 url 样式, 与上下文一致

<span id="page-23-12"></span>\urlstyle{same}

## <span id="page-23-0"></span>**5.4** 页面设置

本来这部分应该是最容易设置的,但根据格式规定出来的结果跟学校的 WORD 样例相差很 ⼤,所以只能微调。

```
106 \RequirePackage{geometry}
```
<span id="page-23-4"></span>\geometry{

- a4paper, % 210 \* 297mm
- hcentering,

```
110 ignoreall,
```

```
111 nomarginpar}
```

```
112 \ifthu@bachelor
```

```
113 \geometry{
```

```
114 left=32mm,
```
- headheight=5mm,
- headsep=5mm,

```
117 textheight=227mm,
118 bottom=32mm,
119 footskip=12mm}
120 \else
121 \geometry{
122 left=30mm,
123 headheight=5mm,
124 headsep=5mm,
125 textheight=237mm,
126 bottom=29mm,
127 footskip=6mm}
```
 $128 \setminus fi$ 

<span id="page-24-12"></span>利用 fancyhdr 设置页眉页脚。

```
129 \RequirePackage{fancyhdr}
```
<span id="page-24-17"></span>利用 notoccite 避免目录中引用编号混乱。

```
130 \RequirePackage{notoccite}
```
⟨/cls⟩

## <span id="page-24-0"></span>**5.5** 主文档格式

### <span id="page-24-23"></span><span id="page-24-22"></span><span id="page-24-21"></span><span id="page-24-20"></span><span id="page-24-18"></span><span id="page-24-11"></span><span id="page-24-8"></span><span id="page-24-3"></span><span id="page-24-1"></span>**5.5.1 Three matters**

<span id="page-24-19"></span><span id="page-24-16"></span><span id="page-24-15"></span><span id="page-24-13"></span><span id="page-24-10"></span><span id="page-24-9"></span><span id="page-24-7"></span><span id="page-24-6"></span><span id="page-24-5"></span><span id="page-24-4"></span>\cleardoublepage 对于 openright 选项, 必须保证章首页右开, 且如果前章末页无内容须清空其页眉页脚。 ⟨\*cls⟩ \let\thu@cleardoublepage\cleardoublepage \newcommand{\thu@clearemptydoublepage}{% \clearpage{\pagestyle{thu@empty}\thu@cleardoublepage}} \let\cleardoublepage\thu@clearemptydoublepage \frontmatter \mainmatter \backmatter 我们的单面和双面模式与常规的不太一样。 \renewcommand\frontmatter{% \if@openright\cleardoublepage\else\clearpage\fi \@mainmatterfalse \pagenumbering{Roman} \pagestyle{thu@empty}} \renewcommand\mainmatter{% \if@openright\cleardoublepage\else\clearpage\fi \@mainmattertrue \pagenumbering{arabic} \ifthu@bachelor\pagestyle{thu@plain}\else\pagestyle{thu@headings}\fi} \renewcommand\backmatter{% \if@openright\cleardoublepage\else\clearpage\fi \@mainmattertrue}  $150 \langle /cls \rangle$ 

### <span id="page-25-1"></span><span id="page-25-0"></span>**5.5.2** 字体

<span id="page-25-13"></span>\normalsize 正文小四号 (12bp) 字, 行距为固定值 20 bp。

 $151$   $\langle$  \*cls $\rangle$ 

152 \renewcommand\normalsize{%

- 153 \@setfontsize\normalsize{12bp}{20bp}%
- <span id="page-25-4"></span>154 \abovedisplayskip=20bp \@plus 2bp \@minus 2bp
- <span id="page-25-2"></span>155 \abovedisplayshortskip=20bp \@plus 2bp \@minus 2bp
- <span id="page-25-5"></span>156 \belowdisplayskip=\abovedisplayskip
- <span id="page-25-3"></span>157 \belowdisplayshortskip=\abovedisplayshortskip}

WORD 中的字号对应该关系如下 (1bp = 72.27/72 pt):

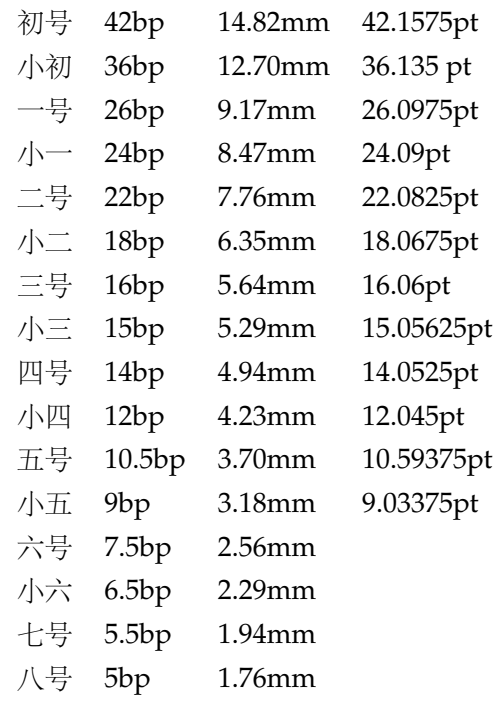

<span id="page-25-17"></span>\thu@def@fontsize 根据习惯定义字号。用法:

\thu@def@fontsize{⟨ 字号名称⟩}{⟨ 磅数⟩}

避免了字号选择和行距的紧耦合。所有字号定义时为单倍行距,并提供选项指定行距倍数。

158 \def\thu@def@fontsize#1#2{%

159 \expandafter\newcommand\csname #1\endcsname[1][1.3]{%

<span id="page-25-10"></span>160 \fontsize{#2}{##1\dimexpr #2}\selectfont}}

<span id="page-25-8"></span>\chuhao 一组字号定义。TODO: 用\zihao 替代。

<span id="page-25-25"></span>\xiaochu 161 \thu@def@fontsize{chuhao}{42bp}

<span id="page-25-32"></span><span id="page-25-20"></span><span id="page-25-19"></span><span id="page-25-18"></span>\yihao 162 \thu@def@fontsize{xiaochu}{36bp}

<span id="page-25-31"></span>\xiaoyi 163 \thu@def@fontsize{yihao}{26bp}

```
\erhao
         164 \thu@def@fontsize{xiaoyi}{24bp}
```

```
\xiaoer
          165 \thu@def@fontsize{erhao}{22bp}
```

```
166 \thu@def@fontsize{xiaoer}{18bp}
```
<span id="page-25-28"></span><span id="page-25-15"></span>\sanhao \xiaosan

<span id="page-25-16"></span>\sihao

<span id="page-25-30"></span><span id="page-25-29"></span><span id="page-25-27"></span><span id="page-25-24"></span><span id="page-25-14"></span><span id="page-25-12"></span><span id="page-25-9"></span><span id="page-25-7"></span><span id="page-25-6"></span>\banxiaosi

```
167 \thu@def@fontsize{sanhao}{16bp}
168 \thu@def@fontsize{xiaosan}{15bp}
169 \thu@def@fontsize{sihao}{14bp}
170 \thu@def@fontsize{banxiaosi}{13bp}
171 \thu@def@fontsize{xiaosi}{12bp}
172 \thu@def@fontsize{dawu}{11bp}
173 \thu@def@fontsize{wuhao}{10.5bp}
174 \thu@def@fontsize{xiaowu}{9bp}
175 \thu@def@fontsize{liuhao}{7.5bp}
176 \thu@def@fontsize{xiaoliu}{6.5bp}
177 \thu@def@fontsize{qihao}{5.5bp}
178 \thu@def@fontsize{bahao}{5bp}
179 ⟨/cls⟩
```
### <span id="page-26-34"></span><span id="page-26-33"></span><span id="page-26-32"></span><span id="page-26-31"></span><span id="page-26-0"></span>**5.5.3** 页眉页脚

定义页眉和页脚。

定义三种页眉页脚格式:

<span id="page-26-22"></span><span id="page-26-21"></span><span id="page-26-20"></span>\ps@thu@empty \ps@thu@plain \ps@thu@headings

- thu@empty:页眉页脚都没有
- thu@plain: 只显示页脚的页码。\chapter 自动调用 \thispagestyle{thu@plain}。
- thu@headings: 页眉页脚同时显示

⟨\*cls⟩

- <span id="page-26-11"></span>\fancypagestyle{thu@empty}{%
- <span id="page-26-10"></span>182 \fancyhf{}
- <span id="page-26-17"></span>\renewcommand{\headrulewidth}{0pt}
- <span id="page-26-14"></span>184 \renewcommand{\footrulewidth}{0pt}}
- <span id="page-26-12"></span>\fancypagestyle{thu@plain}{%
- <span id="page-26-7"></span>186 \fancyhead{}
- <span id="page-26-4"></span>\fancyfoot[C]{\xiaowu\thepage}
- <span id="page-26-18"></span>\renewcommand{\headrulewidth}{0pt}
- <span id="page-26-15"></span>189 \renewcommand{\footrulewidth}{0pt}}
- <span id="page-26-13"></span>\fancypagestyle{thu@headings}{%
- <span id="page-26-8"></span>\fancyhead{}
- <span id="page-26-9"></span>\fancyhead[C]{\wuhao\normalfont\leftmark}
- <span id="page-26-5"></span>\fancyfoot{}
- <span id="page-26-6"></span>\fancyfoot[C]{\wuhao\thepage}
- <span id="page-26-19"></span>\renewcommand{\headrulewidth}{0.4pt}
- <span id="page-26-16"></span>\renewcommand{\footrulewidth}{0pt}}

⟨/cls⟩

### <span id="page-26-1"></span>**5.5.4** 段落

```
全文首行缩进 2 字符, 标点符号用全角
198 ⟨*cls⟩
199 \ctexset{%
```

```
200 punct=quanjiao,
```

```
201 space=auto,
```
202 autoindent=true}

<span id="page-27-13"></span>利用 enumitem 命令调整默认列表环境间的距离, 以符合中文习惯。

```
203 \setlist{nosep}
204 ⟨/cls⟩
```
### <span id="page-27-0"></span>**5.5.5** 脚注

脚注符合中⽂习惯,数字带圈。

<span id="page-27-21"></span>\thu@textcircled ⽣成带圈的脚注数字,最多处理到 10。

<sup>205</sup> ⟨\*cls⟩

```
206 \def\thu@textcircled#1{%
```

```
207 \ifnum\value{#1} >9
```
- <span id="page-27-11"></span>208 \ClassError{thuthesis}%
- 209 {Too many footnotes in this page.}{Keep footnote less than 10.}
- 210  $\setminus$ fi
- <span id="page-27-15"></span>211 \ifthu@pifootnote%
- <span id="page-27-12"></span>212 \ding{\the\numexpr\value{#1}+171\relax}%
- 213 \else%

```
214 \textcircled{\xiaoliu\arabic{#1}}%
```
215 \fi}

```
216 \renewcommand{\thefootnote}{\thu@textcircled{footnote}}
```

```
217\renewcommand{\thempfootnote}{\thu@textcircled{mpfootnote}}
```
定义脚注分割线,字号(宋体⼩五),以及悬挂缩进(1.5 字符)。

```
218 \def\footnoterule{\vskip-3\p@\hrule\@width0.3\textwidth\@height0.4\p@\vskip2.6\p@}
```

```
219 \let\thu@footnotesize\footnotesize
```

```
220 \renewcommand\footnotesize{\thu@footnotesize\xiaowu[1.5]}
```

```
221 \footnotemargin1.5em\relax
```
\@makefnmark 默认是上标样式,⽽在脚注部分要求为正⽂⼤⼩。利⽤\patchcmd 动态调整 \@makefnmark 的定义。

```
222 \let\thu@makefnmark\@makefnmark
```

```
223\def\thu@@makefnmark{\hbox{{\normalfont\@thefnmark}}}
```
<span id="page-27-6"></span>224 \pretocmd{\@makefntext}{\let\@makefnmark\thu@@makefnmark}{}{}

```
225 \apptocmd{\@makefntext}{\let\@makefnmark\thu@makefnmark}{}{}
```
 $226 \langle /cls \rangle$ 

### <span id="page-27-1"></span>**5.5.6** 数学相关

允许太长的公式断⾏、分页等。

<sup>227</sup> ⟨\*cls⟩

```
228 \allowdisplaybreaks[4]
```
<span id="page-27-3"></span>229 \renewcommand\theequation{\ifnum \c@chapter>\z@ \thechapter-\fi\@arabic\c@equation}

<span id="page-28-8"></span><span id="page-28-7"></span><span id="page-28-0"></span>公式距前后文的距离由 4 个参数控制, 参见 \normalsize 的定义。

本科的公式编号要求很诡异,不得不修改 amsmath 中很深的一个命令 \tagform@。同时为了 让 amsmath 的 \tag\* 命令得到正确的格式, 我们必须修改这些代码。\make@df@tag 是定义 \tag\* 和 \tag 内部命令的。\make@df@tag@@ 处理 \tag\*, 我们就改它!

```
\def\make@df@tag{\@ifstar\make@df@tag@@\make@df@tag@@@}
\def\make@df@tag@@#1{%
  \gdef\df@tag{\maketag@@@{#1}\def\@currentlabel{#1}}}
230 \def\make@df@tag{\@ifstar\thu@make@df@tag@@\make@df@tag@@@}
231 \def\thu@make@df@tag@@#1{\gdef\df@tag{\thu@maketag{#1}\def\@currentlabel{#1}}}
232 \iffalse
233 \ifthu@bachelor
234 \def\thu@maketag#1{\maketag@@@{%
235 (\ignorespaces\text{\equationname\hskip0.5em}#1\unskip\@@italiccorr)}}
236 \def\tagform@#1{\maketag@@@{%
237 (\ignorespaces\text{\equationname\hskip0.5em}#1\unskip\@@italiccorr)\equcaption{#1}}}
238 \text{ if}239 \setminus fi240 \def\thu@maketag#1{\maketag@@@{(\ignorespaces #1\unskip\@@italiccorr)}}
241 \def\tagform@#1{\maketag@@@{(\ignorespaces #1\unskip\@@italiccorr)\equcaption{#1}}}
修改 \tagform 会影响 \eqref。
242\renewcommand{\eqref}[1]{\textup{(\ref{#1})}}
243 ⟨/cls⟩
    定理标题使用黑体,正文使用宋体,冒号隔开。
244 \langle \text{*(fg)} \rangle245 \theorembodyfont{\normalfont}
246 \theoremheaderfont{\normalfont\heiti}
247\theoremsymbol{\ensuremath{\square}}
248 \newtheorem*{proof}{证明}
249 \theoremstyle{plain}
250 \theoremsymbol{}
251 \theoremseparator{:}
252 \newtheorem{assumption}{假设}[chapter]
253 \newtheorem{definition}{定义}[chapter]
254 \newtheorem{proposition}{命题}[chapter]
255 \newtheorem{lemma}{引理}[chapter]
256 \newtheorem{theorem}{定理}[chapter]
257 \newtheorem{axiom}{公理}[chapter]
258 \newtheorem{corollary}{推论}[chapter]
259 \newtheorem{exercise}{练习}[chapter]
260 \newtheorem{example}{例}[chapter]
261 \newtheorem{remark}{注释}[chapter]
262 \newtheorem{problem}{问题}[chapter]
263 \newtheorem{conjecture}{猜想}[chapter]
```

```
264 ⟨/cfg⟩
```
### <span id="page-29-1"></span><span id="page-29-0"></span>**5.5.7** 浮动对象以及表格

设置浮动对象和⽂字之间的距离

 $\langle$  \*cls $\rangle$ 

<span id="page-29-23"></span>\setlength{\floatsep}{20bp \@plus4pt \@minus1pt}

<span id="page-29-26"></span>\setlength{\intextsep}{20bp \@plus4pt \@minus2pt}

<span id="page-29-30"></span>\setlength{\textfloatsep}{20bp \@plus4pt \@minus2pt}

<span id="page-29-4"></span>\setlength{\@fptop}{0bp \@plus1.0fil}

```
270 \setlength{\@fpsep}{12bp \@plus2.0fil}
```
<span id="page-29-2"></span>\setlength{\@fpbot}{0bp \@plus1.0fil}

下面这组命令使浮动对象的缺省值稍微宽松一点,从而防止幅度对象占据过多的文本页面, 也可以防止在很大空白的浮动页上放置很小的图形。

```
272 \renewcommand{\textfraction}{0.15}
```

```
273 \renewcommand{\topfraction}{0.85}
```
<span id="page-29-12"></span>\renewcommand{\bottomfraction}{0.65}

<span id="page-29-22"></span>\renewcommand{\floatpagefraction}{0.60}

定制浮动图形和表格标题样式

- 图表标题字体为 11pt, 这里写作大五号
- 去掉图表号后面的冒号。图序与图名文字之间空一个汉字符宽度。
- 图: caption 在下, 段前空 6 磅, 段后空 12 磅
- 表: caption 在上, 段前空 12 磅, 段后空 6 磅

<span id="page-29-25"></span>\ifthu@bachelor

```
277 \g@addto@macro\appendix{\renewcommand*{\thefigure}{\thechapter-\arabic{figure}}}
```
<span id="page-29-10"></span>278 \g@addto@macro\appendix{\renewcommand\*{\thetable}{\thechapter-\arabic{table}}}

 $279 \text{ t}$ 

```
280 \let\old@tabular\@tabular
```

```
281 \def\thu@tabular{\dawu[1.5]\old@tabular}
```
<span id="page-29-18"></span>\DeclareCaptionLabelFormat{thu}{{\dawu[1.5]\normalfont #1~#2}}

```
283 \DeclareCaptionLabelSeparator{thu}{\hspace{1em}}
```

```
284 \DeclareCaptionFont{thu}{\dawu[1.5]}
```

```
285 \captionsetup{labelformat=thu,labelsep=thu,font=thu,skip=6bp}
```

```
286 \captionsetup[table]{position=top}
```

```
287 \captionsetup[figure]{position=bottom}
```

```
288 \captionsetup[sub]{font=thu}
```

```
289 \renewcommand{\thesubfigure}{(\alph{subfigure})}
```

```
290 \renewcommand{\thesubtable}{(\alph{subtable})}
```

```
291 % \renewcommand{\p@subfigure}{:}
```
我们采用 longtable 来处理跨页的表格。同样我们需要设置其默认字体为五号。

```
292 \let\thu@LT@array\LT@array
```
<span id="page-29-20"></span><span id="page-29-11"></span>\def\LT@array{\dawu[1.5]\thu@LT@array} % set default font size

```
\hlinewd 简单的表格使用三线表推荐用 \hlinewd。如果表格比较复杂还是用 booktabs 的命令好一些。
       294 \def\hlinewd#1{%
```

```
295 \noalign{\ifnum0='}\fi\hrule \@height #1 \futurelet
```

```
296 \reserved@a\@xhline}
297 ⟨/cls⟩
```
### <span id="page-30-0"></span>**5.5.8** 章节标题

```
298 ⟨*cfg⟩
299 \ctexset{%
300 chapter/name={第, 章},
301 appendixname= 附录,
302 contentsname={[\hspace{\ccwd} 录},
303 listfigurename= 插图索引,
304 listtablename= 表格索引,
305 figurename= 图,
306 tablename= 表,
307 bibname= 参考文献,
308 indexname= 索引,
309 }
310 \newcommand\listequationname{公式索引}
311 \newcommand\equationname{公式}
312 \ifthu@bachelor
313 \newcommand{\cabstractname}{中文摘要}
314 \newcommand{\eabstractname}{ABSTRACT}
315 \else
316 \newcommand{\cabstractname}{摘\hspace{\ccwd} 要}
317 \newcommand{\eabstractname}{Abstract}
318 \text{ }fi
319 \let\CJK@todaysave=\today
320\def\CJK@todaysmall@short{\the\year 年 \the\month 月}
321\def\CJK@todaysmall{\the\year 年\the\month 月\the\day 日}
322\def\CJK@todaybig@short{\zhdigits{\the\year} 年\zhnumber{\the\month} 月}
323\def\CJK@todaybig{\zhdigits{\the\year} 年\zhnumber{\the\month} 月\zhnumber{\the\day} 日}
324 \def\CJK@today{\CJK@todaysmall}
325 \renewcommand\today{\CJK@today}
326 \newcommand\CJKtoday[1][1]{%
327 \ifcase#1\def\CJK@today{\CJK@todaysave}
328 \or\def\CJK@today{\CJK@todaysmall}
329 \or\def\CJK@today{\CJK@todaybig}
330 \fi}
```

```
331 ⟨/cfg⟩
```
<span id="page-30-22"></span>fancyhdr 定义页眉页脚很方便,但是有一个非常隐蔽的坑。通过 fancyhdr 定义的样式在第 一次被调用时会修改 \chaptermark, 这会导致页眉信息错误(多余章号并且英文大写)。这是因 为在原始的 book.cls 中定义如下(大意):

```
\newcommand\chaptername{Chapter}
\newcommand\@chapapp{\chaptername}
\def\chaptermark#1{
```
<span id="page-31-0"></span>\markboth{\MakeUppercase{\@chapapp\ \thechapter}}{}}

很显然这个 \chapapp 不适合中文, 因此我们使用\CTEXthechapter(如, "第 x 章"), 同时会将 \MakeUppercase 去掉。也就是说我们会做如下动作:

\renewcommand{\chaptermark}[1]{\@mkboth{\CTEXthechapter\hskip\ccwd#1}{}}

<span id="page-31-5"></span>但, fancyhdr 不知何故在 \ps@fancy 中对 \chaptermark 进行重定义(其实一模一样),而这个 \ps@fancy 会在 \fancypagestyle 中使用, 如下:

```
\newcommand{\fancypagestyle}[2]{%
```

```
\@namedef{ps@#1}{\let\fancy@gbl\relax#2\relax\ps@fancy}}
```
这样的话, \ps@fancy 会在 fancyhdr 定义的任何样式首次样被激活时调用, 从而覆盖我们的 \chaptermark 定义(后续样式再激活不会重复覆盖)。所以我们采用如下方法解决: <sup>332</sup> ⟨\*cls⟩

- 333 \AtBeginDocument{%
- <span id="page-31-13"></span>334 \pagestyle{thu@empty}
- <span id="page-31-1"></span>335 \renewcommand{\chaptermark}[1]{\@mkboth{\CTEXthechapter\hskip\ccwd#1}{}}}

各级标题格式设置。

- chapter 章序号与章名之间空一个汉字符黑体三号字,居中书写,单倍行距,段前空 24 磅,段后 空 18 磅。本科要求: 段前段后间距 30/20 pt, 行距 20pt。但正文章节 30pt 的话和样例效果 不一致。
- **section** 一级节标题, 例如: 2.1 实验装置与实验方法 。节标题序号与标题名之间空一个汉字符 (下同)。采用黑体四号(14pt)字居左书写,行距为固定值 20 磅, 段前空 24 磅, 段后空 6 磅。本科: 25/12 pt, 行距 18pt。
- subsection 二级节标题, 例如: 2.1.1 实验装置 。采用黑体 13pt 字居左书写, 行距为固定值 20 磅, 段前空 12 磅, 段后空 6 磅。本科: 中文黑体 12pt 字, 英文 13pt 字, 段间距 12/6 pt, 行 距 15pt。
- subsubsection 三级节标题, 例如: 2.1.2.1 归纳法 。采用黑体小四号(12pt)字居左书写, 行距 为固定值 20 磅, 段前空 12 磅, 段后空 6 磅。

<span id="page-31-14"></span>336 \newcommand\thu@chapter@titleformat[1]{%

```
337 \ifthu@bachelor #1\else%
```

```
338 \ifthenelse%
```
<span id="page-31-4"></span>339 {\equal{#1}{\eabstractname}}%

```
340 {\bfseries #1}%
```

```
341 {#1}%
```

```
342 \fi}
```
<span id="page-31-3"></span>343 \ctexset{%

```
344 chapter={
```
- 345 afterindent=true,
- <span id="page-31-9"></span>346 pagestyle={\ifthu@bachelor thu@plain\else thu@headings\fi},
- <span id="page-31-10"></span>347 beforeskip={\ifthu@bachelor 15bp\else 9bp\fi},
- <span id="page-31-2"></span>348 aftername=\hskip\ccwd,
- <span id="page-31-11"></span>349 afterskip={\ifthu@bachelor 20bp\else 24bp\fi},
- <span id="page-31-12"></span>350 format={\centering\sffamily\ifthu@bachelor\xiaosan[1.333]\else\sanhao[1]\fi},

```
351 nameformat=\relax,
352 numberformat=\relax,
353 titleformat=\thu@chapter@titleformat,
354 lofskip=0pt,
355 lotskip=0pt,
356 },
357 section={
358 afterindent=true,
359 beforeskip={\ifthu@bachelor 25bp\else 24bp\fi\@plus 1ex \@minus .2ex},
360 afterskip={\ifthu@bachelor 12bp\else 6bp\fi \@plus .2ex},
361 format={\sffamily\ifthu@bachelor\sihao[1.286]\else\sihao[1.429]\fi},
362 },
363 subsection={
364 afterindent=true,
365 beforeskip={\ifthu@bachelor 12bp\else 16bp\fi\@plus 1ex \@minus .2ex},
366 afterskip={6bp \@plus .2ex},
367 format={\sffamily\ifthu@bachelor\xiaosi[1.25]\else\banxiaosi[1.538]\fi},
368 numberformat={\sffamily\ifthu@bachelor\banxiaosi[1.154]\else\banxiaosi[1.538]\fi},
369 },
370 subsubsection={
371 afterindent=true,
372 beforeskip={\ifthu@bachelor 12bp\else 16bp\fi\@plus 1ex \@minus .2ex},
373 afterskip={6bp \@plus .2ex},
374 format={\sffamily\ifthu@bachelor\xiaosi[1.25]\else\xiaosi[1.667]\fi},
375 },
376 paragraph/afterindent=true,
377 subparagraph/afterindent=true}
```
<span id="page-32-16"></span><span id="page-32-12"></span><span id="page-32-11"></span><span id="page-32-2"></span><span id="page-32-1"></span>\thu@chapter\* 默认的 \chapter\* 很难同时满⾜研究⽣院和本科⽣的论⽂要求。本科论⽂要求所有的章都出现在 目录里,比如摘要、Abstract、主要符号表等,所以可以简单的扩展默认\chapter\* 实现这个目的。 但是研究生又不要这些出现在目录中, 而且致谢和声明部分的章名、页眉和目录都不同, 所以定 义一个灵活的 \thu@chapter\* 专门处理这些要求。

> \thu@chapter\*[⟨*tocline*⟩]{⟨*title*⟩}[⟨*header*⟩]: tocline 是出现在⽬录中的条⽬,如果为空则此 chapter 不出现在目录中,如果省略表示目录出现 title; title 是章标题; header 是页眉出现的标 题, 如果忽略则取 title。通过这个宏我才真正体会到 TFX macro 的力量!

```
378 \newcounter{thu@bookmark}
```

```
379 \NewDocumentCommand\thu@chapter{s o m o}{
```
<span id="page-32-6"></span>\IfBooleanF{#1}{%

```
381 \ClassError{thuthesis}{You have to use the star form: \string\thu@chapter*}{}
```
}%

```
383 \if@openright\cleardoublepage\else\clearpage\fi\phantomsection%
```

```
384 \IfValueTF{#2}{%
```

```
385 \ifthenelse{\equal{#2}{}}{%
```

```
386 \addtocounter{thu@bookmark}\@ne
```

```
387 \pdfbookmark[0]{#3}{thuchapter.\thethu@bookmark}
```

```
388 }{%
389 \addcontentsline{toc}{chapter}{#3}
390 }
391 }{%
392 \addcontentsline{toc}{chapter}{#3}
393 }%
394 \ifthu@bachelor \ctexset{chapter/beforeskip=25bp} \fi
395 \chapter*{#3}%
396 \ifthu@bachelor \ctexset{chapter/beforeskip=15bp} \fi
397 \IfValueTF{#4}{%
398 \ifthenelse{\equal{#4}{}}
399 {\@mkboth{}{}}
400 {\@mkboth{#4}{#4}}
401 }{%
402 \@mkboth{#3}{#3}
403 }
404 }
405 \langle /cls \rangle
```
### <span id="page-33-17"></span><span id="page-33-6"></span><span id="page-33-5"></span><span id="page-33-4"></span><span id="page-33-0"></span>**5.5.9** 目录

最多4层,即: x.x.x.x,对应的命令和层序号分别是:\chapter(0),\section(1),\subsection(2), \subsubsection(3)。

```
406 \langle *cls\rangle
```

```
407 \setcounter{secnumdepth}{3}
```

```
408 \setcounter{tocdepth}{2}
```
每章标题行前空 6 磅, 后空 0 磅。章节名中英文用 Arial 字体, 页码仍用 Times。

### <span id="page-33-24"></span>\tableofcontents ⽬录⽣成命令。

```
409 \renewcommand\tableofcontents{%
```

```
410 \thu@chapter*[]{\contentsname}
```

```
411 \ifthu@bachelor\xiaosi[1.667]\else\xiaosi[1.65]\fi\@starttoc{toc}\normalsize}
```
调整⽬录样式,允许指定⽬录字体。

```
412 \def\@pnumwidth{2em}
```

```
413 \def\@tocrmarg{\@pnumwidth}
```
<span id="page-33-2"></span>\def\@dotsep{1}

```
415 \ifthu@tocarialchapter
```
<span id="page-33-25"></span>\thu@tocarialchapterentrytrue\thu@tocarialchapterpagetrue

 $417 \tilde{i}$ 

```
418 \def\thu@toc@chapter@entry@font{\ifthu@tocarialchapterentry\sffamily\fi}
```

```
419 \def\thu@toc@chapter@page@font{\ifthu@tocarialchapterpage\sffamily\fi}
```

```
420 \renewcommand*\l@chapter[2]{%
```

```
421 \ifnum \c@tocdepth >\m@ne
```

```
422 \addpenalty{-\@highpenalty}%
```

```
423 \ifthu@bachelor\vskip 6bp\else\vskip 4bp\fi \@plus\p@
```
<span id="page-34-30"></span><span id="page-34-29"></span><span id="page-34-12"></span><span id="page-34-11"></span><span id="page-34-10"></span><span id="page-34-9"></span><span id="page-34-1"></span>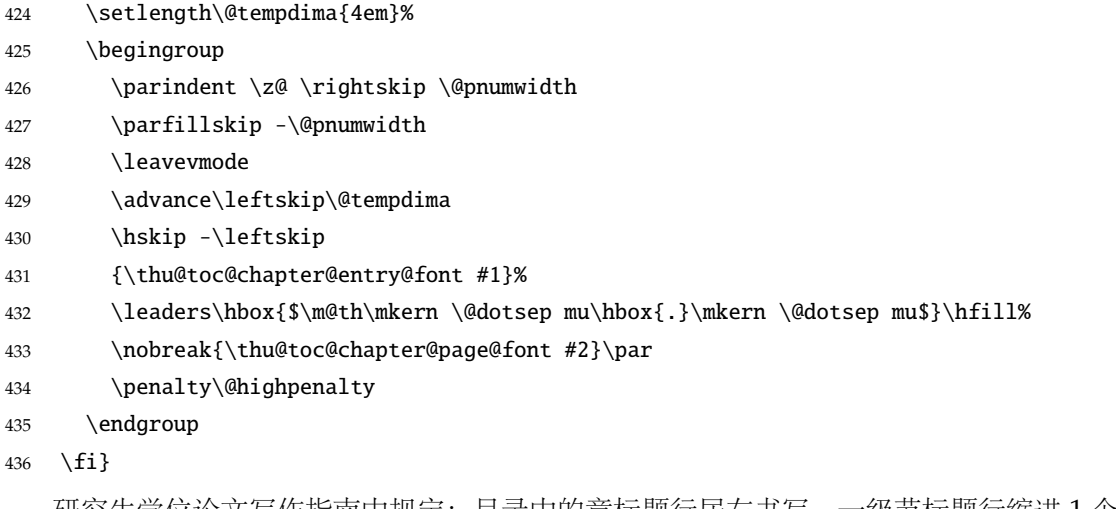

<span id="page-34-39"></span><span id="page-34-31"></span><span id="page-34-8"></span><span id="page-34-2"></span>研究生学位论文写作指南中规定: 目录中的章标题行居左书写, 一级节标题行缩进 1 个汉字 符, 二级节标题行缩进2个汉字符(但示例文件中为1.5个汉字符)。本科生指南中未作明确规定, 示例文件中对于一级和二级节标题分别缩进 1 和 1.5 个汉字符。

```
437 % \patchcmd{\@dottedtocline}{#4}{\csname thu@toc@font\endcsname #4}{}{}
438\patchcmd{\@dottedtocline}{\hb@xt@\@pnumwidth}{\hbox}{}{}
439 \renewcommand*\l@section{%
440 \@dottedtocline{1}{\ccwd}{2.1em}}
441 \renewcommand*\l@subsection{%
442 \@dottedtocline{2}{\ifthu@bachelor 1.5\ccwd\else 2\ccwd\fi}{3em}}
443 \renewcommand*\l@subsubsection{%
444 \@dottedtocline{3}{\ifthu@bachelor 2.4em\else 3.5em\fi}{3.8em}}
445 \langle /cls \rangle
```
### <span id="page-34-28"></span><span id="page-34-25"></span><span id="page-34-24"></span><span id="page-34-18"></span><span id="page-34-7"></span><span id="page-34-0"></span>**5.5.10** 封面和封底

<span id="page-34-34"></span>\thu@def@term 方便的完义封面的一些萃换命今。

<span id="page-34-38"></span><span id="page-34-37"></span><span id="page-34-23"></span><span id="page-34-22"></span><span id="page-34-21"></span><span id="page-34-20"></span><span id="page-34-19"></span><span id="page-34-17"></span><span id="page-34-16"></span><span id="page-34-15"></span><span id="page-34-14"></span><span id="page-34-13"></span> $\sum$ 

<span id="page-34-36"></span><span id="page-34-35"></span><span id="page-34-33"></span><span id="page-34-32"></span>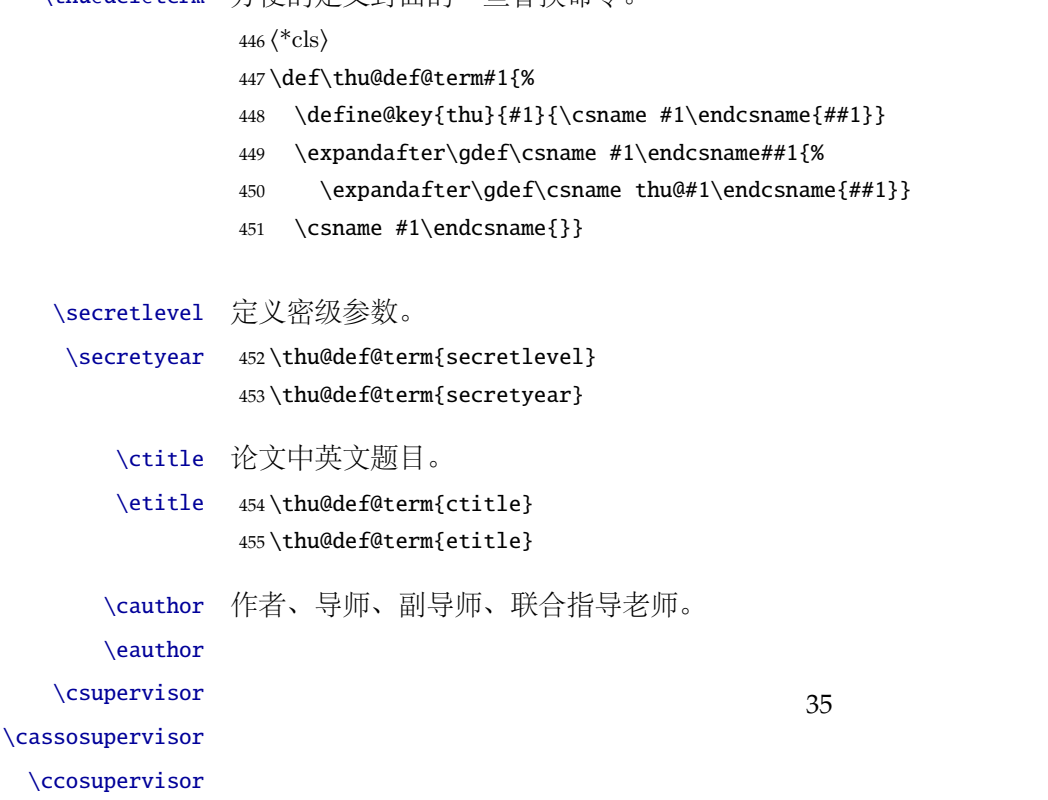

<span id="page-35-37"></span><span id="page-35-36"></span><span id="page-35-35"></span><span id="page-35-34"></span><span id="page-35-33"></span><span id="page-35-32"></span><span id="page-35-31"></span><span id="page-35-30"></span><span id="page-35-29"></span><span id="page-35-28"></span><span id="page-35-27"></span><span id="page-35-26"></span><span id="page-35-20"></span><span id="page-35-19"></span><span id="page-35-17"></span><span id="page-35-16"></span><span id="page-35-9"></span><span id="page-35-8"></span><span id="page-35-6"></span><span id="page-35-5"></span><span id="page-35-2"></span><span id="page-35-1"></span><span id="page-35-0"></span> \thu@def@term{cauthor} \thu@def@term{csupervisor} \thu@def@term{cassosupervisor} \thu@def@term{ccosupervisor} \thu@def@term{eauthor} \thu@def@term{esupervisor} \thu@def@term{eassosupervisor} \thu@def@term{ecosupervisor} \cdegree \edegree 学位中英文。 \thu@def@term{cdegree} \thu@def@term{edegree} \cdepartment \edepartment 院系中英⽂名称。 \thu@def@term{cdepartment} \def\caffil{% for compatibility \ClassWarning{thuthesis} {'\string\caffil' is deprecated, please use '\string\cdepartment' instead.}{}% \cdepartment} \thu@def@term{edepartment} \def\eaffil{% for compability \ClassWarning{thuthesis} {'\string\eaffil' is deprecated, please use '\string\edepartment' instead.}{}% \edepartment} \cmajor \emajor 学位中英文名称。 \thu@def@term{cmajor} \def\csubject{% for compatibility \ClassWarning{thuthesis} {'\string\csubject' is deprecated, please use '\string\cmajor' instead.}{}% \cmajor} \thu@def@term{emajor} \def\esubject{%for compability \ClassWarning{thuthesis} {'\string\esubject' is deprecated, please use '\string\emajor' instead.}{}% \emajor} \cdate 论⽂成⽂⽇期。 \edate \thu@def@term{cdate} \thu@def@term{edate} \id 博士后专用封面参数。 \udc \catalognumber \cfirstdiscipline \cseconddiscipline \thu@def@term{id} \thu@def@term{udc} \thu@def@term{catalognumber} \thu@def@term{cfirstdiscipline}

```
\postdoctordate
```
<span id="page-36-24"></span><span id="page-36-21"></span><span id="page-36-16"></span><span id="page-36-14"></span><span id="page-36-13"></span><span id="page-36-12"></span><span id="page-36-11"></span><span id="page-36-9"></span><span id="page-36-8"></span><span id="page-36-6"></span><span id="page-36-5"></span><span id="page-36-4"></span><span id="page-36-2"></span><span id="page-36-1"></span><span id="page-36-0"></span>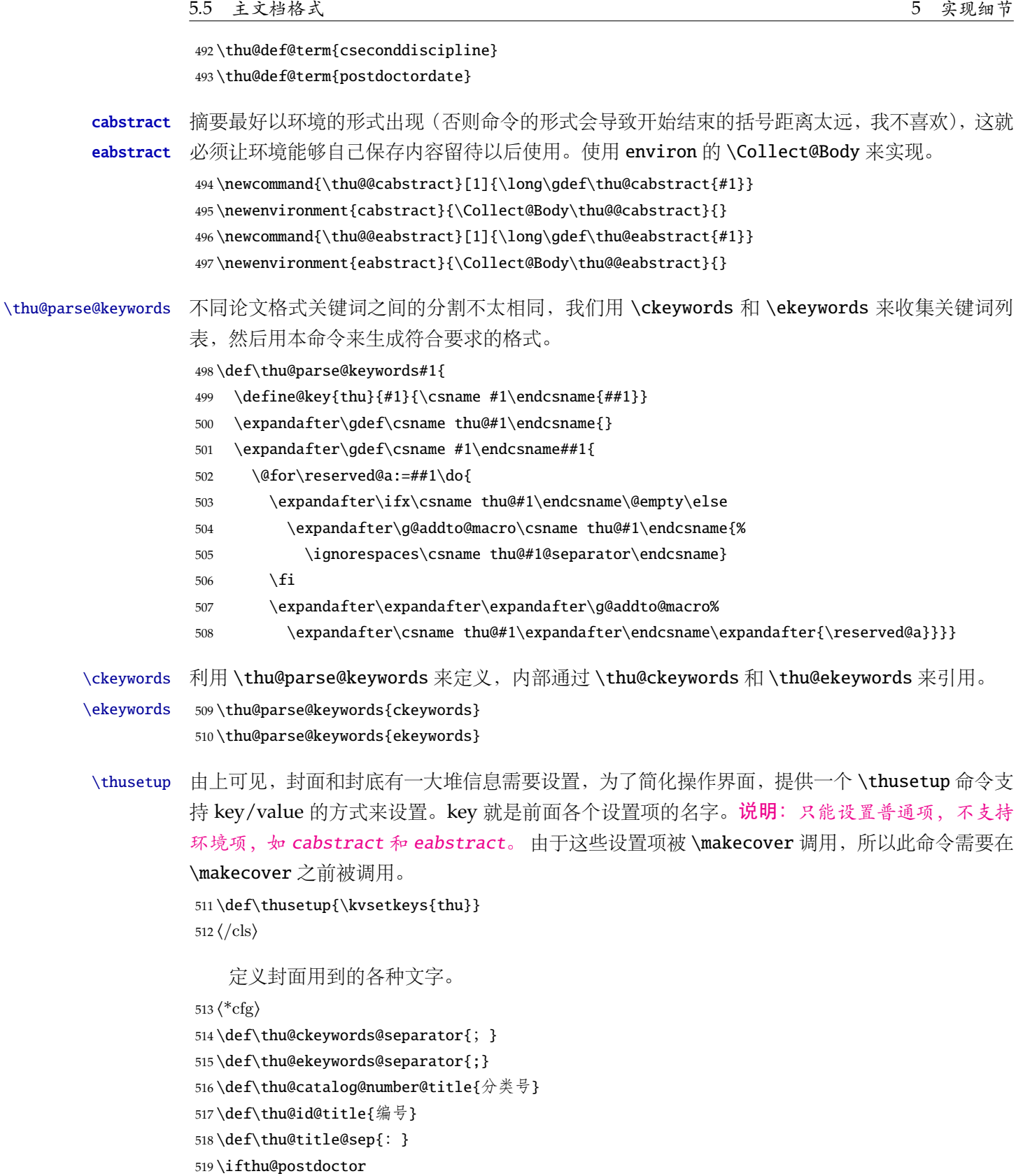

<span id="page-36-30"></span><span id="page-36-29"></span><span id="page-36-27"></span><span id="page-36-26"></span><span id="page-36-25"></span><span id="page-36-23"></span><span id="page-36-22"></span><span id="page-36-20"></span><span id="page-36-19"></span><span id="page-36-18"></span><span id="page-36-17"></span><span id="page-36-15"></span><span id="page-36-10"></span><span id="page-36-7"></span><span id="page-36-3"></span>\def\thu@secretlevel{密级}

```
521 \else
```
<span id="page-36-28"></span>522 \def\thu@secretlevel{秘密}

 $523 \setminus fi$ 

```
524 \def\thu@secretyear{\the\year}
525 \def\thu@schoolname{清华大学}
526 \def\thu@postdoctor@report@title{博士后研究报告}
527 \def\thu@bachelor@subtitle{综合论文训练}
528 \def\thu@bachelor@title@pre{题目}
529 \def\thu@postdoctor@date@title{研究起止日期}
530 \ifthu@postdoctor
531 \def\thu@author@title{博士后姓名}
532 \else
533 \ifthu@bachelor
534 \def\thu@author@title{姓名}
535 \else
536 \def\thu@author@title{研究生}
537 \fi
538 \fi
539 \def\thu@postdoctor@first@discipline@title{流动站(一级学科)名称}
540\def\thu@postdoctor@second@discipline@title{专\hspace{1em} 业(二级学科)名称}
541 \def\thu@secret@content{%
542 \unskip\ifthu@master$\bigstar$ \fi%
543 \ifthu@doctor$\bigstar$ \fi%
544 \thu@secretyear 年}
545 \def\thu@apply{ (申请清华大学\thu@cdegree 学位论文) }
546 \ifthu@bachelor
547 \def\thu@department@title{系别}
548 \def\thu@major@title{专业}
549 \else
550 \def\thu@department@title{培养单位}
551 \def\thu@major@title{学科}
552 \setminus fi553 \ifthu@postdoctor
554 \def\thu@supervisor@title{合作导师}
555 \else
556 \def\thu@supervisor@title{指导教师}
557\iotafi
558 \ifthu@bachelor
559 \def\thu@assosuper@title{辅导教师}
560 \else
561 \def\thu@assosuper@title{副指导教师}
562 \fi
563 \def\thu@cosuper@title{%
564 \ifthu@doctor 联合导师\else \ifthu@master 联合指导教师\fi\fi}
565 \cdate{\ifthu@bachelor\CJK@todaysmall\else\CJK@todaybig@short\fi}
566 \edate{\ifcase \month \or January\or February\or March\or April\or May%
567 \or June\or July \or August\or September\or October\or November
568 \or December\fi\unskip,\ \ \the\year}
```
<span id="page-38-20"></span><span id="page-38-19"></span><span id="page-38-18"></span><span id="page-38-17"></span><span id="page-38-16"></span><span id="page-38-15"></span><span id="page-38-14"></span><span id="page-38-13"></span><span id="page-38-11"></span><span id="page-38-9"></span><span id="page-38-8"></span><span id="page-38-7"></span><span id="page-38-5"></span><span id="page-38-4"></span><span id="page-38-2"></span><span id="page-38-1"></span>封面第一页

```
569 \newcommand{\thu@authtitle}{关于学位论文使用授权的说明}
                  570 \newcommand{\thu@authorization}{%
                  571 \ifthu@bachelor
                  572 本人完全了解清华大学有关保留、使用学位论文的规定,即:学校有权保留学位
                  573 论文的复印件,允许该论文被查阅和借阅;学校可以公布该论文的全部或部分内
                  574 容,可以采用影印、缩印或其他复制手段保存该论文。
                  575 \else
                  576 本人完全了解清华大学有关保留、使用学位论文的规定,即:
                  577
                  578 清华大学拥有在著作权法规定范围内学位论文的使用权,其中包括:(1)已获学位的研究生
                  579 必须按学校规定提交学位论文,学校可以采用影印、缩印或其他复制手段保存研究生上交的
                  580 学位论文;(2)为教学和科研目的,学校可以将公开的学位论文作为资料在图书馆、资料
                  581 室等场所供校内师生阅读,或在校园网上供校内师生浏览部分内容\ifthu@master 。\else ;
                  582 (3)根据《中华人民共和国学位条例暂行实施办法》,向国家图书馆报送可以公开的学位
                  583 论文。\fi
                  584
                  585 本人保证遵守上述规定。
                  586 \fi}
                  587 \newcommand{\thu@authorizationaddon}{%
                  588 \ifthu@bachelor(涉密的学位论文在解密后应遵守此规定)\else (保密的论文在解密后应遵守此规定)
                     \{fi\}589 \newcommand{\thu@authorsig}{\ifthu@bachelor 签\hskip1em 名:\else 作者签名:\fi}
                  590 \newcommand{\thu@teachersig}{导师签名:}
                  591 \newcommand{\thu@frontdate}{%
                  592 日\ifthu@bachelor\hspace{1em}\else\hspace{2em}\fi 期: }
                  593 \newcommand{\thu@ckeywords@title}{关键词:}
                  594 ⟨/cfg⟩
\thu@first@titlepage 题名使用一号黑体字, 一行写不下时可分两行写, 并采用 1.25 倍行距。申请学位的学科门类: 小
                  二号宋体字。中文封面页边距: 上-6.0 厘米, 下-5.5 厘米, 左-4.0 厘米, 右-4.0 厘米, 装订线 0
                  厘米;
                  595 ⟨*cls⟩
                  596 \newcommand\thu@underline[2][6em]{\hskip1pt\underline{\hb@xt@ #1{\hss#2\hss}}\hskip3pt}
                  597 \newlength{\thu@title@width}
                  598 \ifxetex % todo: ugly codes
                  599 \newcommand{\thu@put@title}[2][\thu@title@width]{%
                  600 \begin{CJKfilltwosides}[b]{#1}#2\end{CJKfilltwosides}}
                  601 \else
                  602 \newcommand{\thu@put@title}[2][\thu@title@width]{%
                  603 \begin{CJKfilltwosides}{#1}#2\end{CJKfilltwosides}}
                  604 \fi
                  605 \def\thu@first@titlepage{%
                  606 \ifthu@postdoctor\thu@first@titlepage@postdoctor\else\thu@first@titlepage@other\fi}
                  607 \newcommand{\thu@first@titlepage@postdoctor}{
                  608 \begin{center}
                  609 \setlength{\thu@title@width}{3em}
```
<span id="page-39-33"></span><span id="page-39-32"></span><span id="page-39-31"></span><span id="page-39-30"></span><span id="page-39-29"></span><span id="page-39-28"></span><span id="page-39-27"></span><span id="page-39-26"></span><span id="page-39-25"></span><span id="page-39-24"></span><span id="page-39-23"></span><span id="page-39-22"></span><span id="page-39-21"></span><span id="page-39-20"></span><span id="page-39-19"></span><span id="page-39-18"></span><span id="page-39-17"></span><span id="page-39-16"></span><span id="page-39-15"></span><span id="page-39-14"></span><span id="page-39-13"></span><span id="page-39-12"></span><span id="page-39-11"></span><span id="page-39-10"></span><span id="page-39-9"></span><span id="page-39-8"></span><span id="page-39-7"></span><span id="page-39-6"></span><span id="page-39-5"></span><span id="page-39-4"></span><span id="page-39-3"></span><span id="page-39-2"></span><span id="page-39-1"></span><span id="page-39-0"></span>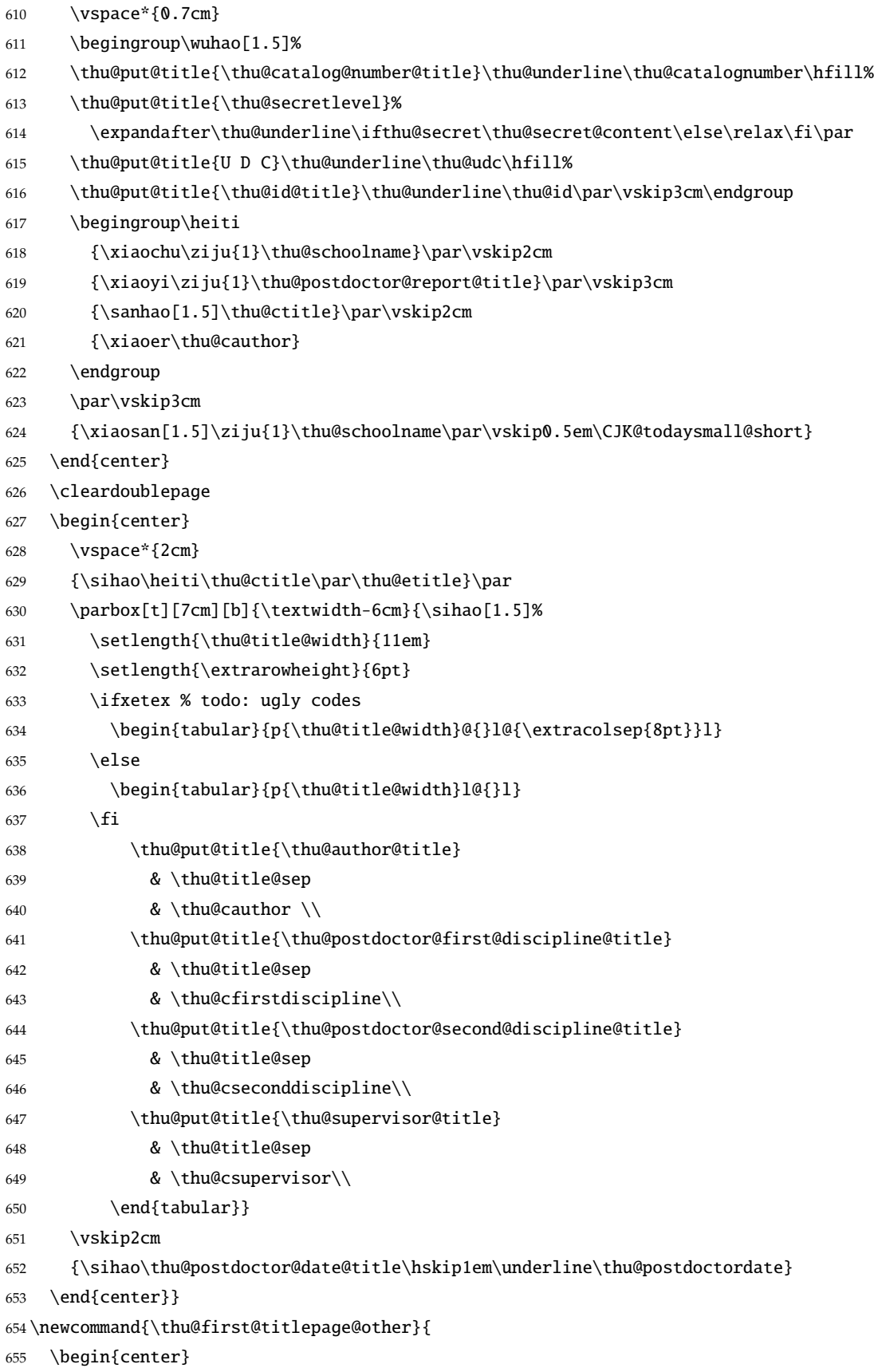

<span id="page-40-29"></span><span id="page-40-28"></span><span id="page-40-27"></span><span id="page-40-26"></span><span id="page-40-25"></span><span id="page-40-24"></span><span id="page-40-23"></span><span id="page-40-22"></span><span id="page-40-21"></span><span id="page-40-20"></span><span id="page-40-19"></span><span id="page-40-18"></span><span id="page-40-17"></span><span id="page-40-16"></span><span id="page-40-15"></span><span id="page-40-14"></span><span id="page-40-13"></span><span id="page-40-12"></span><span id="page-40-11"></span><span id="page-40-10"></span><span id="page-40-9"></span><span id="page-40-8"></span><span id="page-40-7"></span><span id="page-40-6"></span><span id="page-40-5"></span><span id="page-40-4"></span><span id="page-40-3"></span><span id="page-40-2"></span><span id="page-40-1"></span><span id="page-40-0"></span>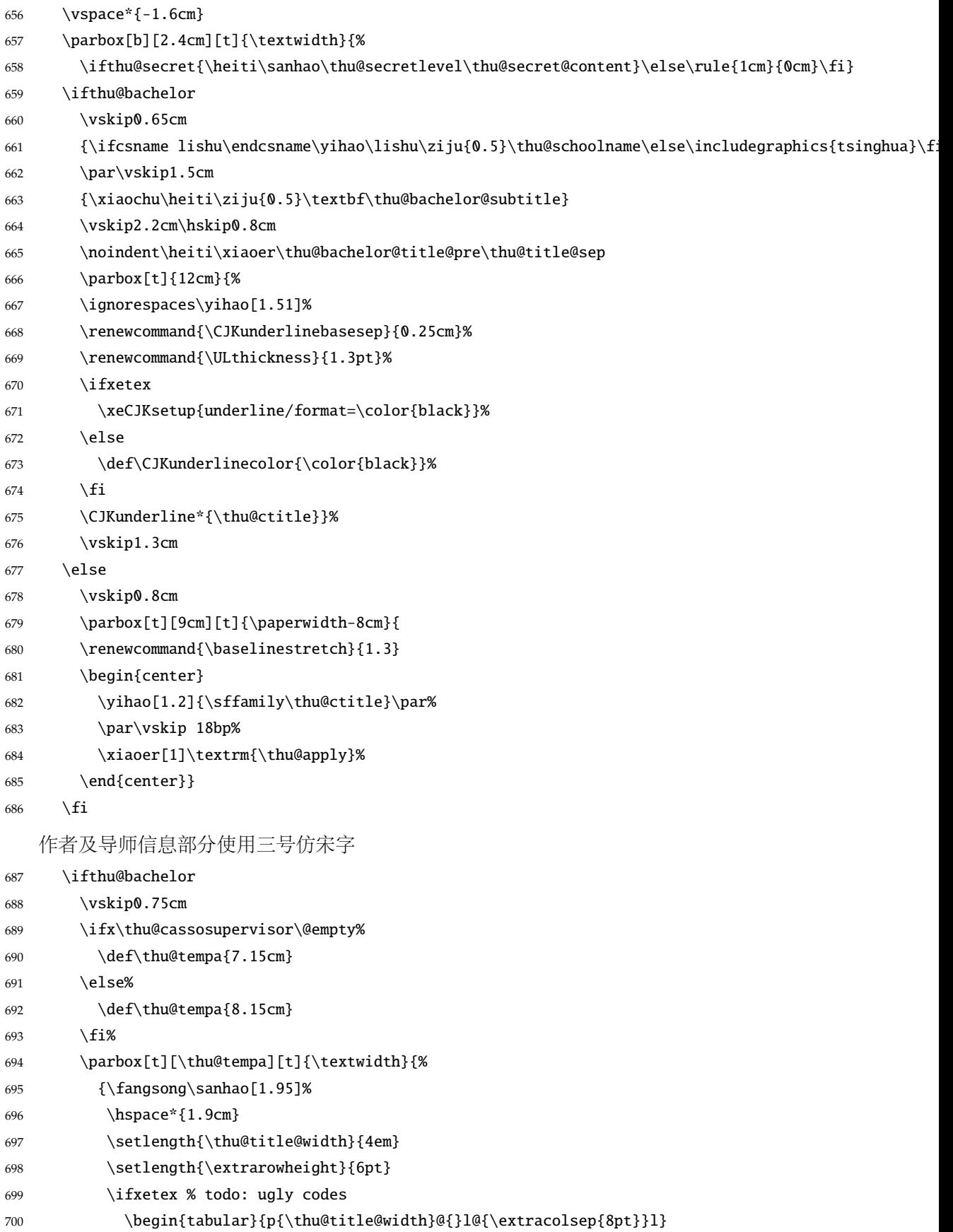

<span id="page-41-34"></span><span id="page-41-33"></span><span id="page-41-32"></span><span id="page-41-31"></span><span id="page-41-30"></span><span id="page-41-29"></span><span id="page-41-28"></span><span id="page-41-27"></span><span id="page-41-26"></span><span id="page-41-25"></span><span id="page-41-24"></span><span id="page-41-23"></span><span id="page-41-22"></span><span id="page-41-21"></span><span id="page-41-20"></span><span id="page-41-19"></span><span id="page-41-18"></span><span id="page-41-17"></span><span id="page-41-16"></span><span id="page-41-15"></span><span id="page-41-14"></span><span id="page-41-13"></span><span id="page-41-12"></span><span id="page-41-11"></span><span id="page-41-10"></span><span id="page-41-9"></span><span id="page-41-8"></span><span id="page-41-7"></span><span id="page-41-6"></span><span id="page-41-5"></span><span id="page-41-4"></span><span id="page-41-3"></span><span id="page-41-2"></span><span id="page-41-1"></span><span id="page-41-0"></span>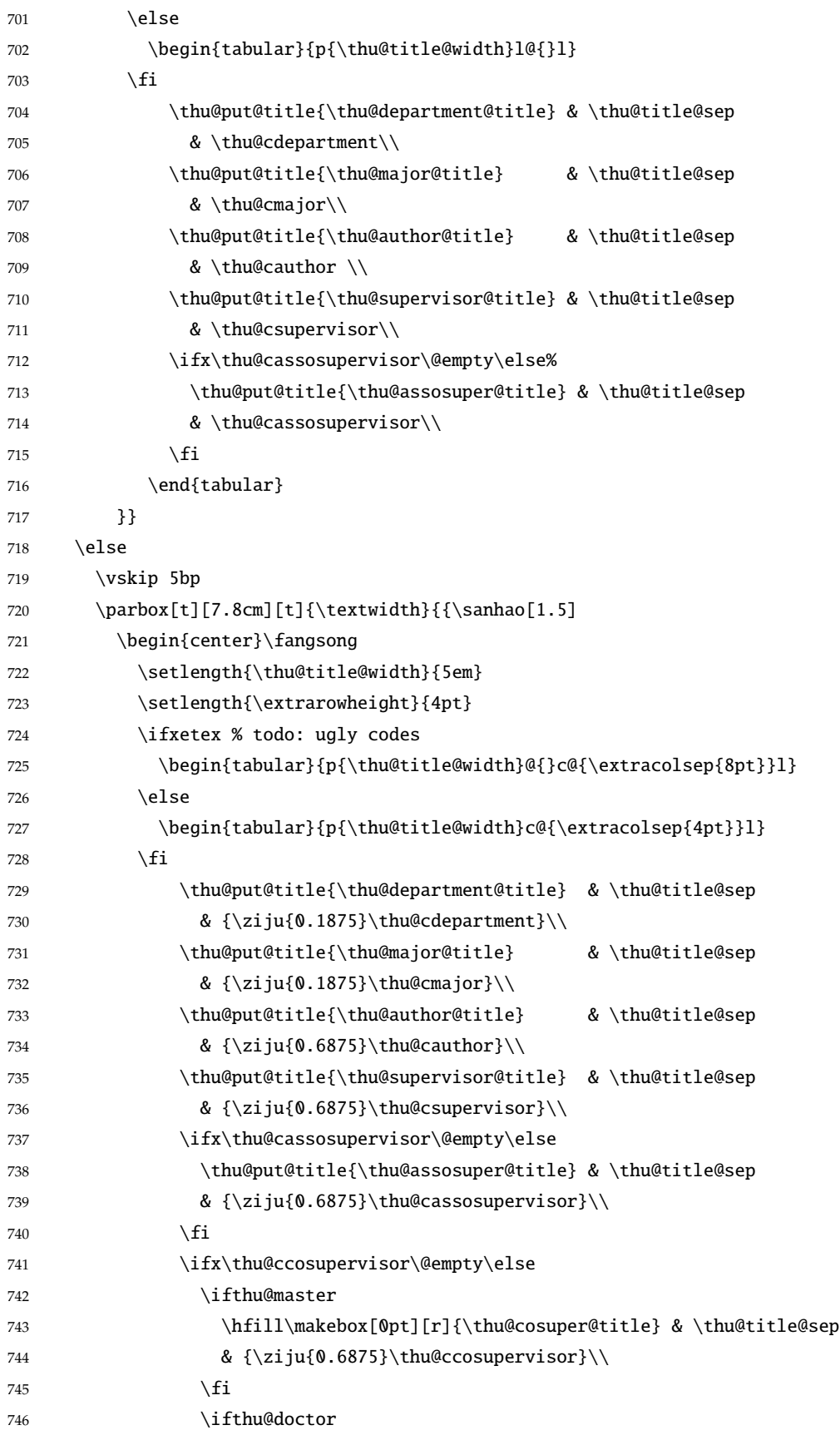

<span id="page-42-14"></span><span id="page-42-13"></span><span id="page-42-0"></span>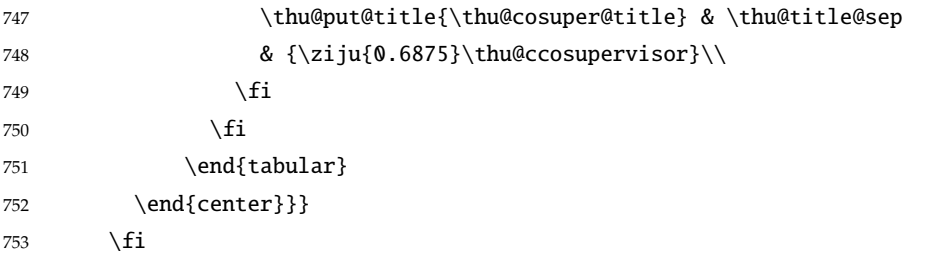

论文成文打印的日期,用三号宋体汉字,不用阿拉伯数字本科:论文成文打印的日期用阿拉 伯数字,采用小四号宋体

```
754 \begin{center}
```
<span id="page-42-12"></span><span id="page-42-11"></span><span id="page-42-6"></span> {\ifthu@bachelor\vskip-1.0cm\xiaosi\else% \vskip-0.5cm\sanhao\fi% 757 \songti\thu@cdate} 758 \end{center} \end{center}} % end of titlepage

```
760 ⟨/cls⟩
```
### 英文封面

```
\thu@doctor@engcover 研究⽣论⽂使⽤。
```

```
761 ⟨*cfg⟩
762 \def\thu@master@art{Master of Arts}
763 \def\thu@master@sci{Master of Science}
764 \def\thu@doctor@phi{Doctor of Philosophy}
765 ⟨/cfg⟩
766 ⟨*cls⟩
767 \newcommand{\thu@engcover}{%
768 \newif\ifthu@professional\thu@professionalfalse
769 \ifthu@master
770 \ifthenelse{\equal{\thu@edegree}{\thu@master@art}}
771 {\relax}
772 {\ifthenelse{\equal{\thu@edegree}{\thu@master@sci}}
773 {\relax}
774 {\thu@professionaltrue}}
775 \setminusfi
776 \ifthu@doctor
777 \ifthenelse{\equal{\thu@edegree}{\thu@doctor@phi}}
778 {\relax}
779 {\thu@professionaltrue}
780 \fi
781 \begin{center}
782 \vspace*{-5pt}
783 \parbox[t][5.2cm][t]{\paperwidth-7.2cm}{
784 \renewcommand{\baselinestretch}{1.5}
785 \begin{center}
786 \erhao[1.1]\bfseries\sffamily\thu@etitle%
787 \end{center}}
```
<span id="page-43-24"></span><span id="page-43-23"></span><span id="page-43-20"></span><span id="page-43-15"></span><span id="page-43-14"></span><span id="page-43-11"></span><span id="page-43-10"></span><span id="page-43-9"></span><span id="page-43-8"></span><span id="page-43-7"></span><span id="page-43-5"></span><span id="page-43-2"></span><span id="page-43-1"></span><span id="page-43-0"></span>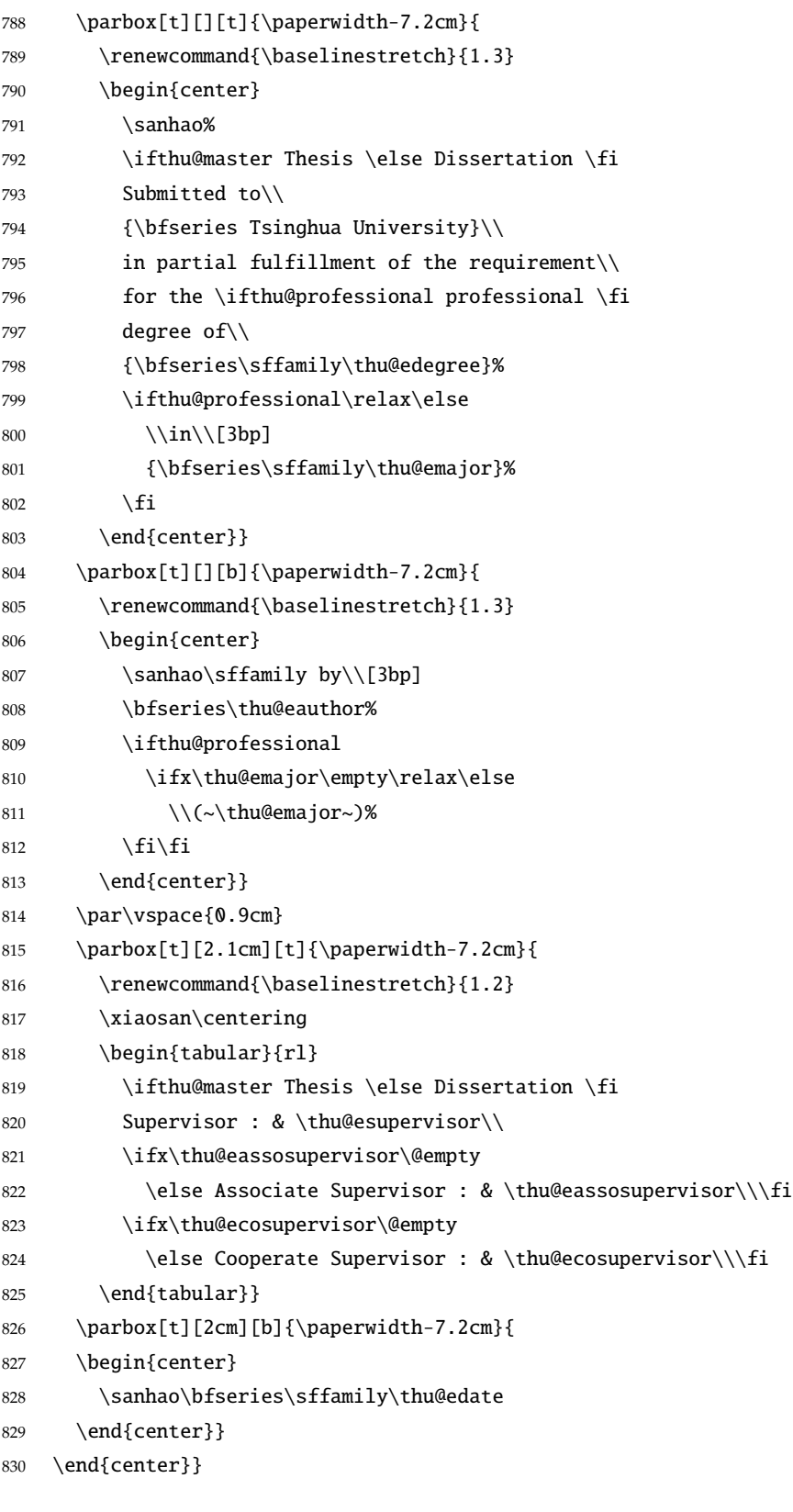

## <span id="page-43-27"></span><span id="page-43-26"></span><span id="page-43-25"></span><span id="page-43-22"></span><span id="page-43-21"></span><span id="page-43-19"></span><span id="page-43-18"></span><span id="page-43-16"></span><span id="page-43-13"></span><span id="page-43-12"></span><span id="page-43-6"></span><span id="page-43-4"></span><span id="page-43-3"></span>授权页面

<span id="page-43-17"></span>\thu@authorization@mk 支持扫描文件替换。

\newcommand{\thu@authorization@mk}{%

```
832 \ifthu@bachelor\vspace*{0.2cm}\else\vspace*{0.42cm}\fi % shit code!
           833 \begin{center}\erhao\heiti\thu@authtitle\end{center}
           834 \ifthu@bachelor\vskip5pt\else\vskip40pt\sihao[2.03]\fi\par
           835 \thu@authorization\par
           836 \textbf{\thu@authorizationaddon}\par
           837 \ifthu@bachelor\vskip0.7cm\else\vskip1.0cm\fi
           838 \ifthu@bachelor
           839 \indent\mbox{\thu@authorsig\thu@underline\relax%
           840 \thu@teachersig\thu@underline\relax\thu@frontdate\thu@underline\relax}
           841 \else
           842 \begingroup
           843 \parindent0pt\xiaosi
           844 \hspace*{1.5cm}\thu@authorsig\thu@underline[7em]\relax\hfill%
           845 \thu@teachersig\thu@underline[7em]\relax\hspace*{1cm}\\[3pt]
           846 \hspace*{1.5cm}\thu@frontdate\thu@underline[7em]\relax\hfill%
           847 \thu@frontdate\thu@underline[7em]\relax\hspace*{1cm}
           848 \endgroup
           849 \fi}
\makecover ⽣成封⾯总命令。
           850 \def\makecover{%
           851 \thu@setup@pdfinfo\thu@makecover}
           852 \def\thu@setup@pdfinfo{%
           853 \hypersetup{%
           854 pdftitle={\thu@ctitle},
           855 pdfauthor={\thu@cauthor},
           856 pdfsubject={\thu@cdegree},
           857 pdfkeywords={\thu@ckeywords},
           858 pdfcreator={\thuthesis-v\version}}}
           859 \NewDocumentCommand{\thu@makecover}{o}{
           860 \phantomsection
           861 \pdfbookmark[-1]{\thu@ctitle}{ctitle}
           862 \normalsize%
           863 \begin{titlepage}
               论文封面第一页!
           864 \thu@first@titlepage
               研究生论文需要增加英文封面
           865 \ifthu@bachelor\relax\else
           866 \ifthu@postdoctor\relax\else
           867 \cleardoublepage\thu@engcover
           868 \ifmmode \big\{\n} \fi \fi
               授权说明
           869 \ifthu@postdoctor\relax\else%
           870 \ifthu@bachelor\clearpage\else\cleardoublepage\fi%
```
<span id="page-44-32"></span><span id="page-44-28"></span><span id="page-44-27"></span><span id="page-44-26"></span><span id="page-44-25"></span><span id="page-44-24"></span><span id="page-44-21"></span><span id="page-44-19"></span><span id="page-44-16"></span><span id="page-44-15"></span><span id="page-44-14"></span><span id="page-44-9"></span><span id="page-44-8"></span><span id="page-44-2"></span><span id="page-44-1"></span>\IfNoValueTF{#1}{%

<span id="page-45-23"></span><span id="page-45-19"></span><span id="page-45-18"></span><span id="page-45-13"></span><span id="page-45-12"></span><span id="page-45-11"></span><span id="page-45-8"></span><span id="page-45-1"></span>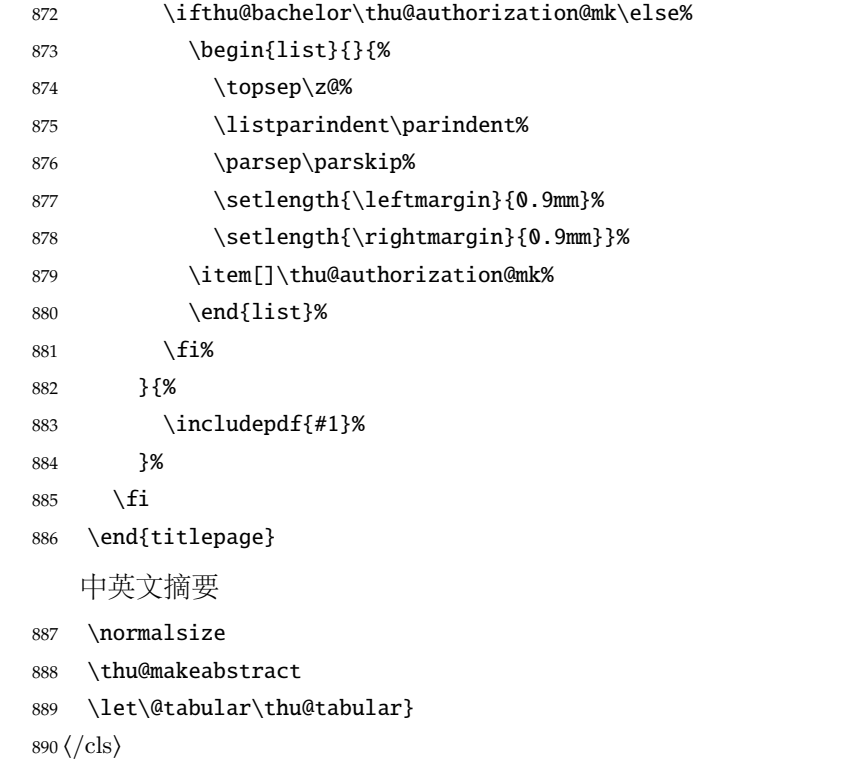

### <span id="page-45-20"></span><span id="page-45-10"></span><span id="page-45-2"></span><span id="page-45-0"></span>**5.5.11** 摘要

<span id="page-45-22"></span>\thu@put@keywords 排版关键字。

⟨\*cls⟩

- <span id="page-45-14"></span>\newbox\thu@kw
- \newcommand\thu@put@keywords[2]{%
- \begingroup
- <span id="page-45-7"></span>895 \setbox\thu@kw=\hbox{#1}
- <span id="page-45-6"></span>\ifthu@bachelor\indent\else\noindent\hangindent\wd\thu@kw\hangafter1\fi%
- <span id="page-45-3"></span>897 \box\thu@kw#2\par
- \endgroup}

<span id="page-45-21"></span>\thu@makeabstract 中文摘要部分的标题为"摘要", 用黑体三号字。

\newcommand{\thu@makeabstract}{%

- <span id="page-45-5"></span>\ifthu@bachelor\clearpage\else\cleardoublepage\fi
- <span id="page-45-4"></span>\thu@chapter\*[]{\cabstractname} % no tocline
- <span id="page-45-9"></span>\ifthu@bachelor
- <span id="page-45-16"></span>\pagestyle{thu@plain}
- \else
- <span id="page-45-17"></span>\pagestyle{thu@headings}
- \fi
- <span id="page-45-15"></span>\pagenumbering{Roman}

摘要内容用小四号字书写,两端对齐,汉字用宋体,外文字用 Times New Roman 体,标点 符号一律用中文输入状态下的标点符号。

```
908 \thu@cabstract
```
每个关键词之间空两个汉字符宽度,且为悬挂缩进。

- <span id="page-46-7"></span>\ifthu@doctor\vfill\else\vskip12bp\fi
- <span id="page-46-13"></span>\thu@put@keywords{\textbf\thu@ckeywords@title}{\thu@ckeywords}

英文摘要部分的标题为 Abstract, 用 Arial 体三号字。研究牛的英文摘要要求非常怪异: 虽 然正文前的封面部分为右开, 但是英文摘要要跟中文摘要连续。

<span id="page-46-5"></span>\thu@chapter\*[]{\eabstractname} % no tocline

摘要内容⽤⼩四号 Times New Roman。

```
912 \thu@eabstract
```
每个关键词之间空四个英文字符宽度。

- <span id="page-46-8"></span>\ifthu@doctor\vfill\else\vskip12bp\fi
- <span id="page-46-16"></span>\thu@put@keywords{%

```
915 \textbf{\ifthu@bachelor Keywords:\else Key Words:\fi\enskip}}{\thu@ekeywords}}
916 ⟨/cls⟩
```

```
5.5.12 主要符号表
denotation 主要符号对照表。
            917 ⟨*cfg⟩
            918 \newcommand{\thu@denotation@name}{主要符号对照表}
            919 ⟨/cfg⟩
            920 ⟨*cls⟩
            921 \newenvironment{denotation}[1][2.5cm]{%
            922 \thu@chapter*[]{\thu@denotation@name} % no tocline
            923 \vskip-30bp\xiaosi[1.6]\begin{thu@denotation}[labelwidth=#1]
            924 }{%
            925 \end{thu@denotation}
            926 }
            927 \newlist{thu@denotation}{description}{1}
            928 \setlist[thu@denotation]{%
            929 nosep,
            930 font=\normalfont,
            931 align=left,
            932 leftmargin=!, % sum of the following 3 lengths
            933 labelindent=0pt,
            934 labelwidth=2.5cm,
            935 labelsep*=0.5cm,
            936 itemindent=0pt,
```
<span id="page-46-10"></span><span id="page-46-9"></span>}

<span id="page-46-3"></span>⟨/cls⟩

### <span id="page-46-1"></span>**5.5.13** 致谢以及声明

acknowledgement 支持扫描文件替换。

```
939 ⟨*cfg⟩
    940 \newcommand{\thu@ackname}{致\hspace{1em} 谢}
    941\newcommand{\thu@declarename}{声\hspace{1em} 明}
    942 \newcommand{\thu@declaretext}{本人郑重声明: 所呈交的学位论文, 是本人在导师指导下
    943 , 独立进行研究工作所取得的成果。尽我所知, 除文中已经注明引用的内容外, 本学位论
    944 文的研究成果不包含任何他人享有著作权的内容。对本论文所涉及的研究工作做出贡献的
    945 其他个人和集体,均已在文中以明确方式标明。}
    946 \newcommand{\thu@signature}{签\hspace{1em} 名:}
    947\newcommand{\thu@backdate}{日\hspace{1em} 期: }
    948 ⟨/cfg⟩
        定义致谢与声明环境。
    949 ⟨*cls⟩
    950 \NewDocumentEnvironment{acknowledgement}{o}{%
    951 \thu@chapter*{\thu@ackname}
    952 }
        声明部分
    953 {
    954 \ifthu@postdoctor\relax\else%
    955 \IfNoValueTF{#1}{%
    956 \thu@chapter*{\thu@declarename}
    957 \par{\xiaosi\parindent2em\thu@declaretext}\vskip2cm
    958 {\xiaosi\hfill\thu@signature\thu@underline[2.5cm]\relax%
    959 \thu@backdate\thu@underline[2.5cm]\relax}%
    960 }{%
    961 \includepdf[pagecommand={\thispagestyle{thu@empty}%
    962 \phantomsection\addcontentsline{toc}{chapter}{\thu@declarename}%
    963 }]{#1}%
    964 }%
    965 \fi
    966 }
ack 兼容旧版本保留 ack。
    967 \let\ack\acknowledgement
    968 \let\endack\endacknowledgement
```
#### <span id="page-47-15"></span><span id="page-47-0"></span>**5.5.14** 图表索引

<span id="page-47-27"></span><span id="page-47-26"></span><span id="page-47-24"></span><span id="page-47-14"></span><span id="page-47-13"></span><span id="page-47-12"></span><span id="page-47-7"></span><span id="page-47-6"></span><span id="page-47-5"></span><span id="page-47-4"></span><span id="page-47-3"></span>⟨/cls⟩

<span id="page-47-19"></span><span id="page-47-18"></span><span id="page-47-17"></span><span id="page-47-16"></span>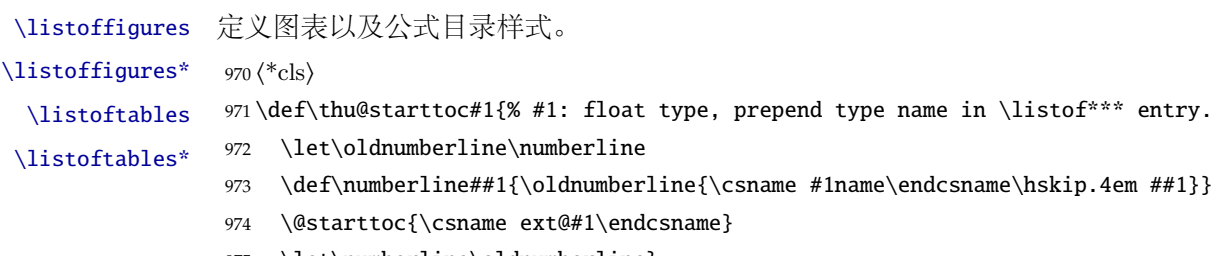

<span id="page-47-23"></span><span id="page-47-22"></span><span id="page-47-21"></span><span id="page-47-2"></span>\let\numberline\oldnumberline}

<span id="page-48-25"></span><span id="page-48-24"></span><span id="page-48-23"></span><span id="page-48-22"></span><span id="page-48-21"></span><span id="page-48-15"></span><span id="page-48-9"></span><span id="page-48-4"></span><span id="page-48-3"></span><span id="page-48-1"></span>976 \def\thu@listof#1{% #1: float type 977 \@ifstar 978 {\thu@chapter\*[]{\csname list#1name\endcsname}\thu@starttoc{#1}} 979 {\thu@chapter\*{\csname list#1name\endcsname}\thu@starttoc{#1}}} 980 \renewcommand\listoffigures{\thu@listof{figure}} 981 \renewcommand\*\l@figure{\ifthu@bachelor\relax\else\addvspace{6bp}\fi\@dottedtocline{1}{0em}{4em}} 982 \renewcommand\listoftables{\thu@listof{table}} 983 \let\l@table\l@figure \equcaption 本命令只是为了生成公式列表,所以这个 caption 是假的。如果要编号最好用 equation 环境, 如 果是其它编号环境,请手动添加 \equcaption。用法如下: \equcaption{⟨*counter*⟩} {\counter}} 指定出现在索引中的编号, 一般取 \theequation, 如果你是用 amsmath 的 \tag, 那么默认是 \tag 的参数;除此之外可能需要你手工指定。 984 \def\ext@equation{loe} 985 \def\equcaption#1{% 986 \addcontentsline{\ext@equation}{equation}% 987 {\protect\numberline{#1}}} \listofequations LATEX 默认没有公式索引, 此处定义自己的 \listofequations。

<span id="page-48-17"></span><span id="page-48-16"></span>\listofequations\*

```
988 \newcommand\listofequations{\thu@listof{equation}}
989 \let\l@equation\l@figure
990 \langle /cls \rangle
```
## <span id="page-48-18"></span><span id="page-48-8"></span><span id="page-48-0"></span>**5.6** 参考文献

```
\inlinecite 依赖于 natbib 宏包,修改其中的命令。旧命令 \onlinecite 依然可⽤。
            991 ⟨*cls⟩
             992\newcommand\bibstyle@inline{\bibpunct{[}{]}{,}{n}{,}{,}}
             993 \DeclareRobustCommand\inlinecite{\@inlinecite}
             994 \def\@inlinecite#1{\begingroup\let\@cite\NAT@citenum\citep{#1}\endgroup}
             995 \let\onlinecite\inlinecite
            996 ⟨/cls⟩
```
<span id="page-48-20"></span><span id="page-48-5"></span><span id="page-48-2"></span>参考文献的正文部分用五号字。行距采用固定值 16 磅,段前空 3 磅,段后空 0 磅。本科生要 求固定行距 17pt, 段前后间距 3pt。

<span id="page-48-28"></span><span id="page-48-27"></span>\thumasterbib \thuphdbib 年冬要求显示为"[M]''。对应的外文博士论文参考文献分别显示为"[Phd Thesis]''和"[D]''。研 本科生和研究生模板要求外文硕士论文参考文献显示"[Master Thesis]", 而博士模板则于 2007 究生写作指南 (201109) 要求: 中文硕十学位论文标注 "[硕十学位论文]",中文博十学位论文标注 "[博士学位论文】'',外文学位论文标注 "[D]''。本科生写作指南未指定,参考文献著录格式文档中 对中外文学位论文都标注"[D]"。

<sup>997</sup> ⟨\*cfg⟩

```
998 \def\thumasterbib{\ifthu@bachelor D\else 硕士学位论文\fi}
```

```
999 \def\thuphdbib{\ifthu@bachelor D\else 博士学位论文\fi}
```
<span id="page-49-0"></span>⟨/cfg⟩

```
复用 natbib 的 thebibliography 环境, 调整距离。
1001 ⟨*cls⟩
1002 \renewcommand\bibsection{\thu@chapter*{\bibname}}
1003 \renewcommand\bibfont{\ifthu@bachelor\wuhao[1.619]\else\wuhao[1.5]\fi}
1004 \setlength\bibhang{2\ccwd}
1005 \addtolength{\bibsep}{-0.7em}
1006 \setlength{\labelsep}{0.4em}
1007 \def\@biblabel#1{[#1]\hfill}
    两种引用样式:
1008 \expandafter\newcommand\csname bibstyle@thuthesis-numeric\endcsname{%
1009 \bibpunct{[}{]}{,}{s}{,}{\textsuperscript{,}}}
1010 \expandafter\newcommand\csname bibstyle@thuthesis-author-year\endcsname{%
1011 \bibpunct{(}{)}{;}{a}{,}{,}}
    下面修改 natbib 的引用格式,主要是将页码写在上标位置。numeric 模式的 \citet 的页码:
1012 \patchcmd\NAT@citexnum{%
1013 \@ifnum{\NAT@ctype=\z@}{%
1014 \if*#2*\else\NAT@cmt#2\fi
1015 }{}%
1016 \NAT@mbox{\NAT@@close}%
1017 }{%
1018 \NAT@mbox{\NAT@@close}%
1019 \@ifnum{\NAT@ctype=\z@}{%
1020 \if*#2*\else\textsuperscript{#2}\fi
1021 }{}%
1022 }{}{}
    Numeric 模式的 \citep 的页码:
1023 \renewcommand\NAT@citesuper[3]{\ifNAT@swa
1024 \if*#2*\else#2\NAT@spacechar\fi
1025 \unskip\kern\p@\textsuperscript{\NAT@@open#1\NAT@@close\if*#3*\else#3\fi}%
1026 \else #1\fi\endgroup}
    Author-year 模式的 \citet 的页码:
1027 \patchcmd{\NAT@citex}{%
1028 \if*#2*\else\NAT@cmt#2\fi
1029 \if\relax\NAT@date\relax\else\NAT@@close\fi
1030 }{%
1031 \if\relax\NAT@date\relax\else\NAT@@close\fi
1032 \if*#2*\else\textsuperscript{#2}\fi
1033 }{}{}
    Author-year 模式的 \citep 的页码:
1034 \renewcommand\NAT@cite%
1035 [3]{\ifNAT@swa\NAT@@open\if*#2*\else#2\NAT@spacechar\fi
1036 #1\NAT@@close\if*#3*\else\textsuperscript{#3}\fi\else#1\fi\endgroup}
```

```
在顺序编码制下,natbib 只有在三个以上连续文献引用才会使用连接号,这里修改为允许两
个引用使用连接号。
1037 \patchcmd{\NAT@citexnum}{%
1038 \ifx\NAT@last@yr\relax
1039 \def@NAT@last@yr{\@citea}%
1040 \else
1041 \def@NAT@last@yr{--\NAT@penalty}%
1042 \fi
1043 }{%
1044 \def@NAT@last@yr{-\NAT@penalty}%
1045 }{}{}
1046 ⟨/cls⟩
```
## <span id="page-50-11"></span><span id="page-50-7"></span><span id="page-50-0"></span>**5.7** 附录

appendix 主要给本科做外文翻译用。

⟨\*cls⟩

```
1048 \let\thu@appendix\appendix
```
<span id="page-50-20"></span>\renewenvironment{appendix}{%

- <span id="page-50-22"></span>\let\title\thu@appendix@title
- <span id="page-50-21"></span>\thu@appendix}{%
- <span id="page-50-4"></span>\let\title\@gobble}

<span id="page-50-26"></span>\title 本科外⽂翻译⽂章的标题,⽤法:\title{⟨ 资料标题⟩}。这个命令只能在附录环境下使⽤。

```
1053 \let\title\@gobble
```

```
1054 \newcommand{\thu@appendix@title}[1]{%
```

```
1055 \begin{center}
```
- <span id="page-50-27"></span>\xiaosi[1.667] #1
- <span id="page-50-13"></span>1057 \end{center}}

translationbib 外文资料的参考文用宋体五号字, 取固定行距 17pt, 段前后 3pt。

```
1058 \newlist{translationbib}{enumerate}{1}
1059 \setlist[translationbib]{label=[\arabic*],align=left,nosep,itemsep=6bp,
1060 leftmargin=10mm,labelsep=!,before=\vspace{0.5\baselineskip}\wuhao[1.3]}
1061 ⟨/cls⟩
```
## <span id="page-50-14"></span><span id="page-50-12"></span><span id="page-50-1"></span>**5.8** 个人简历

```
resume 个人简历发表文章等。
      1062 ⟨*cfg⟩
       1063 \ifthu@bachelor
      1064 \newcommand{\thu@resume@title}{在学期间参加课题的研究成果}
      1065 \else
       1066 \ifthu@postdoctor
      1067 \newcommand{\thu@resume@title}{个人简历、发表的学术论文与科研成果}
```
<span id="page-51-22"></span><span id="page-51-21"></span><span id="page-51-20"></span><span id="page-51-18"></span><span id="page-51-17"></span><span id="page-51-10"></span><span id="page-51-2"></span>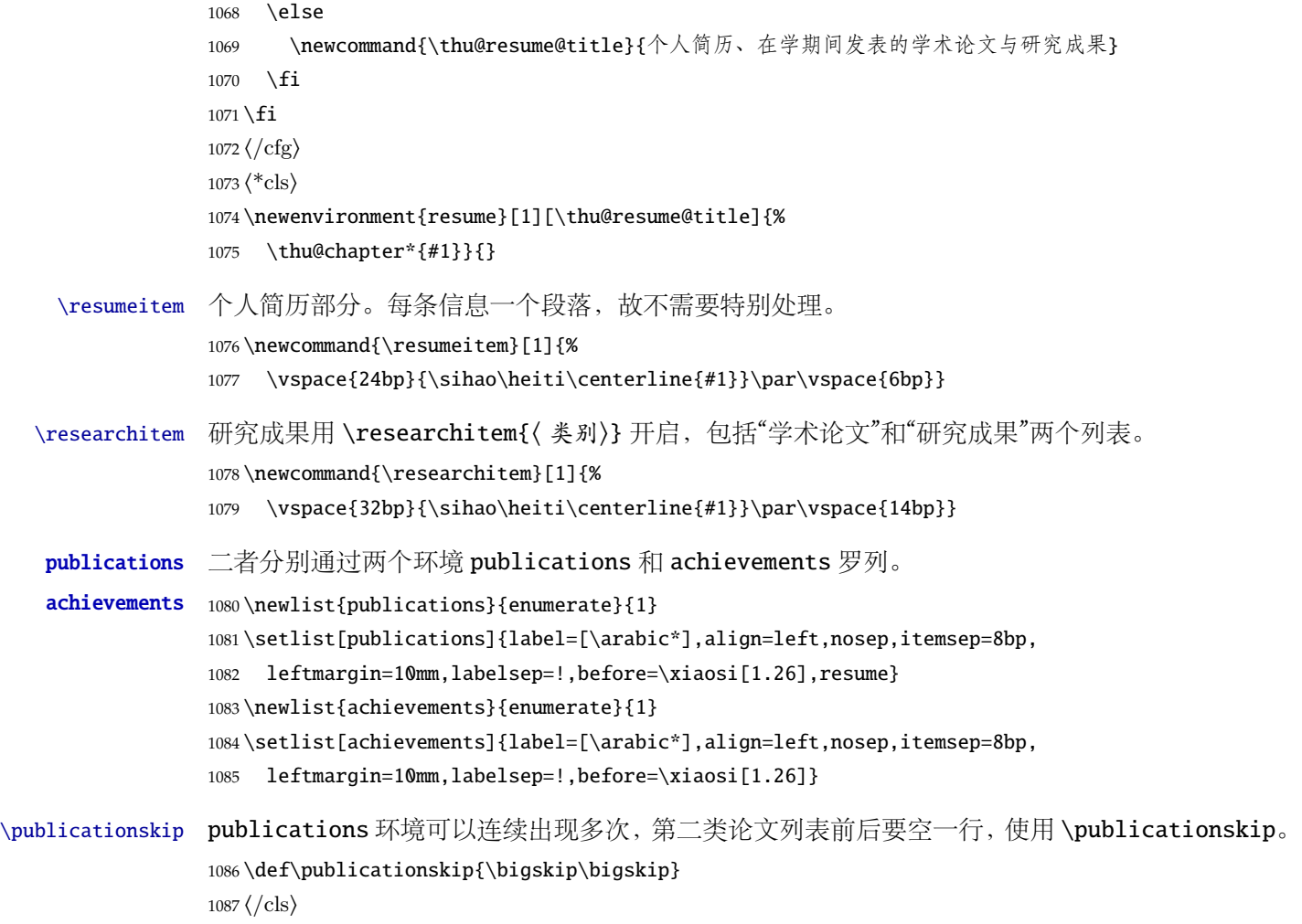

### <span id="page-51-25"></span><span id="page-51-24"></span><span id="page-51-14"></span><span id="page-51-13"></span><span id="page-51-9"></span><span id="page-51-6"></span><span id="page-51-5"></span><span id="page-51-3"></span><span id="page-51-0"></span>**5.9** 书脊

```
\shuji 单独使⽤书脊命令会在新的⼀页产⽣竖排书脊。
      1088 ⟨*cls⟩
      1089 \NewDocumentCommand{\shuji}{O{\thu@ctitle} O{\thu@cauthor}}{%
```
<span id="page-51-15"></span><span id="page-51-12"></span>\newpage\thispagestyle{empty}%

```
1091 \fangsong\ifxetex\addCJKfontfeatures*{RawFeature={vertical:}}\fi
```
<span id="page-51-23"></span>\xiaosan\ziju{0.4}%

```
1093 \noindent\hfill\rotatebox[origin=lt]{-90}{\makebox[\textheight]{#1\hfill#2}}}
1094 \langle /cls \rangle
```
## <span id="page-51-1"></span>**5.10** 其它

```
在模板文档结束时即装入配置文件,这样用户就能在导言区进行相应的修改。
1095 ⟨*cls⟩
1096 \AtEndOfClass{\input{thuthesis.cfg}}
1097 \AtEndOfClass{\sloppy}
1098 ⟨/cls⟩
```
# <span id="page-52-0"></span>**6** 修改记录

<span id="page-52-16"></span><span id="page-52-15"></span><span id="page-52-14"></span><span id="page-52-13"></span><span id="page-52-12"></span><span id="page-52-11"></span><span id="page-52-10"></span><span id="page-52-9"></span><span id="page-52-8"></span><span id="page-52-7"></span><span id="page-52-6"></span><span id="page-52-5"></span><span id="page-52-4"></span><span id="page-52-3"></span><span id="page-52-2"></span><span id="page-52-1"></span>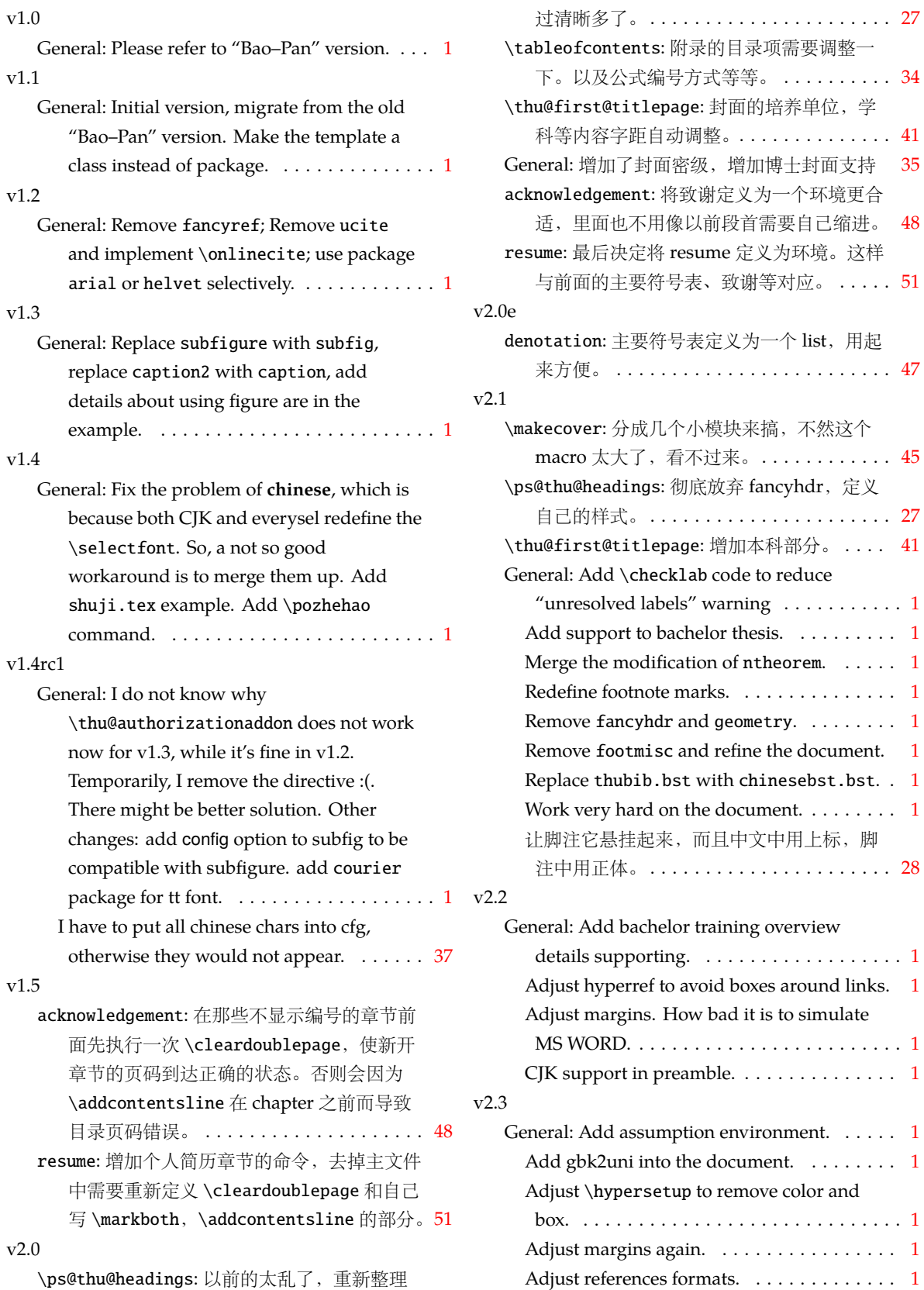

<span id="page-53-0"></span>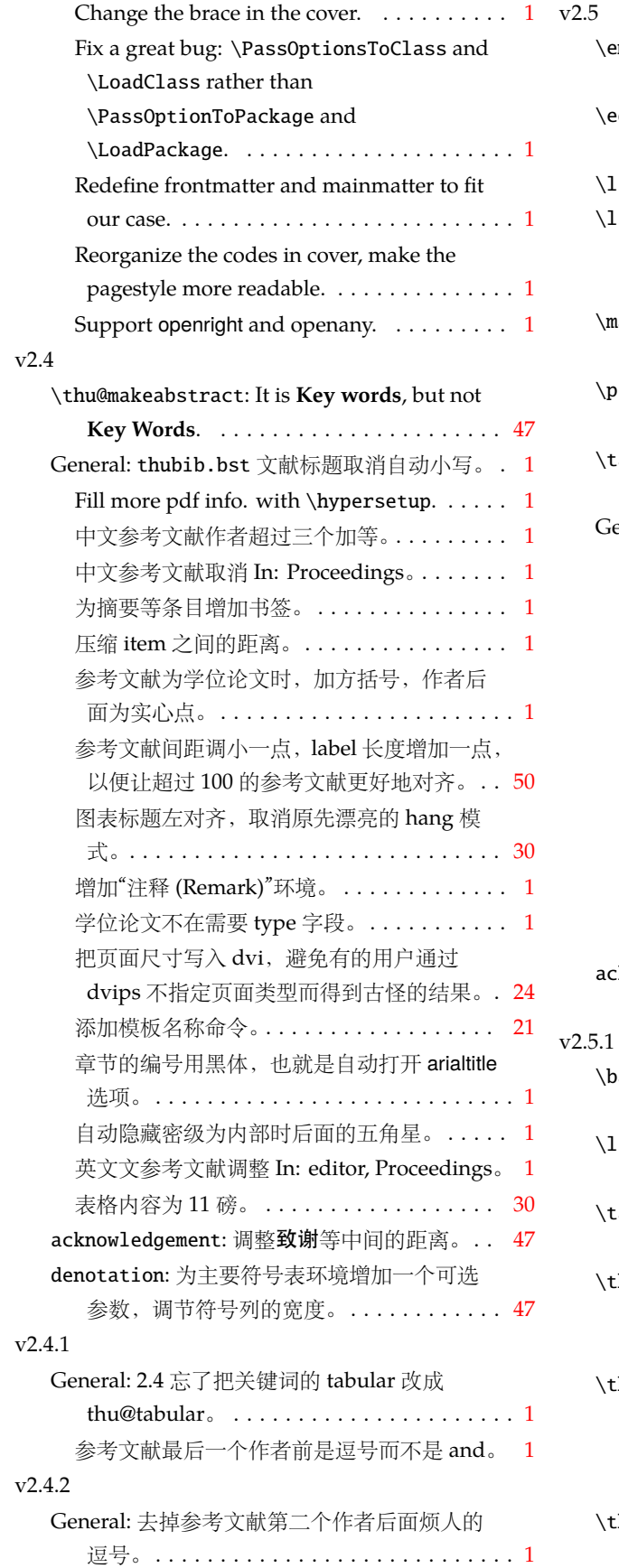

<span id="page-53-2"></span><span id="page-53-1"></span>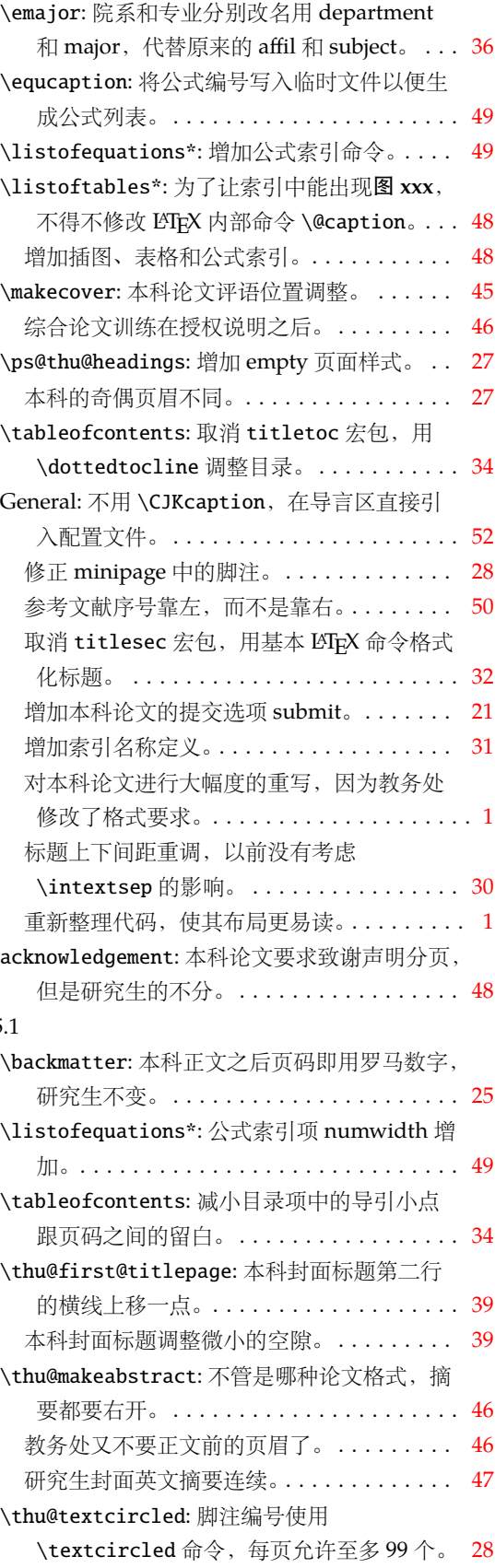

<span id="page-54-7"></span><span id="page-54-4"></span><span id="page-54-2"></span><span id="page-54-0"></span>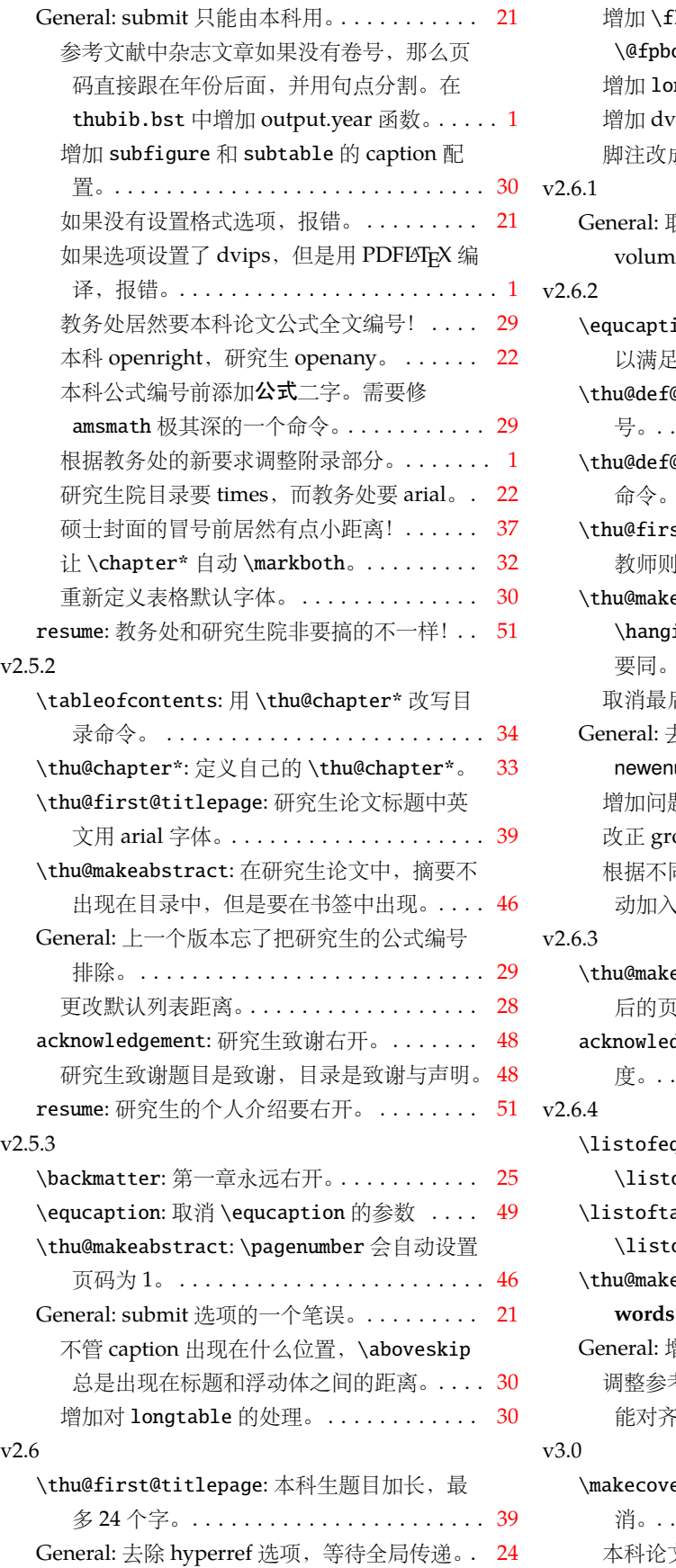

<span id="page-54-8"></span><span id="page-54-6"></span><span id="page-54-5"></span><span id="page-54-3"></span><span id="page-54-1"></span>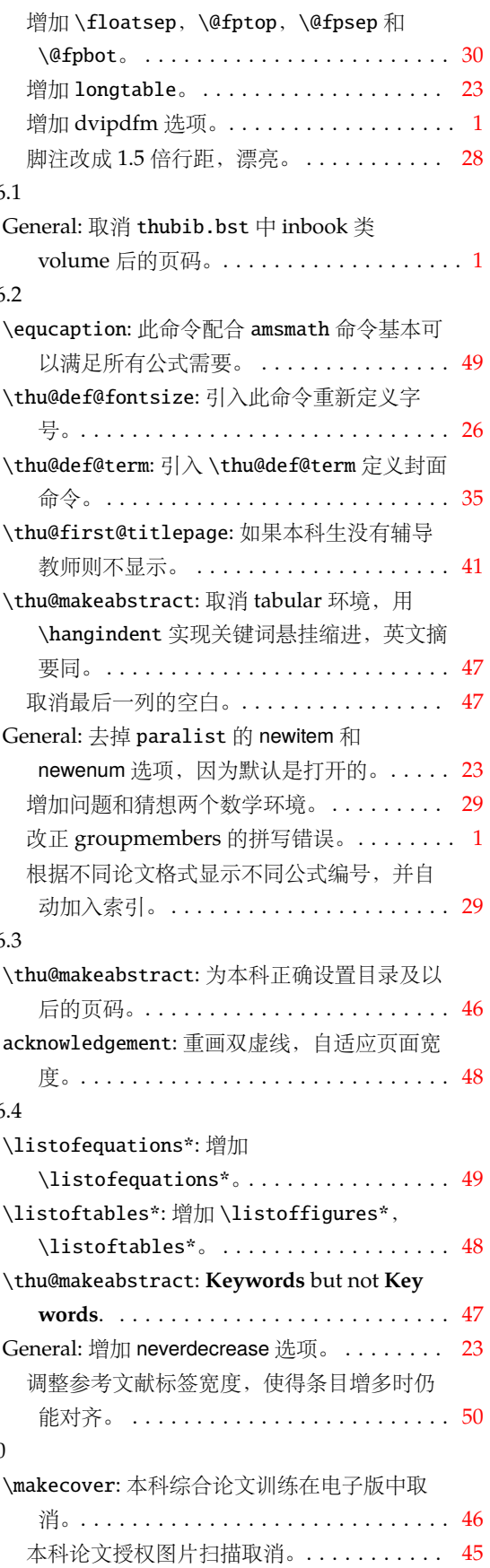

<span id="page-55-2"></span>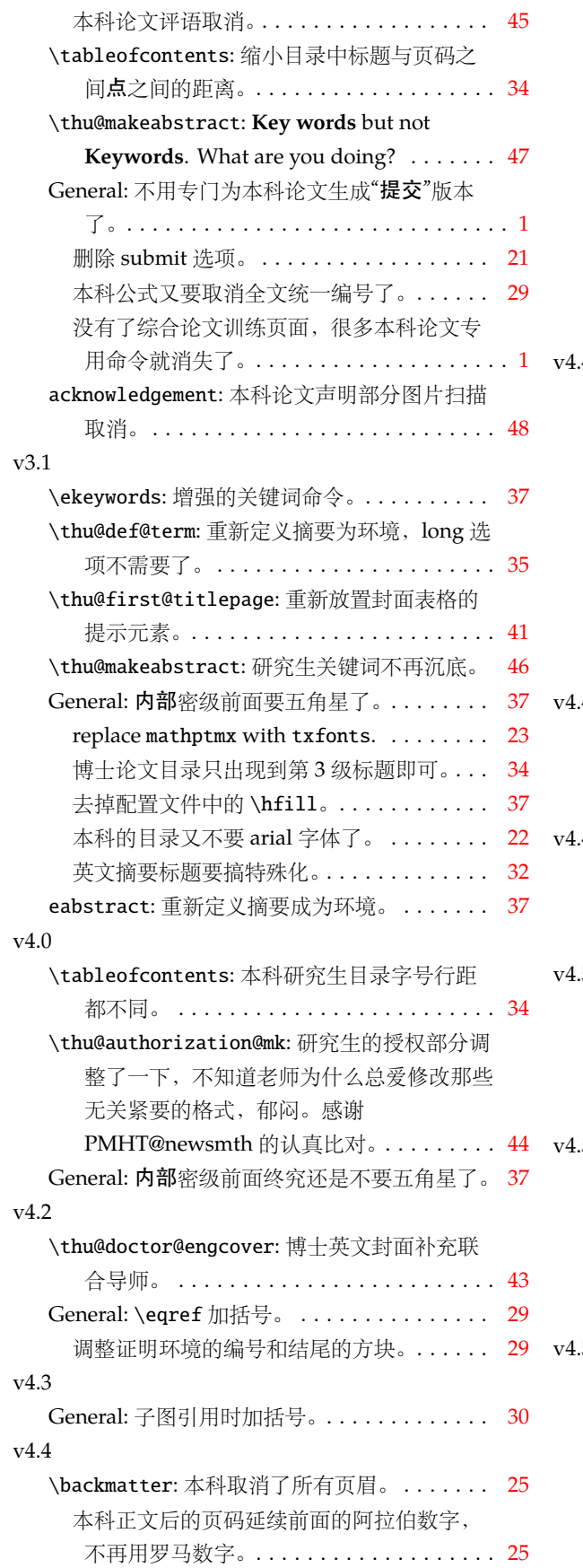

<span id="page-55-4"></span><span id="page-55-3"></span><span id="page-55-1"></span><span id="page-55-0"></span>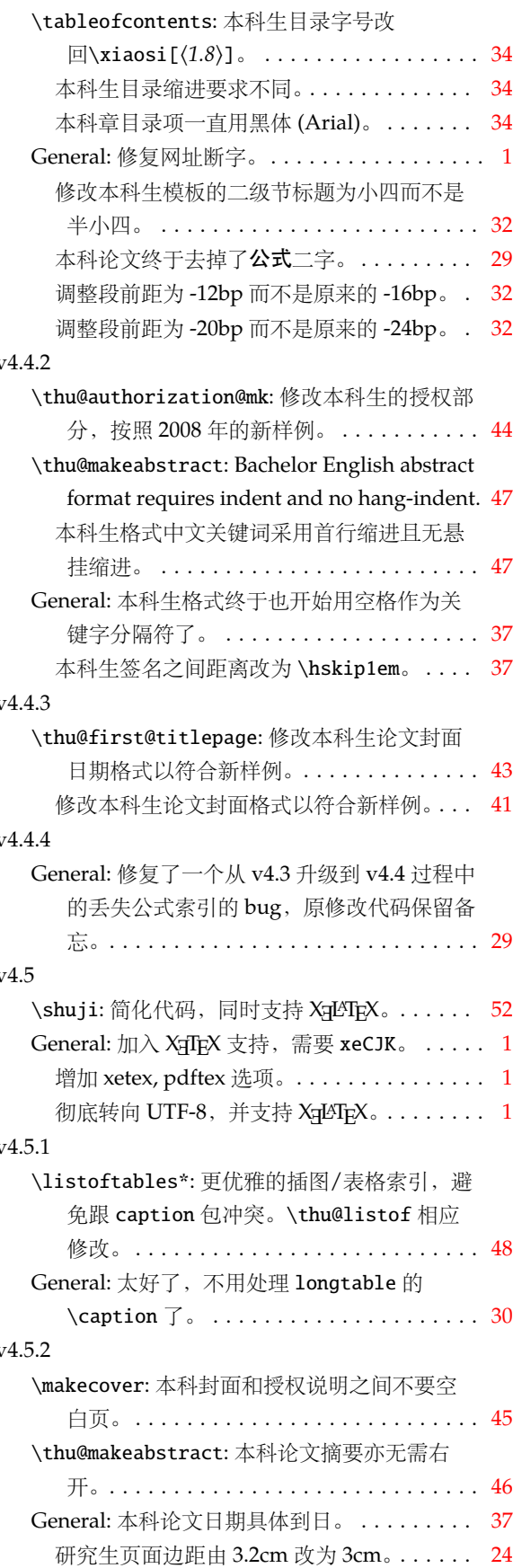

<span id="page-56-6"></span><span id="page-56-1"></span>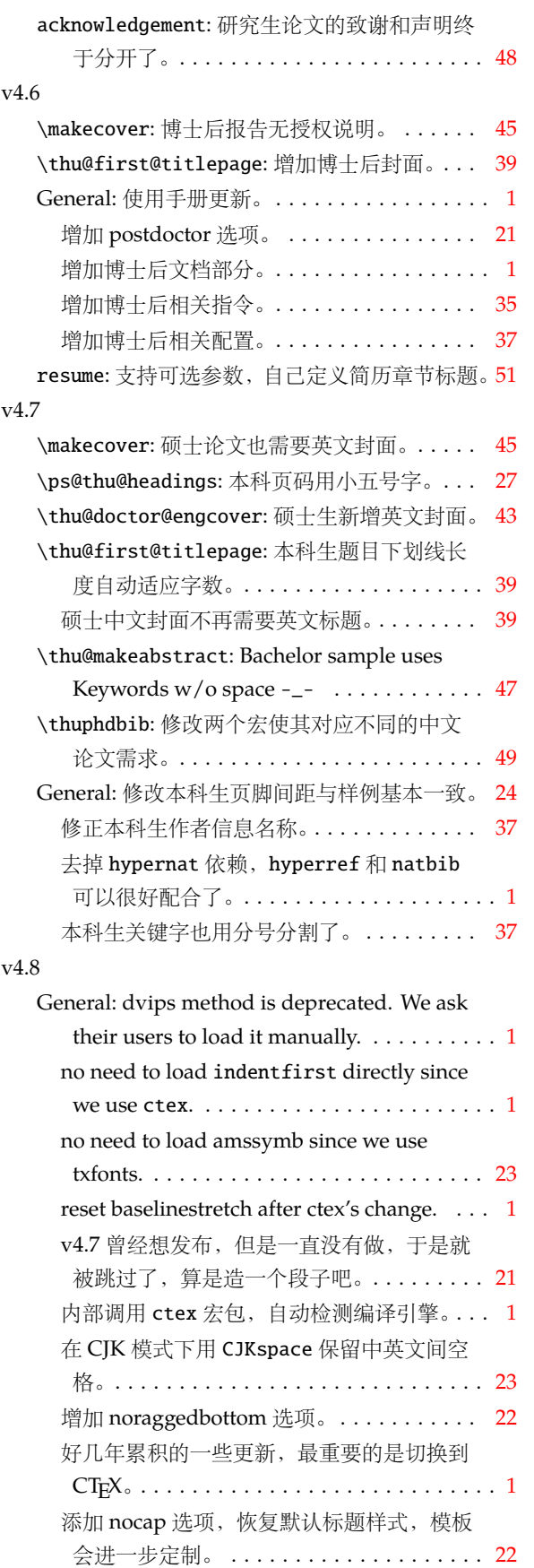

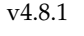

<span id="page-56-12"></span><span id="page-56-11"></span><span id="page-56-10"></span><span id="page-56-9"></span><span id="page-56-8"></span><span id="page-56-7"></span><span id="page-56-5"></span><span id="page-56-4"></span><span id="page-56-3"></span><span id="page-56-2"></span><span id="page-56-0"></span>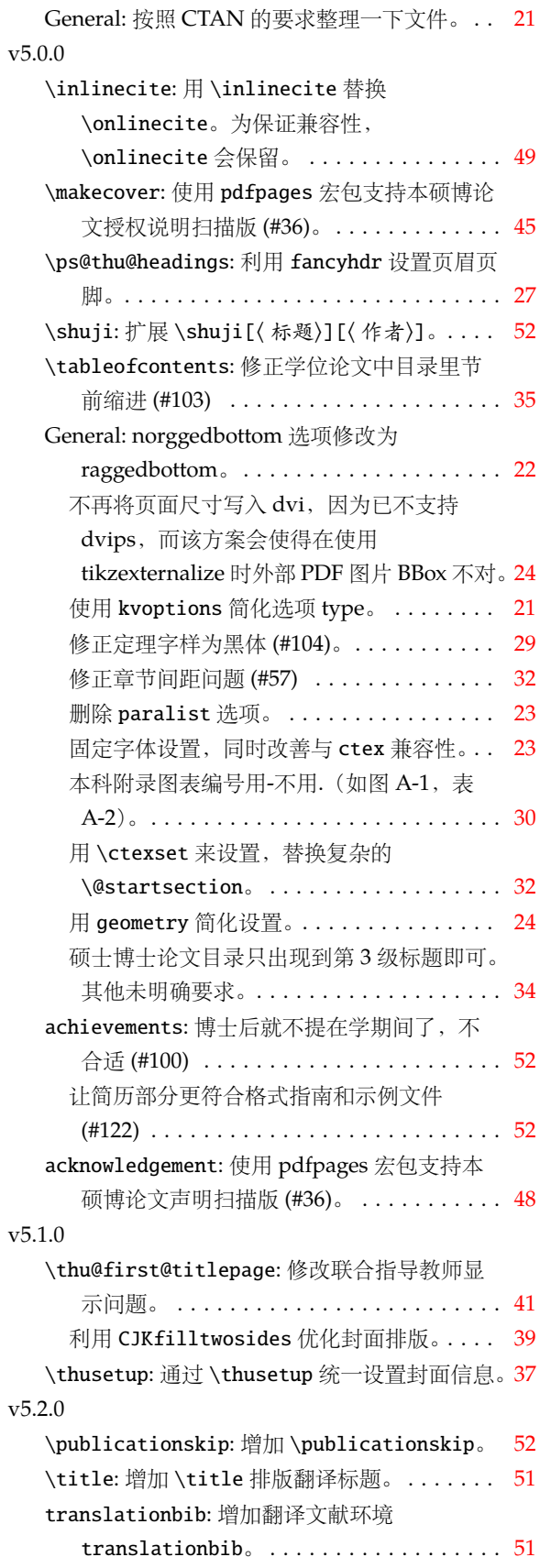

<span id="page-57-11"></span><span id="page-57-10"></span><span id="page-57-9"></span><span id="page-57-5"></span>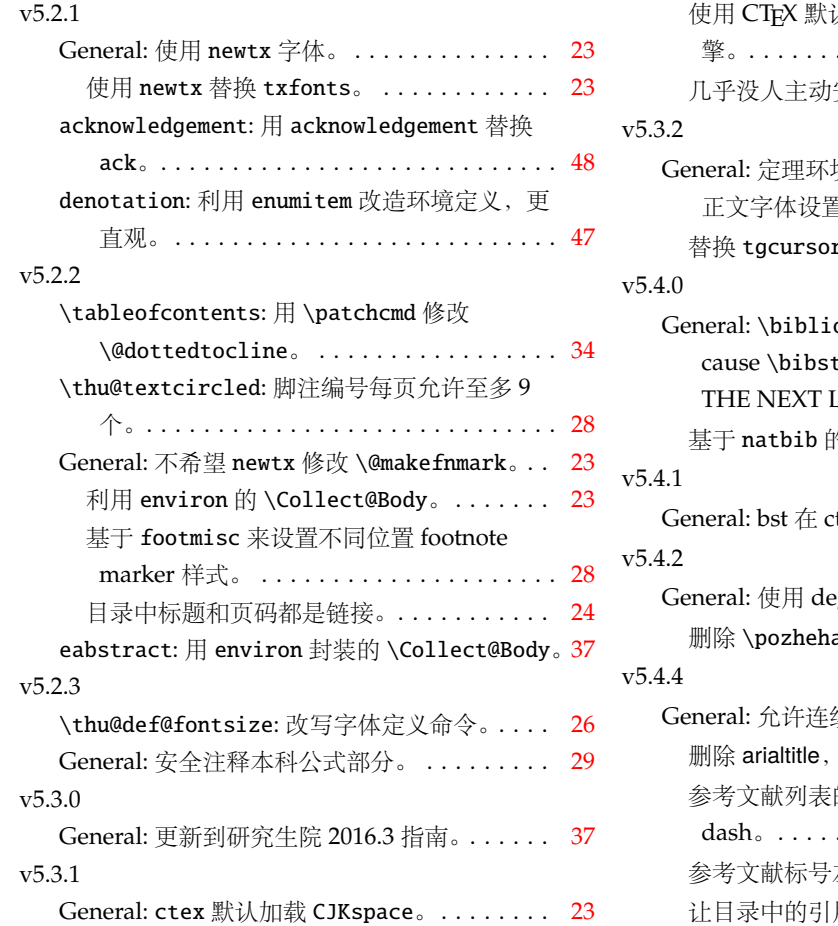

<span id="page-57-13"></span><span id="page-57-12"></span><span id="page-57-8"></span><span id="page-57-4"></span><span id="page-57-2"></span>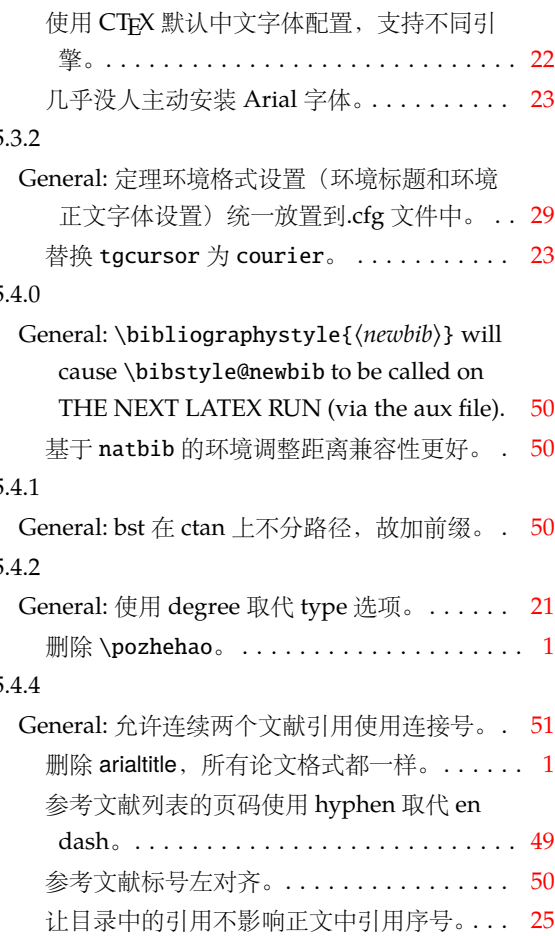

## <span id="page-57-7"></span><span id="page-57-6"></span><span id="page-57-3"></span><span id="page-57-1"></span><span id="page-57-0"></span>**7** 索引

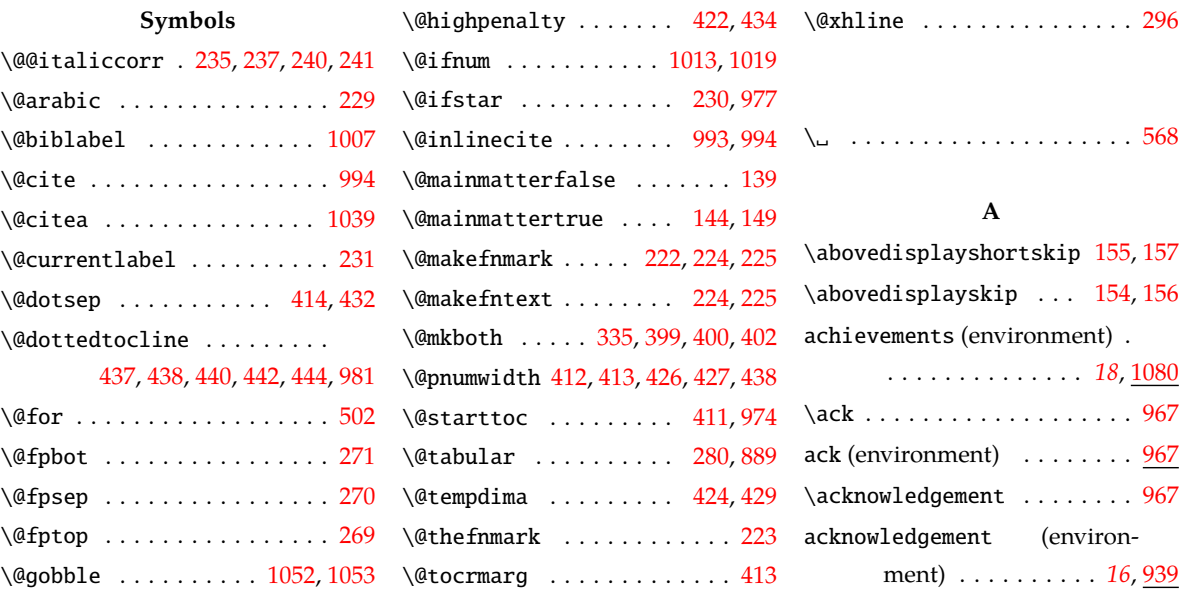

\@height ........... [218](#page-27-4),[295](#page-29-5) \@width .................. 218 \addCJKfontfeatures .... [1091](#page-51-4)

## *7* 索引

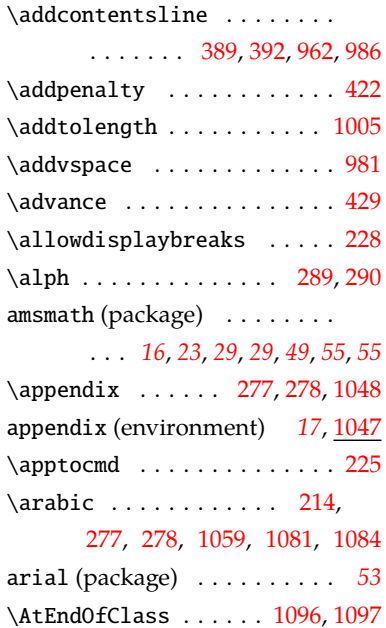

### **B**

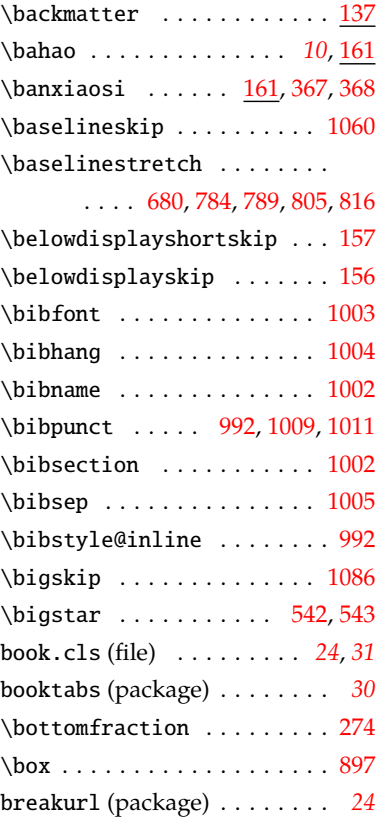

## **C**

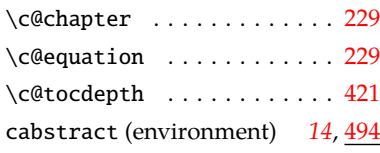

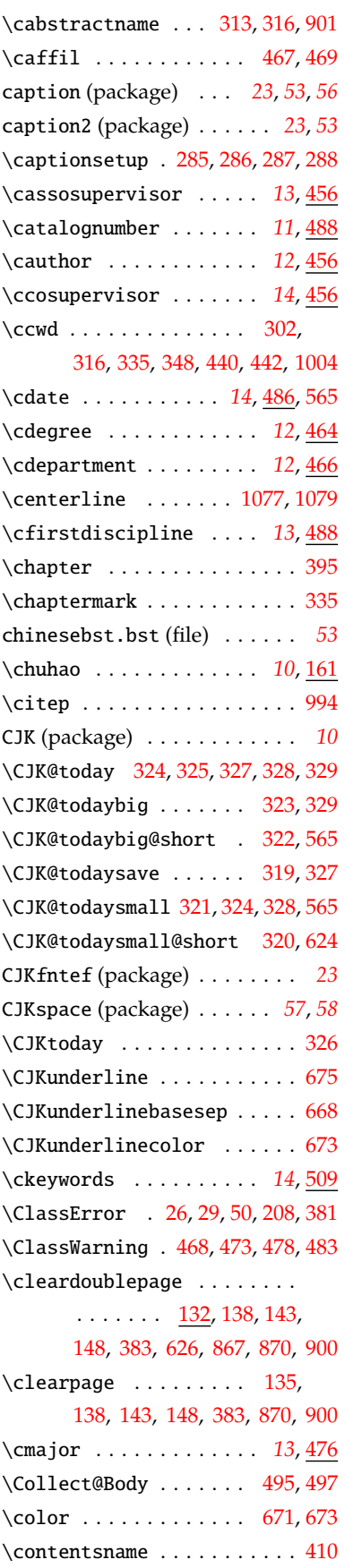

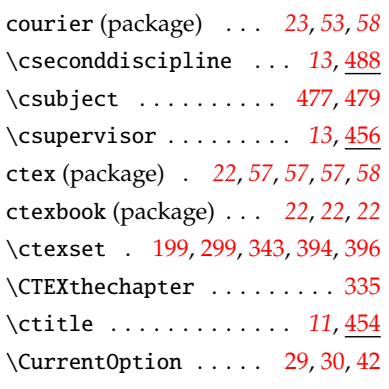

### **D**

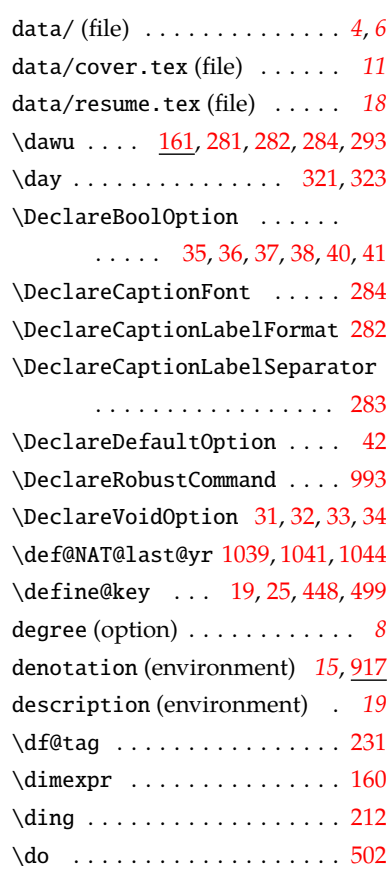

#### **E**

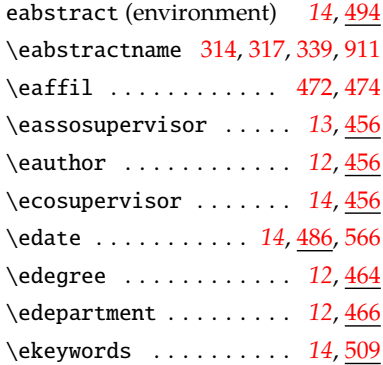

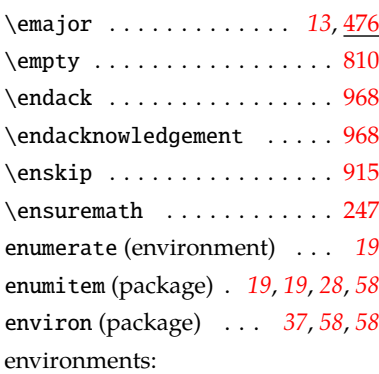

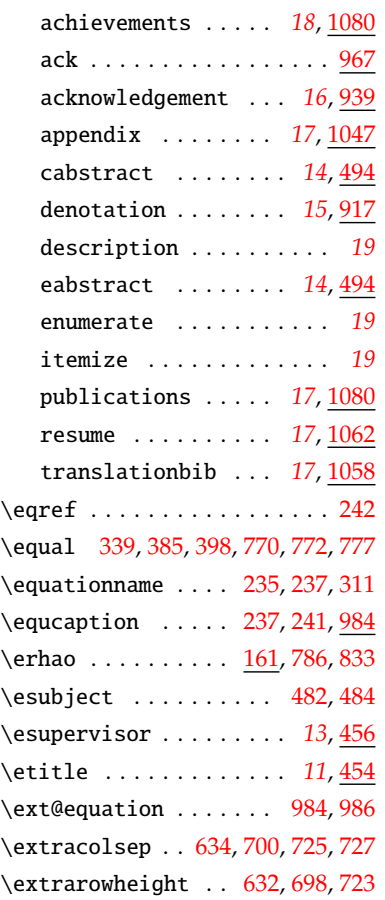

### **F**

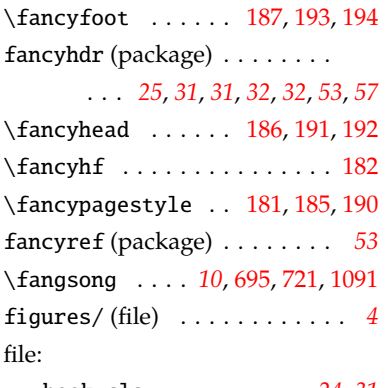

book.cls . . . . . . . . . . *[24](#page-23-2)*, *[31](#page-30-3)*

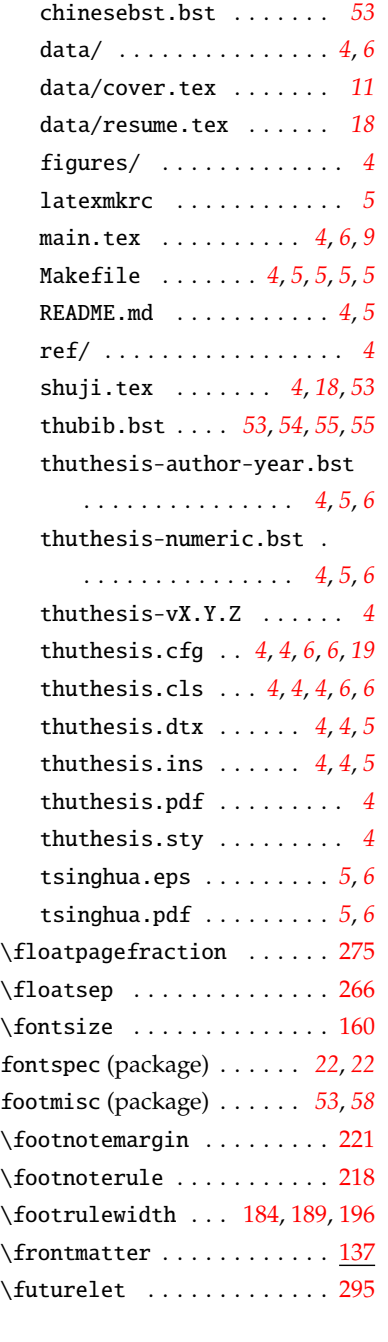

## **G**

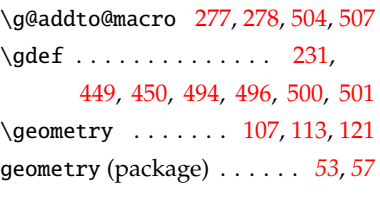

### **H**

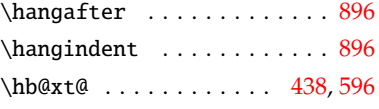

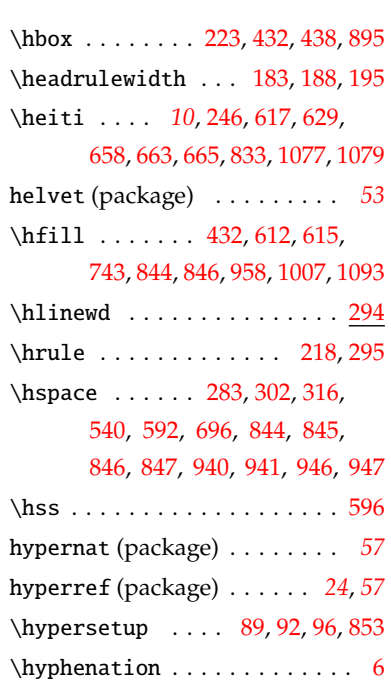

### **I**

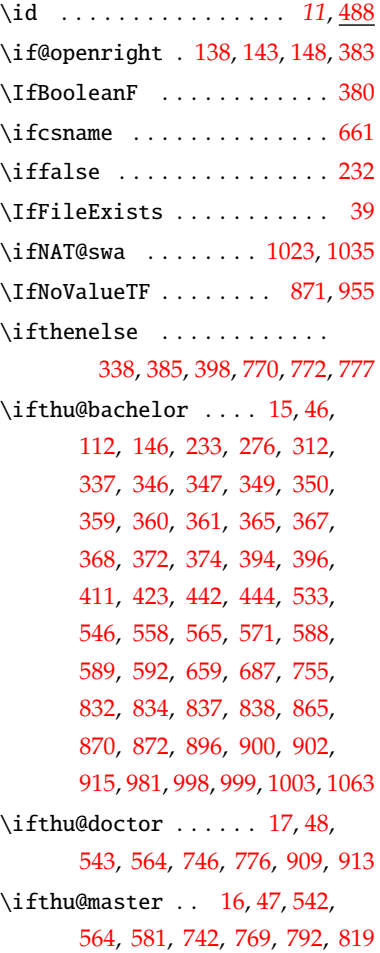

## \ifthu@pifootnote .... [78](#page-22-6),[211](#page-27-15)

## *7* 索引

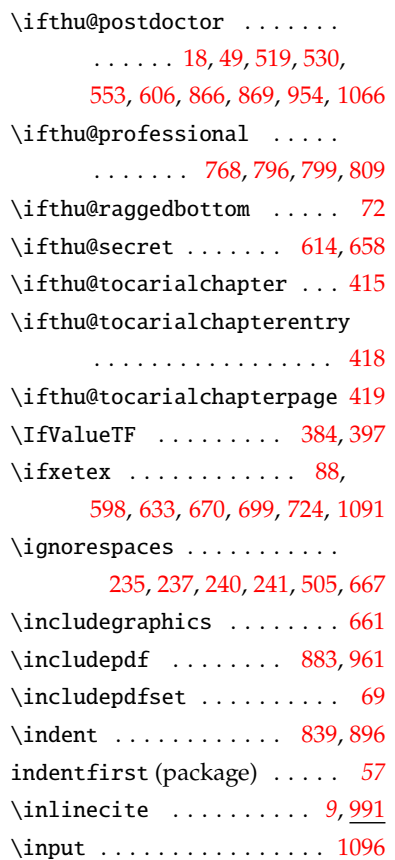

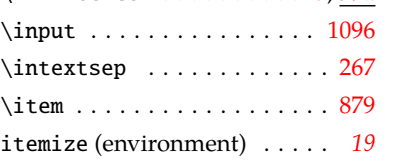

## **K**

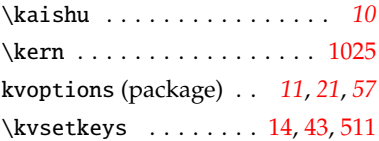

## **L**

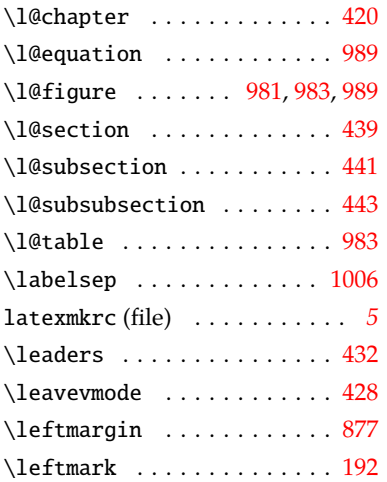

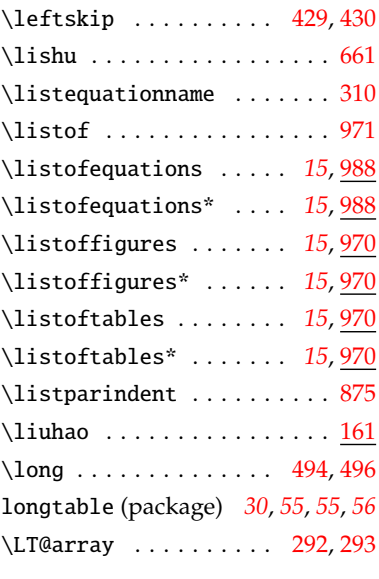

## **M**

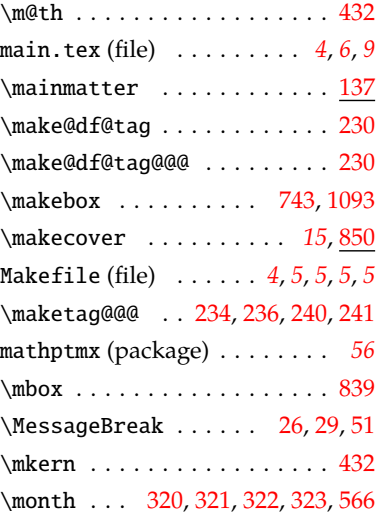

## **N**

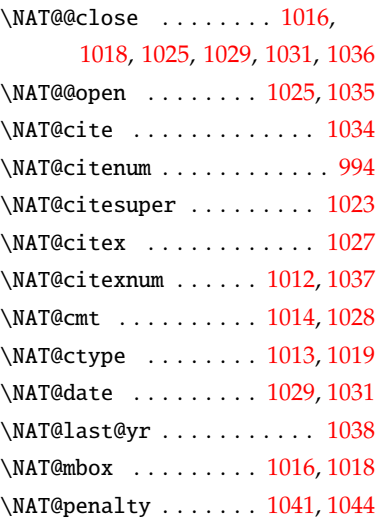

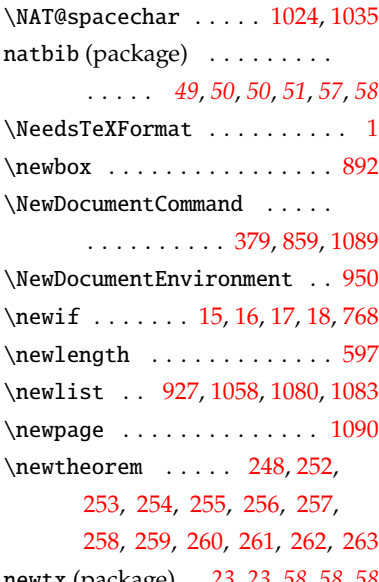

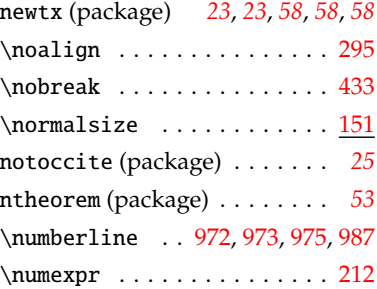

## **O**

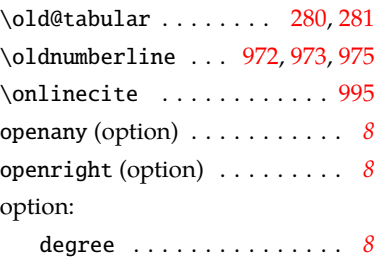

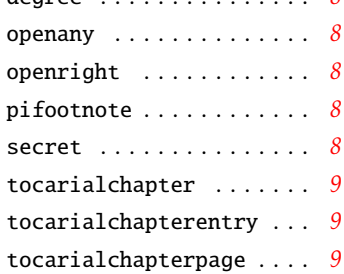

## **P**

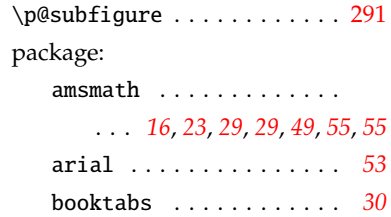

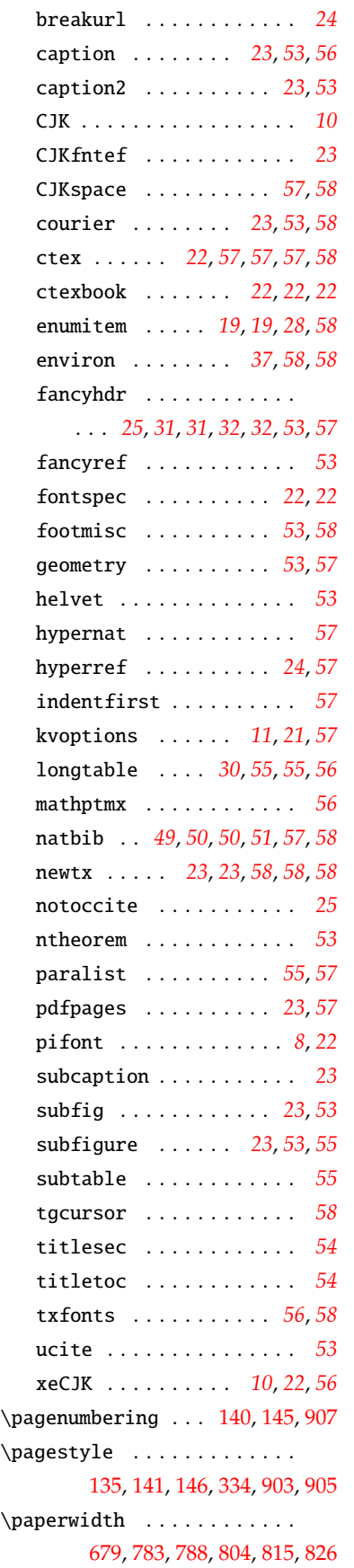

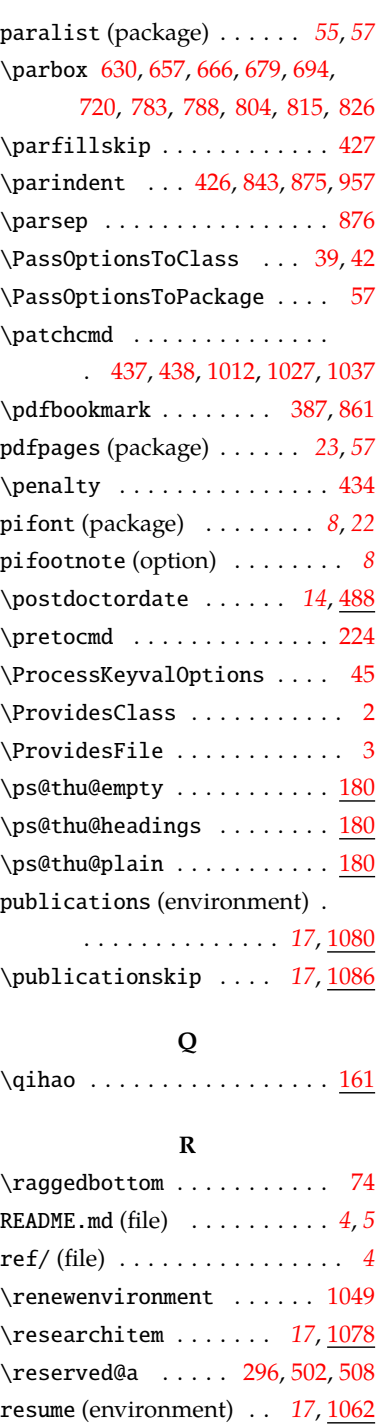

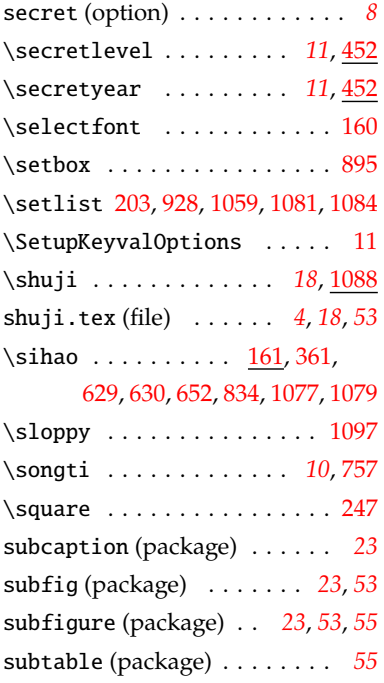

### **T**

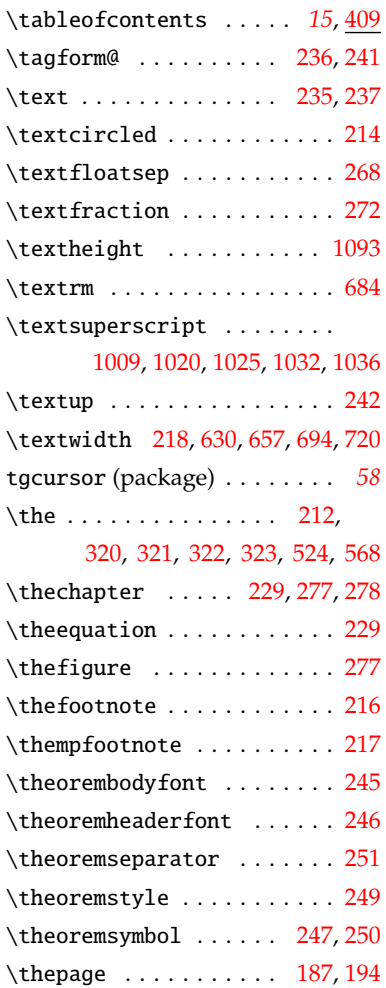

**S** \sanhao . . [161](#page-25-15), [350](#page-31-12), [620](#page-39-11), [658](#page-40-9),

[695](#page-40-8), [720,](#page-41-8) [756](#page-42-11), [791,](#page-43-14) [807](#page-43-15), [828](#page-43-16)

\resumeitem . . . . . . . . *[17](#page-16-7)*, [1076](#page-51-18) \rightmargin . . . . . . . . . . . . [878](#page-45-19) \rightskip . . . . . . . . . . . . . [426](#page-34-9) \rotatebox . . . . . . . . . . . [1093](#page-51-11) \rule . . . . . . . . . . . . . . . . . . [658](#page-40-9)

## *7* 索引

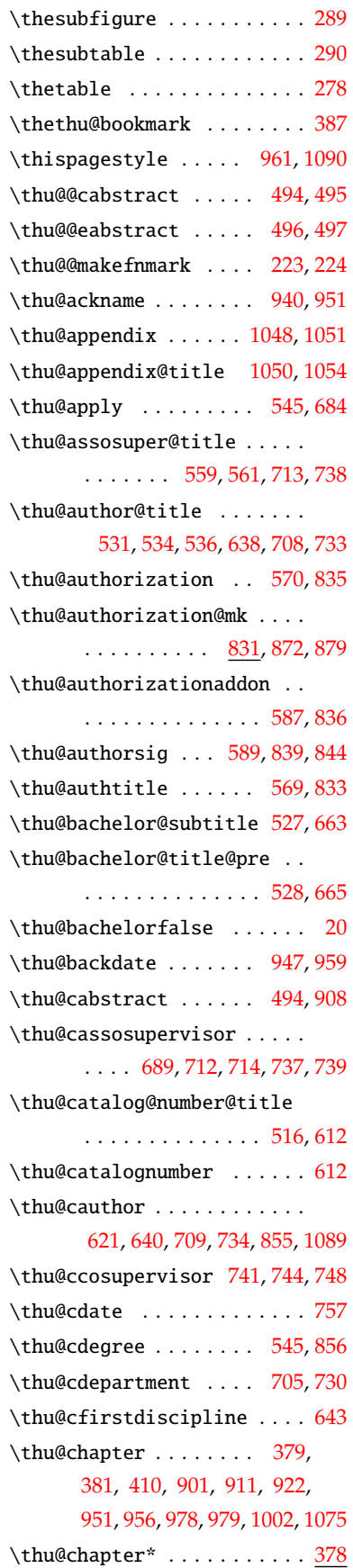

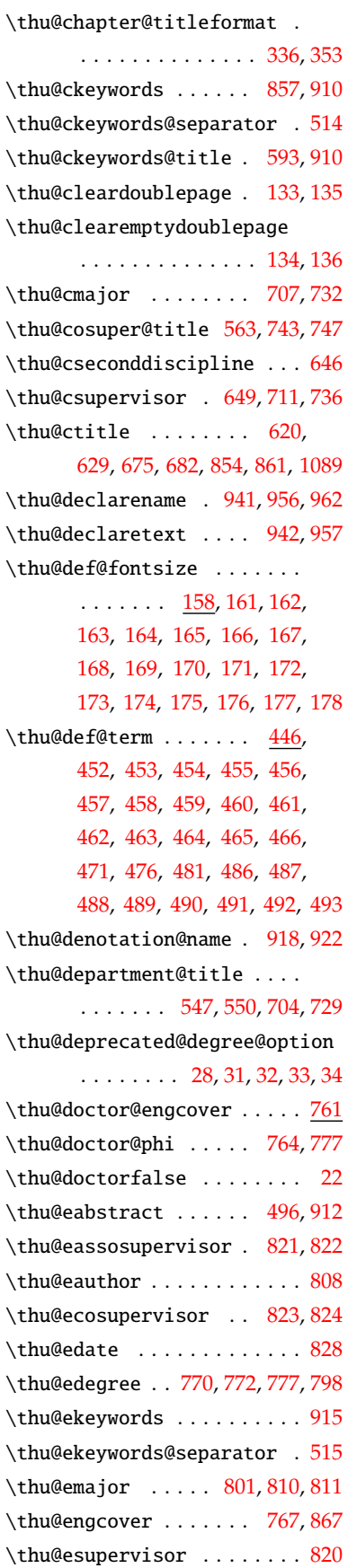

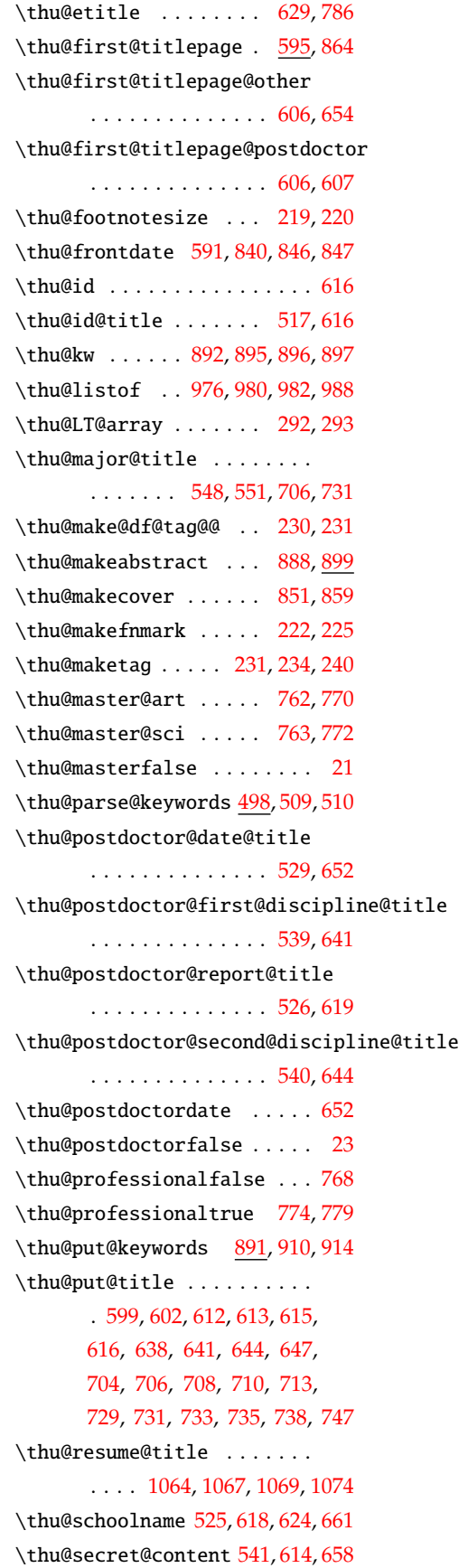

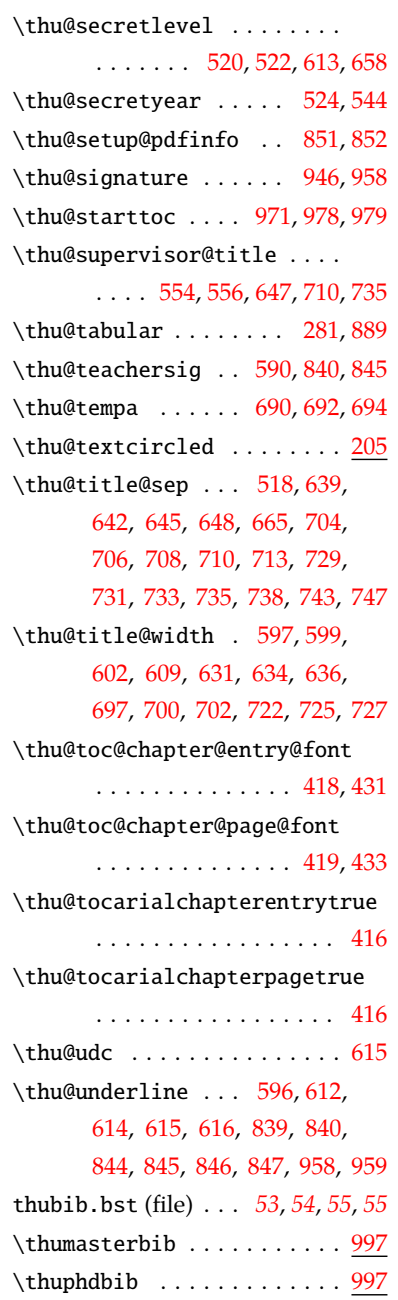

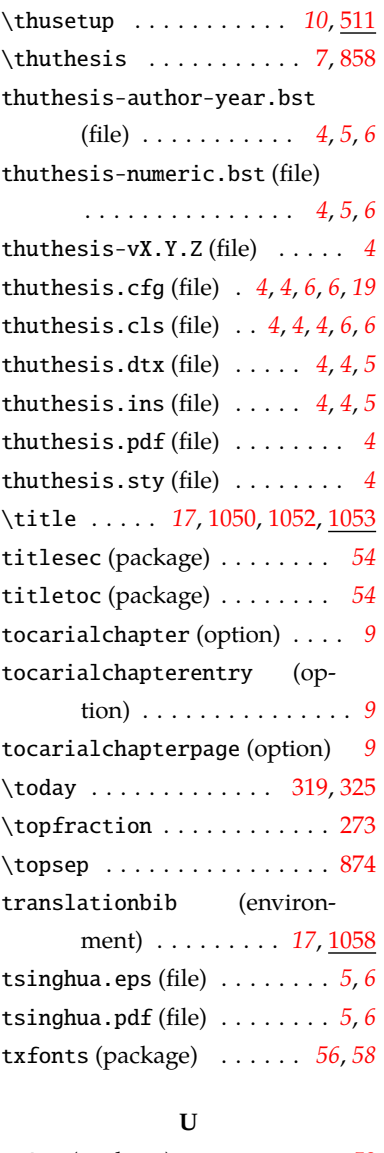

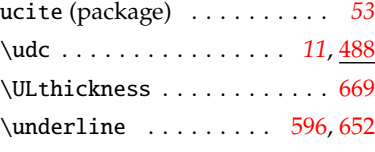

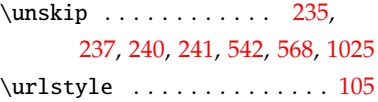

#### **V**

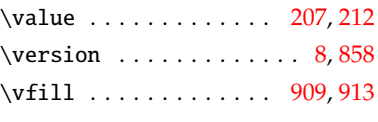

### **W**

\wd . . . . . . . . . . . . . . . . . . [896](#page-45-6) \wuhao <u>[161](#page-25-24)</u>, [192,](#page-26-9) [194](#page-26-6), [611,](#page-39-33) [1003](#page-49-5), [1060](#page-50-9)

## **X**

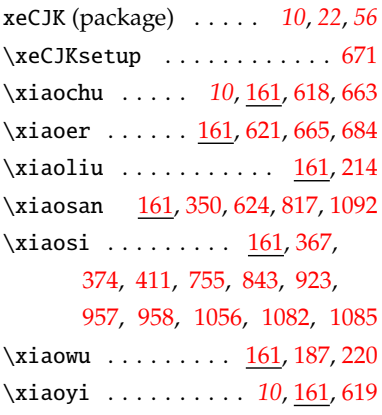

## **Y**

\year . [320](#page-30-16), [321](#page-30-15), [322](#page-30-13), [323](#page-30-12), [524](#page-37-12), [568](#page-37-0) \yihao .... *[10](#page-9-4),* <u>[161](#page-25-32)</u>, [661](#page-40-13), [667](#page-40-18), [682](#page-40-25)

### **Z**

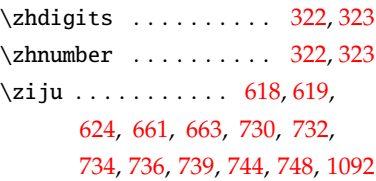